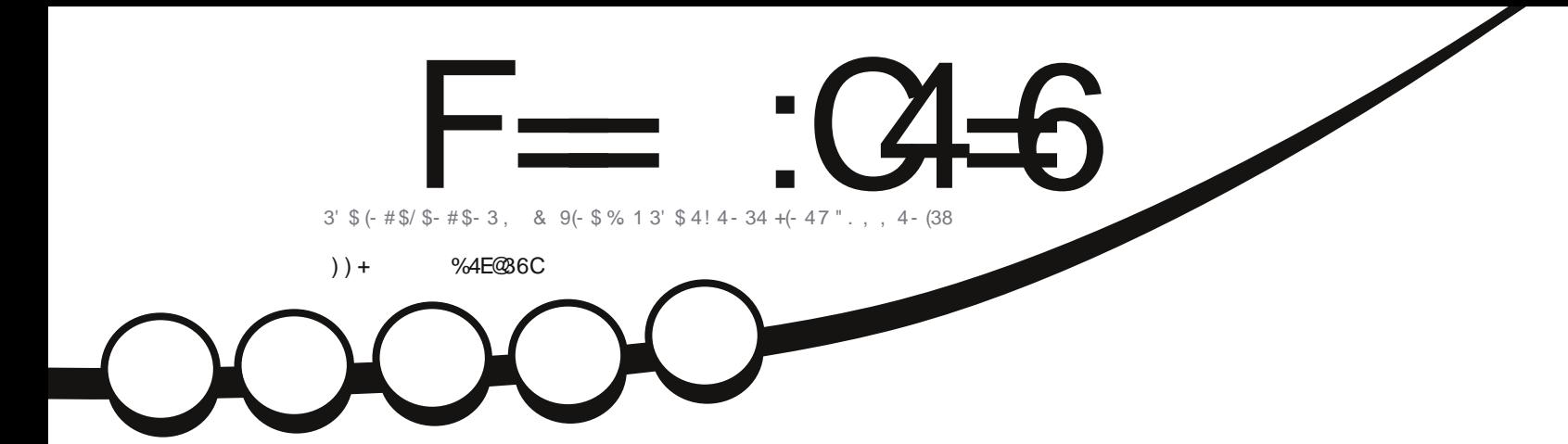

# $/$  12. 1<sup>"</sup> (3\$" 3<br>
14(+# 8. 41. 6 - . / \$ - 2. 41 \$ / 1(2. -

 $DSTIRLYI/NT = V - YD/$ 

<span id="page-1-0"></span>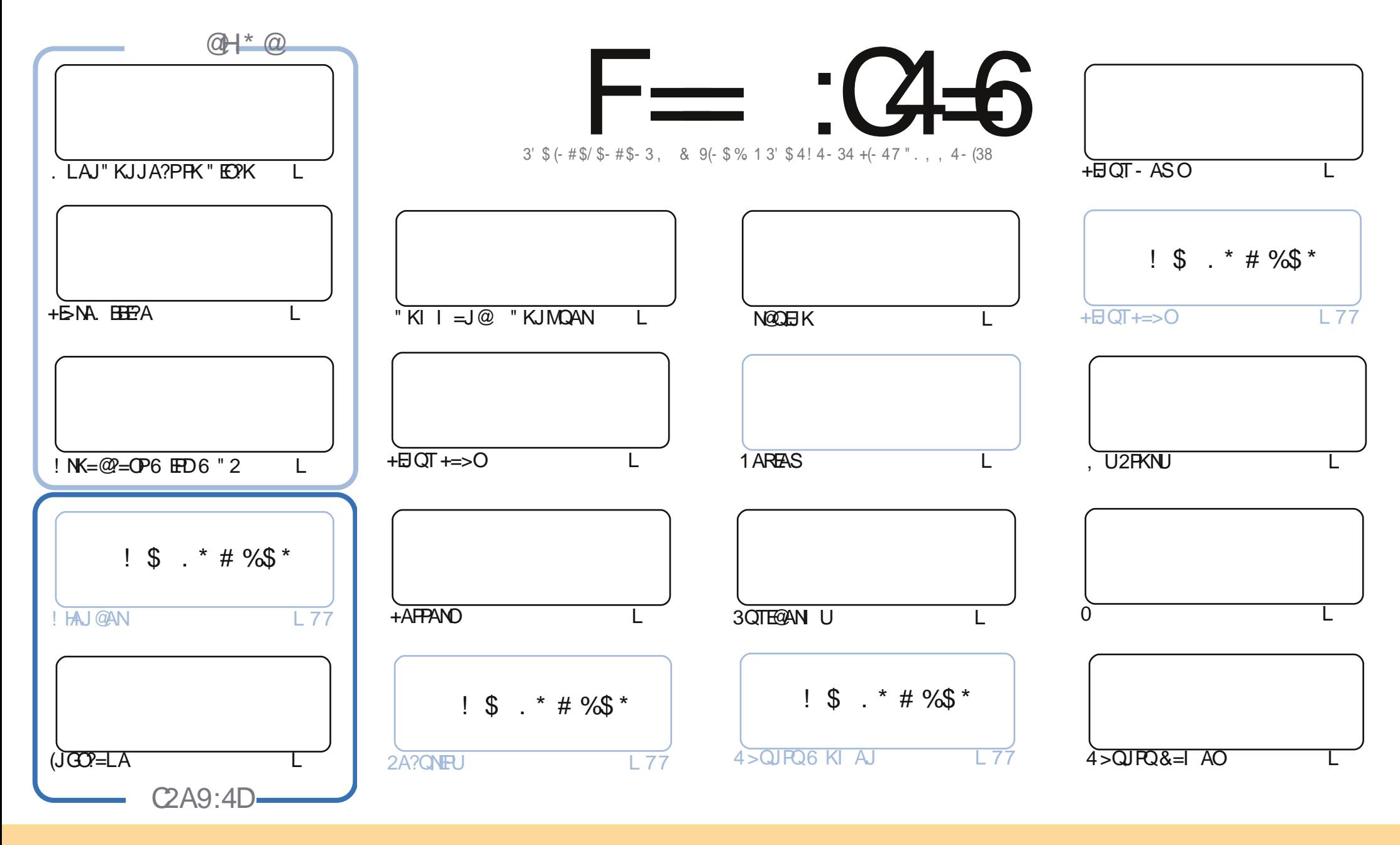

+! \$ \$ % '! \$ & \$ & ( " "! % & & " &"! \$& % "! & !  $\frac{1}{8}$  %  $\sim$   $\sim$  $!$  #" \$&  $\frac{1}{2}$  %  $\%$  $\sim$   $\sim$   $\sim$   $\sim$   $\sim$ 8. ) "\$ & 8. "\$ ! '& "\$ ! %  $x^*$  & % !  $"S$  $\frac{1}{8}$  &  $\frac{9}{6}$  $+1$  \* 1  $+1$  $+!$  "\$  $8!$  "&  $88\$  " & & \$& %!!\*) \*& &% %2%& && \*! "\$% \*"' "\$ \*"'\$'% " & ) "\$ 8. \$8\$ ! %"\$ "\$' '#"! & %) "\$ \*"' '% % % %\$ '& & \$ % &! ) "\$ '! \$& %  $\%$  $S''S$  "  $# 8$  $\frac{1}{2}$   $\frac{9}{6}$  $\mathcal{S}$  $#$  $"$  #  $\mathcal{S}$ 

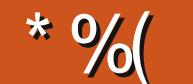

## " %# \*%  $$\%$  ( )) + % +"" ( "

 $\mathbf{u}$ 

K/UPDKJKN! HAJ@AN=C=EJPDEOIKJPD(I=BN=E@&NACD=OEJFQNA@DED>=?G=J@-EPDKH=O EDJKS KEEPEHHU= B=FDAN %AAHBAA FK @NKL FDAI > KFD OKI A AJ?KQN=CEJC AI = EHO (RA SNEPAJQL = KS3KKJQQEJC6A>?=12PQ@EKPDEOIKJPD(POPAIIA@BNKIIAPNLEJCPK OPM-I I USQNK3NO?G=J@7 / H=JA=@PAJPQNAOSEPD2PM-I 2PQ@EK >QP(S=JPA@IKNA?KJPNKH KRANFDA RE@AK KORLOP' AJ?A 6 A>?=1 2FQ@EK (S=OJ PD=REJCI O?DHQ?GSERDIEPFK>ADKJAOP > OPFDA @ARAHKLAN \*=NHS=ORANUDAHLBOHKRAN&KKCHA =J @ (EEI=HHUCKPFDANA EIFDA AJ @ SEFD REQUAK = QQ EK = J @ PATPI ANCA @ EI FK KJA REQUAK KOR OP

, = NG?KJFEJQAOFKODKSQQDKSFKQQA(JGQ?=LA=J@IU?QNAJPN@QEJKLNKFA?PFDAH=QAN **PNF SFAA-HAN FOYKI FIC PK-JAI@3DANA-NA OFFFIH-YKO HA KBI KIPOOHAPPKBED-PINKFAYP** >ABKNA (OR-NP= JAS KJA J@PDEO KJPD H=JODKSOUKQDKS FKEEJ=HHUCAPUKQNGANJAHQL  $=$ I $@$ MOIJEIC

JKPDANKJA BNKI I A ED= NARFASKB, \$& EEHA DKOREJC (PO &! BNAA D=O= +EJQT ?HEAJP =J@HA=RAO&KKCHA=OPDAK@@KJAKQPSEPDJK+EJQT?HEAJP=OUAPBKN&KKCHA#NERA.C?=N NAREAS OFDA C=1 A/NEOKJ N?DEPA?P (RA LH=UA@FDEOEJ FDA L=OP=J@EPONA=HHUMQEPA BQJ =J@FDA @ARAHKLAND=NA?KJFEJQ=HHU=@@EJCJAS OPQEBA=?DI KJFD "DA?GKQPFDAEN8KQ3Q>A?D=JJAH (JANKRANDEKJ 2KBPS=NA BKNFDAIENI KJFDHUQL@EPA RE@AKO%KNI UBAHKS RENPO=HLEEKPO(RA  $S$ NFFPAJ = IFA?AKJDKS FKFJOR=HH HOOFJORKNZ / H=JA JKSFFJ=HHJOJPK KJ2PA=I = J@ **FDAIO KS DKS BK COA = LHOCEL BK ODKS LKONIKOFFIKJ EL NA=HFFLA KJ = L = L** 

 $=$ E96 36DE 2?5 <66A :? EQE49  $( ' ' # )$  $NKJJFA$   $BCHHPEPHA$   $=C=VBAKNC$ 

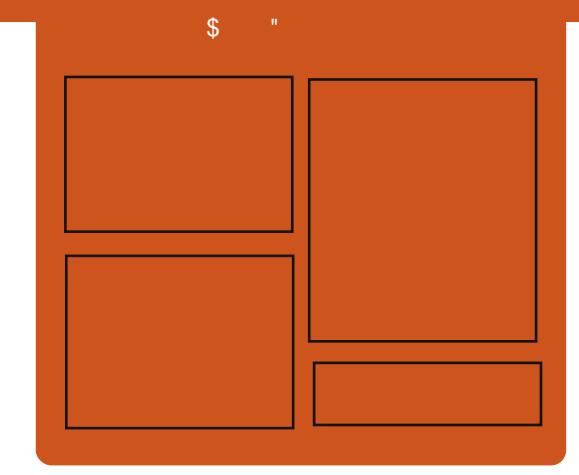

## $F = 3468@642DE$

1 AHA=CA@ KJPDHUA=?DALEDK@A ?KRAND=HHPDAH=PAOP4>QUPOJASO KLEIFKJONARFASOEPANRFASO-J@ HEDPAJANBAA@=?G3DA2E@A/K@EO  $= JAS = \textcircled{a} \textcircled{a} \textcircled{c}$  End at  $R + I$ ENACCH-NODKNPBKN LK@=OP  $S$  DED EDE PAJ @A@PK > A = > N=J?D  $KBPDAI = HLK@ = OP (PO)$ OKI AS DANA PK LOP=HHPDA CAJAN=H  $PA?DIKHKCl = I@JKI 4 > QIPOQPQB$ **FD=P@KAOIYPBFPEIFDAI=EI**  $LK@ = P$ 

#### **@HD**

\ +AO/ KQI @AN \3KJU' QCDAO \) KJ " D=I > AN#E **I. HERAN" HANG** 

DFPL BOHPERPHAI = C=VEJAKNC

 $RCHIPRPAI = C=VRA$ 

## $\mathbf{S}$  $\rightarrow$   $\rightarrow$

## <span id="page-3-0"></span> $8^{+}$   $5^{-}$  $\frac{9}{68}$  \$) \* ! "  $\%$ ) \* # \$ %(

 $\triangleleft$  A@ = P - 82\$ 1' 3 EORDA **HENCAOP GEEPNE OPKNKB** ?KI I ANE-H+EI OT LNK@0?PO=J@PDA QIQ EN OPAQHA=QANFIFTA+FIOT AIPAN NEAL = NEAP 3DA  $2K1$  L = 1U  $=$ HIK S $=$ OFDA BENDPFK $=$ ?DEARA FDA LOU?DKHKCE=H>EHEKJ@KH#NOEJ KLAJ OKONPA LNK@0?PO=HAO

(PEDANABKNA?KI AO=O= CONLINEA FK HA=NJ FD=P1A@'=P?KCH@OHKSHU > A HKOR C FROONE KJ FDA KLAJ OKONPA O IFRANCA NA?A IPNAIKNPK.I FDA FKI LAJ2P-2G2KJPN5QPKNO  $NARA=HA@PD=P' / -82$' / 0 PDA$ HA=@EIC CANRANRAJ@KND=OBKNPDA  $H \times H$  A  $M \times H$   $\cong M \times M$   $\cong P$   $H \times H$ FEE A HA=@ANKBFDA, LAJ2P=?G I HEPPKN = OFDA PKI ?K.IFNS.OFKNKR ?K@ARK FDAKLAJ OKONPALH=FBKN  $'$  / ?KJPN5QPA@ KBJAS ?K@A **FK FDA, I AI2P-2GI H-FFKN KRAN** FDAH-CPLA=N?KIL=NA@FK1A@  $' = P \cap$  $3DEPOMOPA = > F$  $?D = JCA B WI = UA = N = CK S D A J 1 A @$  $' = PS = OPDA PKI$   $?KJPR5 QFKNS FPD$ 

 $=$  $0$  / CAJAN  $\triangle$ PA@FOOP KR  $?$ K@A LAJ2P= $?$ GED=OAPKBKLAJ OKONYA OKEFS=NA FKKHOFD=P=HHKSO  $QQANDPK > QHQQ=JQQI = J=CA$  PDAIEN KSJ?HKQ@LH=FBKNQ

## **2KONPA**

 $DFR$   $OAA$  $H$  $D=$  $?KI$   $=$  $N$  $H<sup>2</sup>$  $HA$ DL FOFDA JAS KLAJO $\equiv$ ?G  $HA = QANS$  D=P  $QKA$  OFFI  $A=J$   $BKNNA$   $QQ$  $DEP$  OKONPA ?? 20 J FFPA@ U C 7C65 - 2-30649E

# -  $\frac{4}{3}$  +  $\frac{1}{3}$  +  $\frac{6}{3}$  ( & ( )  $\frac{1}{3}$  + %  $\%$  ( $\&\%$  (

 $H$  QNBC FDA ARAJP FDA (!,  $\mathcal{H}$  / KS AN NPDEPA? FONA EXHED **@EPOODA@FDA/KSAN =NPDFPA?FONA**  $=$  J @DKS  $\mathbb{P}2$  = 22 AHAN EPA  $L$ ANBKN = J?A BKNI = JUSKNGHK=@O 3DAU=HOK@EO?COOA@(!. OSKNG SHED CARAN-HI-FIOT GEERAS CHAND **COEC % + ODI AI KNJ = OATPAJOSHA** I AI KNUN=FDANFD=J AFEDAN?=?DA KN  $=$ O $=$ NAL $H$ ?AI AJPBKNNKP $=$ FEJC **OPKNECAL AGE BKNINK?ACORICKI** OKI A JAS 2LOPAI L?KI LOPANO  $=$  J @DKS FDA?KI > EI A @ LH FHEKN  $? = J$  A=CHEUCOLLKNPI = JU6 A>! EC  $# = P = -J @ J = HUPPO = J @ QUPAV KB$ 

NA?KN@LNK?ACODEC1SEEDKOP ? COTKI ANDBAAHEIC FDA L=EIKB= I EN HEKJ (! DEOSKNGA@SEED 242\$ = J @KPDAN+EJ QT @EDPNE-QPKNO  $PKI = G A OQNA FDEPI = JU + EJOT RKKID$  $=$ J $@=$ LLHEP $=$ FHKJO $=$ NA $=$ R $=$ F $\pm$ >HAKJ  $>KFD7 = J@KSAN>=OAA$  $Q$  $PRI$   $Q = I$  @FP=PFDAI IS KNGF  $AT = ?$ PHIFDA Q $A$ I AS $=$ IJ 3DFOI A $=$ IO  $FD = PQUH C / KS ANI$   $EDP > A = O$ OF LHA=OL KREIC @=P= KN?D=JCEIC  $=$  LKE PANFK SDANA @ -  $\equiv$  LKE PANFK SDANA @ -  $\equiv$  LKE PANFK SDANA @ -  $\equiv$  $B \times Q$  $B \oplus H$  $K \oplus P$  $D \oplus Q$  $A = J$   $A$  $P \oplus N$  $N \oplus Q$ KB=HHOBAOI EDP>ASAHHOANRA@>U  $NA$  DKOFEIC FDAIRY  $=LL$ HP=FHKJO

#### **2KONPA**

DFFL SSS V@JAP?KI EI S=JFO AJ PANLINEAO PK ?KJ CEGANLKS AN 20 JEFPA@ U C7C65 - 2=30649E  $#$ !  $\mathbf{u}$  and  $\mathbf{u}$  and  $\mathbf{v}$  $*$  \$/  $+ +$  \$\* + & - \*  $(y_0: 8()$ 

 $\overline{AB}$  EBKI = CEP HEQI?DA@= JAS 35  $>KTSFD = 1K?G^2DF 1*$ INK?ACONCOLI@&KKCHA J@NKF@ OKEPS=NA PDEOCO | AN (PO?=HA@  $PDA.$   $*$  $(1 - J@YRACKPKJA)$ 

OFFEICKJI U@AOGS=FEEJCBKNIA FKEE @PDAFFE AFKLOPEPPDNKOOD  $PDAL = ?AO6$  DHA  $PDA > KTE$ **@AOFCJA@FKHAPLKONOJ J@NKE@**  $=$  1 OK.  $=$  35 PO  $>$  - CP  $=$  HH  $=$  PH U  $?$ KI LOPAN $V = J$ @EBLKO @KJYPS=JP  $PKCOA$  J @ NK E @ FDANAY O = + EI OT I K@AH1ECKI = CEP4 \* EDJKS OAHHEIC  $FDA$ ,  $*(+\$ + \Box QT \$ @H HKJ = P$ FRO" HKO @TRK CTRKNA FKN'  $=$ J@Q 3D=PLNPAI  $=$ UQAAI  $=$ >FP DECD SDAJ LKO? = J CAP = J J @NKE@  $K$ @AHRKN  $1$   $CP = PH = QPL$   $KQ$ SKIPPLERA FK FIOREHHHEIOTIKONOAHR  $=$   $\sqrt{a}$ 1 EBKI  $=$  CE 4  $*$  PAHEDI A FDANA  $= M = BAS$  O  $= HH$  (**GEBANAJ**?AOEI FDA DENGS = NA BKNPDA + EI OT \$ GEHKJ I K@AH3DA. \* ((+\$BA=PQNAO= 1<sup>\*</sup> MD=@?KNALNK?ACOKN &! KB1,  $\&$ ! FK  $\&$ ! KBOFKN=CA = I ENK2@?=N@NA=@AN J 6 P/E  $'$  #, (KQPLQP 42! LKNPO & E $\Rightarrow$  P  $$FDANIAP$  5 =  $J@2/$  # (% = ?  $$3$  (P **ODE OS ED 7 OG QUEO SDED EQ** >=CE=HHU4>QJPQ+EJQTSEPDPDA 7 BYA @AOGFKLAJRENKJIAJP

#### 2KCNPA

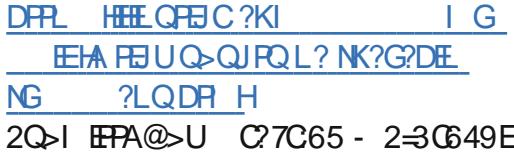

 $S - 1$ 

## $\&$  ) (  $*$  %+ ) \$ ")

 $$-.$  ENK = JJKQJ?A@PSK  $MCCA@+EGT M = @J > KT / "O$ п,  $\text{S}$  EED NO & AJ (JPAH' KNA E " / 40 FDA REQAK OFKNECA KNEN PAQ  $Z + 2[ =]$  @FDASEAHACOBK?QOA@  $Z + 6$ 

 $3DA! + 2=J@! + 6 = M$ B-JHACOE @COPNEH?KI LOPANOPD=P KI AN-PA RNKI  $\mathsf{F}$   $\mathsf{H}' = \mathsf{I}$   $\omega$  $BA = ROM = HQ$   $BQ$   $B = OPL = P$ B-?FFFP-PA?KJ@D?FFKJ?KKHFIC \$=NHEAN, \$-, ENK>KT?KI LOPANO  $D = Q$ |  $Q$ ? $D$  $PDA$  $Q$ =|  $A = LLA = NL$  $?A$ ER ?HQ@ERCFDA?EN?=  $. # 8$ 2ANEAO > = CA@!" ! KPD?KI LOPANO **MOLKNP+EOT = OS AHH= O6 E @KSO**  $=$ J $@6$  \$2

HFDKGCD FDA?KI LOPANOD=RA  $I = IUPA = POMOH 2KI I KJ PDA$ ! + 2 EO@ACTEJA@BKNOPKN=CA =LLHP=PHKJOOO?D=ORE@AK NA?KN@ANOKN?KJPAJPOANRANOSDEFA FDA! + 6 COLLKNFOS ENHACO ?KI I OFFIC ZS DAFDANOOA@ HKJAKN ?KJJA?PA@PK = @EDLH=U?KI LQPANI  $Q=UD$ .  $S-$ .  $PNK$   $3DA!$  +  $2ED$ JKP=>HABKNEPO LKNPCEC=>EP **SEDANIAPOS FPD / KS ANKRAN**  $SPDANAP / KS QQLKNP = J@$ 

 $ATPANJ=HDKPI H\Omega\Omega = HA' # # 22#$  $\overline{O}$   $\overline{O}$   $\overline{$ SEDEOBKONIE E/ " ( \$TLNAODOHKPO  $A = ?DS$   $E = @E + P($ ,  $? = N@ = J @E + O$ S FOR OLL KNPBKNS FAHAOD PA?DJKHKCEAO

## 2KCNPA DFPL HEIQTCEM KO?KI HEIQT NA=@UEJ@COPNEHL?O=NA PKGCD=O  $J=H\Theta$

20 J EFPA@ U C 7C65 - 2=30649E

 $$ \%()$  "  $$+.$  %  $-$  \$ %  $)$  \$ %  $)$ .  $-$  % " ()

**O APPER COEFOR FDAJ=I A 3DA**  $\sqrt{\mathbf{Q}}$ ATPSHAI AJP $\text{e}$ NU. 2 S=O  $?K@AJ = I A@(OE) = OE$  FDA SCLL FE-J  $CK$ @@AQOKBI $=$ C $E = J$ @HBA 3D=PS=O  $Q$ J FELIO  $\uparrow$ I  $E$  2 P  $\downarrow$  PA > A? = A = PDE C = J @PDA @EOPNKYOPA=1 @A?E@A@OD?D  $=$   $\alpha$ K?EFFKJOSANA QJS $=$ JPA@ - KS IPO%ALL = OE PDA - KNOA CK@@AOD  $KBHKRA = J @ AN S = N$ 

"  $KJBFP = CRQA$   $SDF = JFA$  $Q$  @ PA PK H CP U A = NO+  $Q$  =  $N$  A  $H = QA$ KBSHAI AJP=NU%AAU=EOOD=LEICOL **FK>A 3DA-KNOFFFA@\$HAI AJP=NU**  $>\bigcirc\text{HQOKJ}$  4 $>\bigcirc\text{HQ}$  $PDKQCD = O$  $=$ HS $=$ LO FDA SHAI AJ P $=$ NJ @ARAHKLANO LEG=J@?DKKOASDAJEP?KIAOFK  $HA$  *GKHK*  $O_{\geq 0}$  *FKKHD* 

 $RCHIPRPIA I = C=VB A$ 

8KQHHEEJ@ = HHPDA QL@=PA@  $D=NGS=NA$   $QQL$   $KNPE = 4 > Q$   $PQ$ >OPSHAI AJP=NUNALH=?AO&3\* SEED FDAIKNA? OFFED CAGCA&3\* SDED CAPOSHAI AJP=NU=JEA  $?KJ > EAA@S E@KS > = NFHA > = NFDEP$ G=RAO=>EPKBQ\_=?A=J@HKKGOON=P SED FDA NAOPKBSHAI AJ P=NUORANU LKHEDA@@ACCFKLFDAIA

8KQ @ > A BKNCERAJ BKNFDEJ GEJ C  $$HM$  AJP=NUED =  $O(A@KJ&-$ .  $$$  $2DAHH(PHKKGO=>PHEA > . . . .$ 2DAHHS EED = ?HK?GEJ FDA I E@@AAKB  $PDA PKL > = N = J LLFE = PKJOI AJQ$ FK FDA HABP = J@OKIAE @P=PKN=LLO  $PK$  FDA NEOP (J +QJ = FDA FKL >=N S=O>H?G>U@AB=QHPSDEDI = @AFP HKKGARAJ I KNA HEGA &-.. \$2DAHH

#### 2KQNPA

DFR. SSS FDANACEDPAN?K QG AHAI AJPENUEBALLE<NAREAS 20 HPA@U C7C65 - 2=30649E  $\bigcirc_{6} *_{-}$  ( )  $\bigcirc_{6} *_{-}$ 

$$
\oint + . \int \frac{1}{2} \cdot \frac{1}{2} \cdot \
$$

 $\int J$   $\left( \frac{\mu - N}{2} \right)$  =  $\left( \frac{\mu - N}{2} \right)$  =  $\left( \frac{\mu - N}{2} \right)$  =  $\left( \frac{\mu - N}{2} \right)$  =  $\left( \frac{\mu - N}{2} \right)$  =  $\left( \frac{\mu - N}{2} \right)$  =  $\left( \frac{\mu - N}{2} \right)$  =  $\left( \frac{\mu - N}{2} \right)$  =  $\left( \frac{\mu - N}{2} \right)$  =  $\left( \frac{\mu - N}{2} \right)$  =  $\left( \frac{\mu - N}{2} \right$  $PK$  NAHUKJ =  $L = N$ EPCH+NKLAN=EEJC  $Q'$ UPAI >A?= $QQA$  KBFDA OKBFS=NA IP LNKREGA@, EI@UKQ PDEOS=O >ABKNA FDA LKLQ = NEPUKBS A> >= CA@ \$RAJ FQ= HHU KQ PKB? CNEKO FU (  $=LL$ HP=FHKJOFD=P?=JSKNGKJ=JU

 $(JPANJAP? = L = > HALH+PBN$   $! = ?G$ FDAJ = JUP=0GIN=JCEICBNKISKN@ LNK?ACOLEC@KSJPKRE@AKA@EEECI  $D = QPK > A$   $QKJA BVKI$   $HK? = HHU$ EI OP-HHA@OKBPS = NA

**%HODBKNS=N@PKJKSSA>**  $=LL$ HE $=$ FEKJOFK@=UD=RAFDA =>EFFEU FK KEBANKEEPA COFA BOJ?FEKJ=HERJ  $=$   $\sqrt{Q}$  = GA HERA A @EPOFK R=NEKCO  $BKN$  OKBREGAK =  $Q$ GOEK |  $A$ GOE (J FDEO) =NEPHA (HHATLHKNA FDA @EBANAJ?AO >APS AAJ HK?=HHUEJOP=HHA@+EJOT  $=LL$ HE $=$ FIKJO $=$ J @FDAENSA>> $=$ CA@  $?KQJPAN = NPQ$ 

#### 2KQNPA

 $DFL$  SSS  $@F=I = FTKJ$  ?KI KLAJ  $OKOVA$  SA $>$   $OKBFS = NA$  RO  $J = FIRA$ HEIGT OKEPS=NA DR H 20 J EFPA@ U C 7C65 - 2=30649E

```
+ " \sqrt{3} " \sqrt{3} + . " \sqrt{3}*) (* 8\% * 8 * " 8+ * %$
```
 $\mathsf{PS}=\mathsf{O}$  $=$   $\sqrt{a}$  D  $=$   $\sqrt{a}$ NA? AFRA  $\sqrt{a}$   $=$   $\sqrt{a}$  $AI = H-BKI I UNKFDAN = I AO$  $=$ CE C EB (Y@ARANDA=N@KB+E) QT ( D=@>OP>=NAHI DEDODKKH  $OPQ@A$ JP=PI U=H = I =PAND= $@>QHP$  $= S A$  OANRANS EED + EI OT  $LQND=QA@= ?KLUKB1A@' = P$ SDEDLNA @-PAO1A@'=P

 $S - 1$ 

\$JPANLNEA+EIQTKN1' \$+ = J@CKP "  $P$ NQUJECS $E$ D&-..\$KJ =  $\frac{1}{2}$  AS HAFP/=?G=N@5 A?FN= SDED  $D = \varpi = "LNF LNK?$ ACOKNO CN= $\varpi$ A  $\Box$  O 2  $\Box$  HA @ 1'  $\Im +$  D = @ = . KV EH +  $>$ NKS CAN, LAJ, BEPA = J@CKIA KFDANOKEFS=NA (Y@JARANDA=N@KB

PPD=PPE A (S=OPDA PA?DIKHKOJI@PAA?PKNEP%AEIGHFIRFHA " AIRH-P?DKKHR SAOPANI - AS 8KNG2P=PA (SKNGA@PDANABKN UA=NO=J@NAFFEAA@EJ COOOP  $QD=NA@FSEDI$  U(3  $Q=EB=J@SA$  $>\bigcirc$  HFP=  $\big|$  = ?DH A FD=PS A FK  $\big|$  A  $\bigcirc$  $=NKQJ$  @S FED FD=P?KCH@NA=@8=DKK  $=HQCDC$  FDA >NKS OAN >OPS A ?KOHOU YPOOA IPS IHD +KROO-KPAO SDPDS=OKONSKNAL H2AKREPEH  $AI = HCDPAI$  3DAJ E A=NHJ  $=$ FPANP  $=$  FREE C FK  $=$  2K. I PA I PFFFFANEI C RAJ @KN=>KOPIU@EDLHA=CONASEPD ?KJPAJPBEERANOEJ CAJAN-HFDA RAJ QXNO=FQ 6 DU QXJ YPLKO > OFFQ UKONKSJ 2K (C=E@ 6 EED SD=P  $J@DA = JCSANA@ + EQTI$ 

#### 2KCNPA

DFRLO KLAJOKONPA?KI A@O?=FEKJ HEIOT ACO?=FEKJ LOSHP

#### **ODKKH**

20 HPA@ U C7C65 - 2=30649E

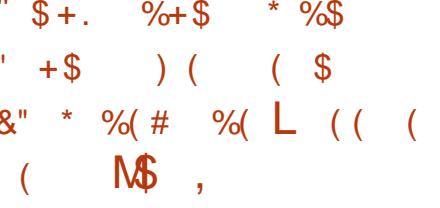

**O DA + EI OT % QU @ FIEKJ H-QJ ?DA@**  $\bigcup$  FO. LAJ / HERKN BKN- % / NKFA?P @AOFCJA@=O=Z?=NNEAN CN=@A EIPACN=PA@KLAJ OKONPA NABANAJ?A LH-FBKN EIPAJ@A@PK  $=$ ??AHAN FPA FDA EI FNK@O?FFKJ KBJAS LNK@Q?PO=J@CANREAO[

**% KQJ @ B C | AI > ANOKBPDA**  $L$ NKCN=I  $\boxdot$ ?HQQA = HKJCHEDPKB  $?KI$  L=JEAOL=NEPE = FEICE FDA OKEFS=NA @AEED A@JAPS KNOED C=J@ JAPS KNGBOJ?PEKJRENPO=HE/=PEKJ  $Q = ?A \boxplus ?HQ@BCZ$   $H = G$  $|$  Al >AND 3 3 ! NK?=@A " DE =  $K$ - K $>$  EA " EOPK # AHHSNEPOOKJ ' AS  $\text{HAP}$ / = ?G=N@ ' Q=S AE (!, (JPAH) QJELAN-APSKNGO-\$" - KGE= - APS KNGO - 33 # K" K, K 1A@' = P 3AHA?KI (P=HE==J@5K@=BKJA Z2 EERANHARAHH BKQJ @EJCIAI > ANO  $E$ ?HQQA 6 $E$ Q H3=PAH+Q?AJP 1.  $" = > |A| + > O" = RfQ$ "  $A$ J $PQ$  $N$  $H$  $B$  $G$  " $B$  $N =$  " $H$  $H$  $=$  $N$  $=$  $FD$ "KJPA7PNA=I "KNEJP"LEJ  $\#$  KN=@K2KBPS=NA (TE , AP=OSEP?D) - APSKNGO. ENHJPEO. NHJCA 2= J @REI A 2LN EP = J @6 E @1 ERAN

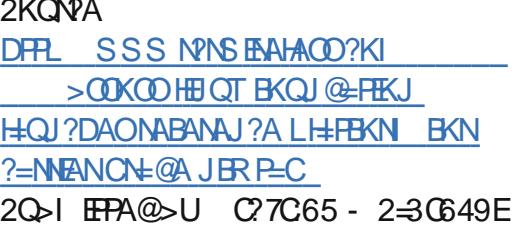

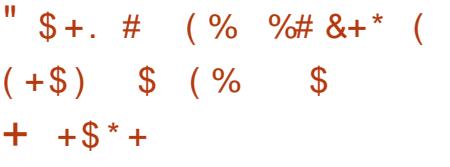

6 A DERA @EOKRANA@=JKPDAN + EI QT ? KI LOPANI K@OHA PDA **QIECK=N@BNKI (ON=AHEEENI** 2KHF@IQJ

3DA' QI I EIC K=N@=HKSOUKQ  $PKNQH = JUKLAJ OKCNA KLAV + FEGC$  $QUPA$  O  $QQ?D = O4 > QJPQ #A > EJ$  $=$  J @ NPD  $=$  OS AHH= O J @NKE  $@=$  J @ 7! . " (PEOLKSANA@>UCEICHAKN @D=H 1. ?KNA %NAAO?=HAE, 7 LNK?ACOKNSEPD, >UPAKN &>UPAKBIAIKNU&N=LDEPO?KIAO  $B(K) = 5E H H R.$   $8/4$  ? $K N A$ SDED COLLKNFO. LAJ&+\$2  $\frac{1}{2}$ = J@? = L = > HAKBKOR CHTEICIOHTEIHA

L REGAKO 3DANA = NA PS K 42! LKNPO=J@=J\$PDANJAPJAPSKNG LKNP = OS AHH= O = O P = J @ - N @ = N + UKB E PANG-?AOBKN4 13 &/ (. 2/ (SEPD  $PSK"2$  (  $"3DANAED=HOK=J$  $KL$  FEKJ=H  $6$  E%EEJ PANB=?A

2KQNPA

DFR. SSS AHA?FNKJECS AAGHU?KI  $JASOQACCJAI > AQQAQ$ **OLDPAL OHELOT I ENK ?KI LOPAN NOJO=J@NKF@QSQJPQ** 20 JEPA@ U C 7C65 - 2-30649E

> $\frac{1}{2}$ ,  $\frac{1}{8}$  &  $\frac{1}{8}$   $\frac{1}{8}$   $\frac{1}{10$  $8\%$ ) \* % \* \* !  $\frac{9}{68}$  \$)\* ! ) / )  $\frac{1}{5}$  \$ +.  $8(%^{*} * \%^{*})' +$

CNKCL AOP=>HEDA@PK CDEAH@ +EI OT BNKI L=PAJ PFNKHEDD=O S=NJA@, LAJ2P=?GSEHH>APDAJATP >FC PENCAPPKNEI PAHHA?PCEH NKI ANR I  $DK = NQAN$ 

3DA. LAJ (JRAJPEKJ - APSKNG . (- NA?GKJOFDA KLAJ OKONPA ?HKO@FONFA BKNIHO?GRC>URNKHED SDK SKOHDA=OFFU>A =>HA FK >KT KEB  $=$  J @?H= E ?KNA PA?DJ KHKCEAO=O **FDAINKSJ 3DEPSKOHOOAA** @ARAHKLAND=J@?COPKIANDOOEC LAJ2P-?GBKNA@PKD-J@KRAN **HOROHOKB?=ODE NKLEHTEAOI** BKHKSECAEDAN?=CAOKNIKNA HEAHU?HKOA@@KKN@A=HOPD=P=RKE@ FDA ATLAJOAKB?KONP \* AFED ! ANCAHP, (-?DEABATA?CHEAR PKHO2 3DA 1 AC, LAJ2P=?GH-?GO=J (/ NEDPOLNKPA?FEKJLKHEPU>ALKJ@FFO  $\geq$  (F)  $\mid$   $=$  ?DA HFA I ?AOFK I NKPA?P **FROAHB** 

 $S - 1$ 

ZIP?NA=PAO=LKPAJFE=HOFFQ=FEKJ BKNIE OPDEAB-J@BKNLAKLHA FKOP-NP ERAJ FEJ C = DA=@KBSDANA?KNA PA?DUKHKCUED>AEJCEJRAJPA@[DA  $Q=COZ$  D=RAI KNA PD=J = HEPHA  $?KJ?AN$  PDEO? $KQ$ + $@>A = B$  $+$  $CD$  LKE P  $KN = > = **THACN**(Q)$  @

??KNOEJCPK! ANCAHP PDANAYO JKPDEJC FK LNKPA?PPDA?NKOO HEAJOECKBPA?DJKHKCEAO>APSAAJ  $L$  LAJ2P=?GOOD LNKFA?PO 3D=PO=  $L$ NK>HAI >A?= $QQA$ .  $L$ AJ2P= $?G$ I AAPED CO-NAKLAJ OK=JUSK@U?=J  $=$ FPAJ @ P=GA JKPAO=J @S = $H$ G=S =U  $PKHHA = L = PAJPB = J = NA = KB$ LNKOLA?FERA@ARAHKLIAJP

(PO=LNK>HAI! ANCAHPC=E@DAYO N=EDA@SEPD. LAJ2P=?GOHAC=H  $=$ B $=$ B $\bullet$ O?KII FEPAA SDKOAKBEPE $=$ H  $A \rightarrow ANO = NA$  @  $+ S J B K I$ " = JKJ  $B=H242$ \$ 'ASHAPP/ = ? G=N $@$ 3 3 =  $0$  =  $2$   $\Omega$  =  $2$   $\Omega$  =  $2$   $\Omega$  S E D FSK  $QJK$ HHPE-HAI >ANOBNKI $(1, =\sqrt{Q})$  $1A@' = P$ 

2KQNPA

## DFRL SSS FDANACEDPAN?K QG KEKLAJO<del>L</del>?GS=NEC

20 J EFPA@ U C7C65 - 2=30649E

 $\%$  \$ %# )  $-$  \$\$\$ !  $(\frac{1}{2} + \frac{1}{2})$  %\$  $\frac{1}{2}$  \$ + . +  $(\frac{1}{2})$ 

 $\bullet$  -  $\cdot$   $\bullet$  ENKS KOP (PO= **X NHA-CA BOHKBLKHED BN PDA @ACCEPKLAJRENKJI AJPKJ?A** LNABANNA@>UIKOP+EIOT **@EPNE-QPEKJOI = J@=HIKOP=OPKNU** KBNA@AILPEKJ BPAN=NCC=>HU  $HKOEDC FPOS = U = NKQJ@8 - . .$  $&-$ .  $$E>=?GS FED = RAJCA=J?A$ 

&-.. \$2DAHHD=OI = PONA@ E I AJOHUCE ?A FDAENE I = FONA HOU?D 3DEJCOFK OKHE@NAHA=OAOHEA &-.. \$ &-.. \$SEHKJ?A =C=E > A FDA @AB=CHP @ACCFKL KJ #A>EJ LQODECKQP7BA &-..\$ YOZ?H=OOE? IK@AJKBBANOAJKQCD B=I EFEENEUPK>APDA@AB=CHP @ACCERKLKJ1A@'=P\$JPANLNECA  $+ \Box$  OT PKK

8- . . \$ E ?HQQAOOARAN=H NA@ACOEJA@=LLHEP=FEKJO3DA 6 A=PDAN=LL D=O>AAJ NASKNGA@  $SFD = JAS$  HUKOP = J@JKS COAO &-., \$YO>QEEPEJ CAKHK?=FEKJ  $BA = PQYAOFK = QFXI = FP = HHU$  (GEO H=U **FDA S A=FDANBKNUKQN?QNAJP**  $HK? = FFKJ$ 

 $3DA $R\boxminus ?A = LL \, | 8 - . , $YO# #\%$ REASANI JKS DEOHACOEI PANE=?A  $R$ CH/ $= C = \sqrt{H} A$ 

CAPPEICE PDAS=UOKEP?=J@EQL#U I KNAKBUKON@K?OJ AJPO=PKJ?A (P  $=$  HTK  $(0)$  | KNRODECD NACKHOFFK. **@ED\_H-LD-J@KEBANDE\_LNKRA@**  $=$ ?? $A$ COD HHPUBA $=$ PONAO

&-.. \$ JKS D=OI CHTTEKO?D **COLLKNP PKK & AOPONAOE RKHREIC**  $\Box$  OHTHE HABEJ CANO?=J > A COA@FK J=REC=PA PDA @ACCEPKL EJ PANB=?A  $R = 2A = 0.8 - 0.5V$  Text = CA REAS AN \$UA KB&-.. \$ JKS **QOLLKNPLE?DRK VKKI** 

3DA/DKPKO=LLC=ELA@COLLKNP BKN&KKCHA=??KQJPOIA=JEJC LDKPKOCLHK=@A@BNKI J@NKF@  $PDNKQCD$  & KKCHA  $KNRE$  /  $P=CE$  = NA JKS EI PACN=PA@ (P=HNA=@U=HHKSO UKQPK=??ACOLDKPKOBNKI  $\frac{9}{2}$ ?A>KKG=1@%FRGN/DKFKO?=1  $=$ HOK JKS  $=$ ??ACOHK? $=$ HLDKFK CANRANO  $K$ RANFDA#+- INKFK?KH

#### 2KQNPA

DFPL SSSL?SKNH@?KI =NFBHA DKS CJKI A  $\bf E$ SEJEC>=?G@CHHQOKJA@HEQT QQANODR H 20 JEFPA@ U C7C65 - 2=30649E

#  $8\%$  ( ) / ) \* # )  $\frac{9}{9}\%$  \* - \* ) +)  $\frac{1}{9}$  \$ +.  $\frac{1}{2}$  \$ # ( ! \$

 $\sqrt{1}$ . O/KSAN2UOPAIOLH=FBKN  $DEO > AAI$  CERAJ = > KKOPS EED FDA  $=$ JKQI?ALAJPKB=L=NPJANDE  $>APS$  AAJ + EIGT EEN  $2QOA = J@$ @=P=>=OA@ARAHKLAN, =NE#! PK @NEA = SE@ANR=NEAPUKB=LLHP=PEKJO KJ FRO/ KSAN OLOPAIO JJKQJ?A@ =PFDA(!, \$JPANLNEA ARAJPE) += 05 AC= O FDA EENOPBOLE KBFDA  $L = NPJ$  ANDE FOCAPFK > A = RANDEKJ KB  $PDA$ ,  $=NE#!$  SJPANLNEA,  $U20 +$ @-P=>=OAKLPE EDA@BKNFDA2QOA +EI QT \$J PANLINECA 2 ANRAN LH-FEKN KJ/KSAN OANRANO

 $3DA$   $L = NP$   $ANDE = CNA$   $AIPS$   $EHI$  $=$ HOK LNKREGA ?QOPKI ANOS EFD $=$ ??AOD FK AJ PANLNEOA ?H-COCOLLKNPBNKI  $>KFD2QOA = J@. = NE#! 2QOA + EOT$ **SJPANLNEDA 2ANRAN ED@DA BKN** NAHA=OA OKIAPEE A EI PDA BKONPD > OPPDAPSK BENO **MCENPANKB QHOLIKPEIQEP=PASDAIPDA** KLF EDA@RANDEKJKB, =N=#!EDOAP  $AK > A = R = H \Rightarrow HA$  '  $KS ARAN 2QOA = J@$ . = NE#! OP=PA@PD=PPDAENE PAJPEKJ **EDFK CK EQNEDAN=J@AJ=>HA (!,** ? COPKI ANDRK > A = > HA FK NOJ = S EQAN R=NEAPUKB=LLHEP=PEKJOKJ / KSAN  $=$  J @D=RAI KNA BHATE EFFEU= J @ ?DKEAS EDE FDAENATEDED C (3 EB+OPO?PONA

 $H$   $\oplus$   $N$   $\oplus$   $G$   $G =$   $J$   $J$   $\oplus$   $M$   $\oplus$   $G$   $\oplus$   $J$   $G$   $G$ CAJAN=H =J=CANKB2COA C=E@PD=P

 $$ - )$ 

 $PDAI = NPI$   $AMDF$   $F = I$   $AT = I$   $HA$   $KB$ FDAKLLKNPQJEFUFD=PKLAJ OKONPA >NEICOPK FDA (! . / KS AN2UOPAIO A?KO LTPAI

6 KNGEICSEED. = NE#! EIKON OPNKJCA?KOLOPAI KBL=NPJANO KEBANDKON?COPKI ANDJAS = J@  $EJKR=HRAS=LDPKI = GAPDAIKOP$ BNKI PDAENATEDROC(3 EIRAOR AJPO SDEA=??ACOECEDAHEPAOP=J@JKOP LKSANECH?KILGREIC=LLHEP=PEKJO  $=$   $\sqrt{2}$ PA?DJKHKCEAO

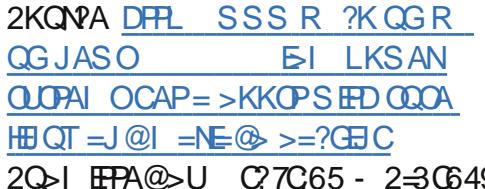

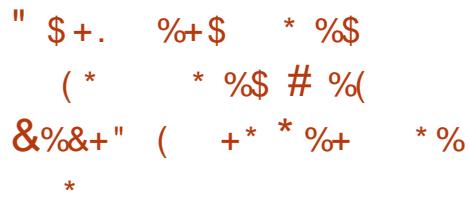

**O** DA+EIQT%KQJ@EFEKJO  $\bigcup$  (JRK@ PIEKJ  $R + \exists$  OT . . . " KJ A@7 D=OAJFKUA@E LNACOFRA LKLQ + NEUGE ? A H-QJ ? DEICE FDA  $\overline{M}$  | AN J@FDAKNC=JFL $\in$ FFKJO " ANTIFEE-FIKJ / NKCN-I BKNKLAJ OKONYA AJ CELAANO S DE D S AJ PHERA E COOOP ED=HOK NEER CE OP=FONA  $=$ ??KNOEICPK @=P=PDA%KQJ @=PEKJ

 $D = 0$  =  $\omega A = R = H \pm 1$ 

3DA+EIOT%KOJ@EPEKJ=J@A@7 JARANLO HEHUOAP=JUOLA?EEP P-INCAPOBKNEDA (J. PNK@D?FEKJ PK +ELOT..." > OPEPO= LNAFFUG-BA > APPDAUNA DELLUS EED FDA NAOLIKJOA OK BEN OKBEDEOS AAG COAND NALNACAJ FEJC I KNA ?KOJ PNEAO D=RA NACEDPANA@  $PLI$  $\boxplus$  PDA? KONOA = ?? KNO EIC PK PDA

+EI OT % KQJ @ F FEKJ 3D = POOKHE@ AREGAU?A KBFDA GAI = JOBKNBAA  $(JPANAP>=OA@EOPQQPHKJEQQHC$  $+ \Box$ OL

 $J@S$  DEA P=CE CPDA, . . " I = U EL LNACOOKIA AILHKUANO FOA + EIGT **ISE % KOJ @ FFEKJ EDDKLEJC EFO** 

" ANFEEP=FEKJ / NKCN=I SEHLNKRA I KNAI ANDEOFRA= $O=1$  A=CONAKB ATLANRECA EI KLAJ OKONYA OLOPAIO  $=$  @ ELEPT EFEKJ = J @ LNKCN = I EJ C . JA BECONA FD=PI = UDAHL?KJREJ?A AI LHKLAND=J@PDA?D=JJAHPD=PPDA  $?$ ANHH $P =$ HKJI A=JOOKI APDELCHO  $PDA$   $CD$   $LANPA$   $PPA = PS$   $DPD$ =LLHE=JPOD=RA 00??AODECHHU ?KI LHAPA@PDA AT=I OPK@=PA  $=$ ??KN@EIC FK FDA +EIQT % KQJ @ FFEKJ  $3D=PO=FF$  $FCP$  |  $=UNABA$ ? $P$   $E$   $L=NP$  = HKS HARAHKBINAI $=$ N $E$ HKJ $=$ IKJC OPO@AJPOEJPDA?KOMOA > OPEP=HOK  $\Omega$  A=COPK FDA  $2$ ANFFFF7=FFK.IO  $QANFGOJAOD = J @ > KQAOS AHHBN$  $? = J$  @ E@ = PAOS DK = NA DKL EJ C =  $R$ CH/ $= C = \sqrt{H} A$ 

?ANHHP-PASHH A-JOKI APDECPK AI I HKI AND

#### 2KQNPA

DFPL FDAR=NCCU?KI KLAJOKON?A L=NFEYCH=NSEHH-ASDAPDANEP?=J  $=LL$ HE $=$ HKJ OKBFS $=$ NA  $?KI$  L=J $RO$ **HBOT** ?ANHEEP=FEKJNEERCLKLQ + NFKQCD **CAPG-LOHBOT B** 20 JEFPA@ U C 7C65 - 2=30649E

\* ) % %  $\mathbb{S}$  $(*)$  \*  $\oint^*$  " \* ( \* \*  $0/0$  $$+.$ , \$ %()

LAJ OKONPA DEO JARANSAAJ ODU=>KOPA=FEJCEFOUKQJC1 KNEJ PDA?=OAKB" KNA. 2 EPOKH®

6 DEA OKI AFE AO @EO EOA @=O FDAJASACPAIREJPE FDA FOOP AJKOODKLAN=FEJCOLOPAL L=CA=JP "KNA 2 PDNA=PAJOPK @EDH-2A FI2CI >A JP+FJOT  $@F P P B Q F F K | OS F P D = | H F = H F P$  $=LLNK=?D$   $PDE$   $POA$   $QOPK$   $Al$   $QHPA$  $DKS$  & KKCHA =  $J$  @ KFDANG A>  $?KI$  L=JEAOI =J=CA @EFATS OPA@ OUTPAL O "KNA 2 COAO# K?GANEK  $D=J$  ( $Q+A$  PDA =  $QQ$ )  $HKJ = J$   $Q$  $|$  =  $|$  = CAI AIPKB= $|$  I HP=FHKJO= $|$  @  $O$ ANREAOKJ =  $O$ LOPAI

(J @AA@ > U?D=J CEIC FDA RANU @ARETHERENT KBEDA+ETOT @FERATS.OFFECT

"KNA 2 FELI ATTEPAIFE-HEDNA=P FK  $1A@ = P'' = JKJE = H=J@2QQA$  $=$ ??KNOFICFK OKIA ODOCAOFFKJO 3DA MOAO PEKJ BKN1 A@ = PE AI > N=?A PDEOU AS S=UKB@AHFRANEIC + EI OT S DIEA GAALEIC FEONARAJOA I K@AH<del>L</del>HFRA

+EI OT RAJ @KNO L=NEPO + NHU 1 A@  $' = P$  D=RA > QHPPDAHA> QOHAQOAOKJ I AAPEIC PDA JAA@OKBKLAN=PEKJO  $L$ NKBACODEKJ=HO # ARAHKLANO =O(  $SNKPA$   $M$ ? $Al$   $H$  $H$  $D=RA$   $>$  $A$  $Al$   $=$ **OA?KJ@ENU?KJ?ANJ** 

3D=POPN=PACUSKNGA@CNA=P S DEA KLAN=PEKJONGHA@>GP=O @ARAHKLANOD=RA E ?NA=CE CHUP=GAJ ?KJ FNKH FDA KLOEENDOPN FACUHKKGO E ?NA=OE CHUOCOLA?P (J@AA@  $R = NPI ANAC<sup>HH</sup> = PAOF<sup>CP</sup> I ANPAIP$ KBPKP-H3 Q AJ @?KI AOBNKI KOPOEGA (3 PK@EU = J@SEHH>=HKKJ **FK LANAJP>U**  $=$ OHB AOKB > QOE ACOP=GAIKNA NAOLKJO E EEEPU B<NPDAENOLOPAIO

#### 2KQNPA

DFPL SSS ELEKSKNH@?KI =NFEHA **KLAJ OKONPA OKEFS=NA ?KNAKO=J ATEDPAJ FE=H FDNA=PFK HEIOT RAJ @KNODFI H** 20 J EFPA@ U C 7C65 - 2=30649E  $$ - )$ 

 $( %<sup>6</sup>)$  $\frac{1}{2}$   $\frac{1}{2}$   $\frac{9}{68}$  ()  $\%8 \$$  )  $\% + ($  $\frac{9}{0}\%$  \* (%#  $"S + . \quad \% + S$  $* 965$  $96()$  "  $(96.96^{*})$  $\mathbb{S}$  $\frac{O}{O}$ 

 $H$  NUAO=NA = DKPPKLE NEDP  $\overline{11}$  JKS =  $\overline{11}$  He? He CJKP FOOP > EC  $J=$ | AOHEA  $I = WJ = J$  @&KKCHA > OPPOKOG-J@OKBEJ@ALAJ@AJP **@ARAHKI ANDS DK S=IPFK OOA = ANEH** PA?DJKHKCUBKNBEAH@OHEA ?KJOAN-FFFKJ ?KI I ANPA OA-NPD  $=$  J @NAO?OA  $=$  J @O?EAJ FIEE? NAOA=N?D

. J. KJ @ EU FDKOA @ARAHKLANO CKP=>ECLEA?AKBCKK@JASOFDA  $+$ EI OT % KQJ @ = FEKJ = J @ PAJ ?KI L=JEAO=JJKQJ?A@FDA Z# NKJA?K@A / NKFA?PISDEPDSEHH KFRANEDOCA NAI KOFFKNIKBKI AJ OKONYA ?K@ABKNLAKLHA FK > OFF@  $=$ ANEHKLAN=FEICOLOPAIO  $J = RFC = FFK$ ,  $HKKH = J$  @  $K$ FDANPA=FONAO  $B \cap QI = J J A @ = E P I + F P$ 

6 DEA + EI OT ? K@A ED=HNA=@UL=NP KBI = JU@NKJANA + HA@LNKFA?PO FDA JAS FJFFEFFRA ?KJOKHF@EPAO  $I = JUKBFDAOA = QOAPOOJ QANKJA$  $NKKB$  LNKREQED  $C = ?KI$  | KJ LH=PBKN  $=$  OS AHHEO?KI I QIF  $=$  FHK, IO = I @ CKRANI=1?A PKKHO J@KB?KOMOA FDA ?K@A SEHHbA=R=E=±>HA FK

 $=$  JUKJASDKS = JPOPK QOAIP

3DA#NKJA?K@A/NKFA?PSEHH>A KRANDAAJ > UPDA + EI OT % KQJ @ FHEKJ > OPEPED=HOK NA?AEREIC OKI A DECD LNKBEFA E @DOPNUOQLLKNP E ?HQ@EC BNKI "DNEO J@ANDKJ FDA BKN AN 6 ENA @A@EKNSDK JKSNQJOFDA  $NK > KP$ ?KI L=JU # 1K>KFEO=J@  $!$  KT  $*$  \$.  $=$  NKJ + AREA

**3DALNKFA?PEOI KREICMORGHU**  $=$ ??KNOGCFK) E 9AI HE ATA?QFERA **@ENA?PKNKBPDA%KQJ@=PEKJSDK**  $GLD$ @ARAHKLANO=NA=HMA=@U  $SKNGECKJ # NKJA?K@A = J@FDEP$ OKI A LNKFA?PO=NA NA?AFREIC ?KJPNEQPEKJOKB?K@A = @=U

#### 2KQNPA

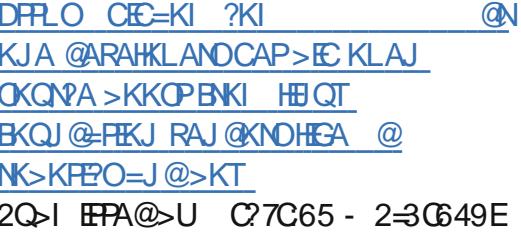

 $(9/1)$  $\frac{9}{0}$  ) )  $\frac{1}{1}$  \$ +.  $+)$  () (%&)  $.*$ 

**OKI AFTE AOLAKLHAI = GA**  $\angle$  @A?EDEXJOPD=P=NA OK >=EBHEIC1 = J@OKB=NKQPKBHABPBEAH@1 PD=P UKQ=NAHABPOLE LHU @CJ >OPNO?G  $" = OAB LKBP" DNKI A. 2ED$ 

**@NKLLECOOLLKNPBKNATP ATP**  $=$  J @ ATP ET A Q UDAI OI PDA ET A O LOPAL OCCOR@ SU LIFT A R= CPI = FKNFR J KB+EIOTOLOPAIO

- KS (DA=NSD=PLKQNAG=LEIC (Q P" DNKI A 2 + EQT # KJ P **FDAUGE LHUCAPBOHICOLLKNPBKN** FDACA BEA QUOPAI OBKNBARA 8AO EP ED J@UAOFDAU@K6DEPD>ACO FDA MOACHEKJ SDUKJ \$=NPD SKO-@=JUKJAPDEGPDEDED=CKK@  $EQA =$ 

BRANGECE C PONKCCO ECODA

FEHA@#NKL COLLKNPBKN **ATP**  $B W I$   $9E A O = L L$  =  $E P F$  $PONIOKOPPDANA = NA PSK NA=OKJO$ **CERAJ BKN@NKLLEJCATP RWI** " DNKI A 2

 $JA = OQ = PA$ @>UKJA  $?$ KJ $R$ b $ORN$  $R$  $R$  $R$  $P$  $R$  $R$  $R$  $I$  $H$  $I$  $I$ QUJA?ACCENUBA=PONA SRANU BA=RONA?KI AOS FED?KI LHATTERU 9E "KILHATTEU=@@OI=EJPAJ=J?A?KOP 0 ?KOP OHKSO @ KSJ @ ARAHKLIAJP =J@=@@DOQNB=?AKBOA?QNFPU ATLIKEFO 6 A ODKOHD=@@=BA=PONA KJHUEBEO>AJAEEP?HA=NHUKQPSAECDO IFO?KOP>OPFDEOL=NFEQ#NBA=PONA S=OOHELA@EJBKNOKIADEPKNP=H  $NA=CK.1$ 

> $3SKFDBCOI = QAI A CECJA$ **ANGE**

\3DAJKPEKJPD=PD=REJCOOLLKNP BKNATP ED= LKOOB HA OA? ONEU ECODA FOROOPI HHT (THHI) - KPA FO=PFOANA **EDI P=?PO=HHU=JUOA?ONEUATLHKIEP**  $P = P1$  AKI  $HA = NA$  ?KJ ?ANJ  $A @ = > KQP$ **FDANA I FOOPFDA JA> CHKCOFDNA=PKB** LKOO BHA CA?CNEULNK>HAIO >A?=QQA LKQGJKS OKBFS=NAEO EIRKHRA@(JKPDANSKN@DLKEIPEIC  $=$ P $=$ J $B$ RED $=$ M $>$ KKCEA I  $=$ J $B$ D $=$ P JK>K@UD=ONA=OKJ PK>AHEARA ARAJ ATED FOR BEDANA ED JATLHKIPE FDACA ?NEE?=FEEFA QUIDAL O EPS KCHO QI QKO DA QHU > A BETA @ = P= J  $=$ O $KQJ$  @EICOLAA@  $\setminus$  3DA FO<sub>2</sub> = PD = PATP **QOLLKNP** S=O=BA=RONA FD=PS=O=@@A@FK " DNKI A. 2 BKNOKI A DEFIKNE-H NA=OKJ . = U>A PD=PDEDPKNP=H NA=OKJ EOPD=P FCOPI = USA UKQCKP FPRANDAA 8KOGIKS "OV+FIOT

#### 2KCNPA

DFR. SSS JAPSKNGSKNH@?KI = NFE  $?HA$ **KLAJOKONPA OD-JAP?DNKI AKO @EDAOHFICIT QOAND@NKLOATP** DR H 20 HPA@ U C7C65 - 2=30649E

 $#$  $\mathcal{S}$ # ( ) %  $\frac{1}{2}$  \$ +.

EXJ "KI LKJAJPOD=O  $\bigcup$  HQJ?DA@PSK+EIQT>=CA@  $Q = NPI = ?DBAREEKJ ?=I ANC = J@$ 

 $R$ CH/ $= C = \sqrt{H} A$ 

 $S - 1$  $=$ "... $\triangle$ GEFP=NKQJ@=7EEEJT9UJM  $2K''$  A=?DOCLKNEGCOLFK  $/$ **RF@AK** 

 $RAN$ PDA H $CP$ @A?=@A  $O = NP$  $2=1$  AN=ORKNI = 2DFIA REFIK. I D=RA >AAJ PN=JOFFEKJEJCBNKI #2/OPK  $QIPAI$   $QFD= P?KI$   $>$  $BAA#2/$   $QKN$ %& OSEED 1. KNT LNK?ACOKNO **NOJJEC+EIOT 3DA H-PAOPFK FKEI FDA**  $+$ EIOT?=I LEOSFFHEICAJ & AN = JU  $>=$ OA@I =?DEIAREDEKJI =JOB=?PONAN 5 FOR J " KI I KJAJPO SDPD SHED FRO  $H$ PAOPZ5" 91 ?=1 AN=O D=OOS FP?DA@  $B(K) = #2/>=CA@QCDA$   $PK=$  $POTEBA@1.$  % & ?KI > K 3D=J $fQ$  $PK$  FDA 7 FFFT 9UJM FDA  $?KI = ILI$  $S = 0 \Rightarrow$  HA FK = ?? KI I HED FORDS FFD = CHO-A OLOPAL KI 2DF 3DA5" 9 FO  $=$ R $=$ H $\pm$ >HA E = 5" 2! " J $=$ JK 9 2KI LOPANKI KOOHA SDPD=HAK  $=$  I A = NORK =  $2P$  = ORDA RKO I @ FHK. BKNPDAJAS 5"  $J=JK9=J@5"$  LNK  $9.2$   $\leq$  AN  $\leq$ 

 $3DA$   $2KI$   $I = I1$   $N$  $5$ "  $2=I$   $ANEO$  $SDPDE = NA$  ( $HHHERE$  $HH>HA$  $H$ ?KN KNEPA BNAAHIINKONEII =>HA #2/ 0?KI > BA@S FED FDA INKINAPENJ5" 13 KIANEFFIC QUOPAI 3DA JAS 5" 9 @AREAO OSEPD EXEDA 9 UJMNOJJEC + ELOT FDANA>UQQEICHAQO>K=N@QL=?A  $S$  DFFA  $>$  A<sup>2</sup>KI FICI KNA A= OFFHI  $LNKCHI = > HA$   $GLDS$   $EMJ$ "KI LKJAJPO

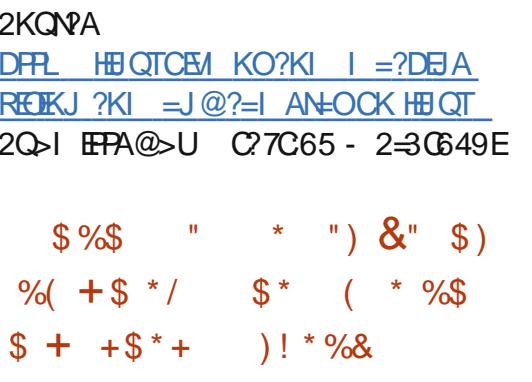

>QIFOQQANQJKS GJKS BKN ?AN-EL SDAJ 4 JERJ KEEPEHHU  $=$ NERAOKJ FDA @AOGFKL B $\pm$ RKNKBFDA **OFFINE CHIK.** 

4 CANOI ECOPDERA JKFERA@FDEP 4 > QJ PO @ARAHKLANOD=RA > AAJ LOFFEICI OPD KBFDAFNAERKNFOEIFK FDA I K> FFA RANDEKJ KBFDAFN KLAN=FEJCOLOPAI = J@FDA@AOGFKL DEONA?AERA@HACO=FPAJFEKJFDEJ CODEH3DAUDE@PKBK?COKJPDEP RANDIKJ>A?=COAI KOPKBEDA EDELCO PD=P=NA?D=JCA@=J@ELNKRA@BKN 4>QIPO3KO?DSEHHARAJPO=HHUH=J@ KJ FDA @ACCFFKL  $=$  OS AHH

- KP=HHQQANOGJKS PD=PPDA **@ACCEPKLAJRENKJI AJPFD=PECUKS** KJ4>QJPO3KO?DSEHHENKLKSAN FDA @ACGFKL RANDIKJ EJ FDA BOFONA = J@PD=PBGPGNA EDJKPRANJB=N  $=DA=@$  (J B=?P IPO= HKP?HKOANFD=J  $QQANOE = CHA$ 

#### 2KCNPA

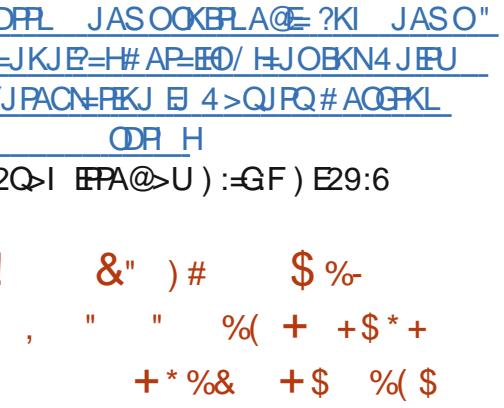

 $\bigcap$  DAJAS \* #\$ / H=O = = J @\* #\$ WAH AS KNOOL=?G=CAO=NA JKS KOPKBLARE =  $0$   $0$   $0$   $0$   $0$   $0$   $0$   $0$   $1$   $0$   $0$   $0$ FDAI EIRENFKCOOLOPAIOEI?HD@EIC 4>QJPQ (JB-?PEJOR-HHEIC FDAH-PAOP \* # \$ FOMOFPA A= $QUJKS > A$ ?= $QQA$  $PDANA$  $E$ = $\frac{1}{2}$  $E=$  $E=$  $H\rightarrow H\rightarrow$ 

HKPKBQQAND=NA=JTEKQOFKQQA  $PDA H+PAOP/H+O = QAOPKL > A? = QOA$ FPOMOFPA @FFBANAJPBNKI FDA KHQ KJA 6 A  $? = 1$   $? = H$ HP FDA KHOOKJA ARAJ EBEDA HEPAOP>NEJ?D T FO O HEHI = EIP = EIA @ QUI FIEH KRAI > AN

3DA \* # \$ @ARAHKLANDOLHEPFDA  $LNKB?PBFK PDNAI = KN$  $?KI$  | KJAJPO/ $\pm$ O =  $%H$  ASKNPO  $=$ J@ LLHP=FHKJO/H=O = ED=?FQ=HHU  $CKAOS FED F P$   $%H$   $AS$   $KNGOF$   $= @A$ Q KB=HHFDAHFSN=NFAO=1@KFDAN  $?$ KI LKJAJPO=J@ LLHP=FEKJO C=PDAND=HHPDA NACCH+N=1 OPD=P

 $=$ NA COO $=$ HHU<sup>\*</sup> # \$ OLA?EEP

**2KCNPA** DFR. JASOOKERLA@E-?KI JASO\*  $\#\$ / \#O = -KS$  R=F#>HABKN  $4 > Q$  JPQ  $4$  PKLP  $4$  JPKN **ODR H** 20 HTA@ U): GF) E29:6

 $, \t(* + " % )$  $^{"}$  %\*)  $\text{S}$  ( " )  $\%$  )

 $\Gamma$  ENC HKT  $D = 0$  $MAA=OA@ = J@ > NHCOI = JU$ **@FRANA IPFFTAORKNI =FKNKI AN=FFIC**  $QIP$ AI  $QQCD = Q4 > QIPQ + HOT$ 6  $\Box$  @ KSO =  $J$  @ = ? . 27 3DA LKPAJFEH ED-ADEREKNEEPAN **NACPKNEIC FDA**  $P=PA-RKI$  = GERA@OPEPADEOSAAIPHTA@ RENPO=HIKT@KAOUKP?N=OD=JUKNA E +EI OT DKOPOS EED KHOPANOEKJOKB  $PDAHHOT GANIAH = PAS NA = HHC$  $S = NI$  FICOFI FDA GANI AHKC FB I AI KN J=HHK?=FFKJ B=FF4DD=RA > AA J  $HFA@=J@PDA@-$ .  $$2DAHHKJ$ %AQKN= EDJKPLNARAJPAQ  $=$  III KNA BNKI OP $=$ NETCSDAJ DEJ @HEIC REQUAK @NERAN@ED HEU I NKI ANFFAO

 $3D=J(OPK FDE) = BPAJ=J?A$  $NAH = CA$  4 > QIRO COANDIDERA JKS FDALKOOS FEERUFK QOA HAC=?UBOHH  $s - 1$ 

ONAAJI K@AQJ@AN4 JEPUS EPOKOP ATLANEN ?EICI CHIEO MAAJ ECODAO JKFDANF I KNEJPFOOA NAH-PA@PK 4 JERUPDEPDEO>AAJ EETA@SEPDFDA RANDIK, I FOFDA NAHA=OA KB MORGE BOHO CNAAJIK@A4JERU L=JAH0?=QQA@>UIEEPKKH>=N?K@A ?DEJCAOFI HECPNAHA=CA

#### 2KCNPA

DFFL SSS QUET AJ ?KI RENFO=H NAHA=CA@HKFOEETAO **KT** 2Q FIFA@ U % E2? @\* 6CA@ = 2C

 $\#$  0%\$ - ) (, #) %  $\#$  %  $\%$  % \$  $\sqrt{6}$  %, %, # \$\*

 $I = WJ S = 0 = J$ / J ?KI I ANPA OFFA > OFF@ED CKOPFFO KSJ (3 E BN= OPAQ? PONA E KN@ANPK ONHH KNA>KKGO-KS  $62=J@$ \$" = NA SAHHGJKSJ = ? NKJU OFK  $QOPAI = QQ EEPA+HXNO=JQQ$ @ARAHKLAND=?NKCOPDACHK>A HKKGEIC FK FDA LOSHE?HKQ@FK>CIEE@  $=$ J@@ALHKUSA> O  $=$ HA  $=$ LLHE $=$ FEKJO ! OPDKS AT=?FHU @E@=>KKGOAHHAN  $>A?KI$  A =  $H PCA ?HKQQRAJ QKN$ 

 $I = W(1) OS A > QARPAOS OTHAOP$ S=0@ARECA@EI KN@ANFK?QP@=P=  $?$ AJPAN $?$ KOPO $] = BA = P = ??K$ I LHEDA@ H-NCAHU FONK CCD FDA COA KB+EI OT = J @KLAJ OKONPA OKBPS = NA C= E@

" DNEO2?DH+ACAN @EAA?PKNKBGANJAH  $=$  J @KLAN=FEJ C Q UDPAI O=P I = VKJ 6 A> 2ANREPAO EL DIFOGALUIKEA P=HG=P  $+$ EI OT" KJ = J $@$ " HKO $@$  LAJ SONKLA **PK@EUE # COONFORNB** 

*WACU @ANI ABB! AVKOZMOEPGHU* NA=HEAA@PD=P:: DAJAA@A@= OKLDEDEP=PA@(3 EB+OPO?PONA [ 2?DH-ACANG-E@3D=PNAMOENA@ ATLAJ OFRA LNKLNEAPENU **ELBECHOPPONA SFED AIKOOD** ?=L=?ERUPKD=J@AALA=GDKH@=U @AI = J @, A= J S DEFA I KOPKBEDA FEE A FDA I = ?DE AOS ANA E@HA ! U > OF FOR C FDAINE BY OP OP CPOAR S FED KI AJ OKONPA OKFFS=NA =  $\sqrt{a}$ ?D=NCEIC KFDANOAHKANOFK QOA FDAEN  $QJQQA@EB+CPNQ?FQNA$   $I = 'WJ$ ?KOHO?KRANPDA QL BNKJP?KOPKB **@EP = ?AJPAN@ARAHKLI AJP** 

#### 2KQNPA

DFRL SSSHEIGT?KI JASOBA=FGN  $A@>HKCO$ HB>U?HNG  $=$ I  $=$ VKJ SA> OANREAO $=$ E OBKN I KNAKLAJ OKONPA EJ RKHRAJ AJ P 20 HPA@ U ":33J = 2G

 $)$  /  $)$  \* #  $($  \* %() /)  $\updownarrow$  +. %# # +\$  $*/$  )  $(96^{**}$  \$  $8\%$  \$\*) \* " \$+) \* %(, " ) ) \* ) %+ (

 $\bigcap$  DA?NA=PKNKBOLOPAI @+AJJ=NP  $\bigcup$ /KAFPANEIC D=@0KI ARANJ DENNOS KNØDRK GELLESKOPFDA +FLOT ?KI I QJERJ=J@=>KOPKJAKBERO NKHA I K@AHD+EICOO3KNR=HO2O

(PI ECOPOAI FD=PFDA+EIQT ?KI I QUIEUE EOAJ FEARUED=HH =>KQPN=ED>KSO=J@>QJJEAO>QP  $PDA$  PMOPD EOPD=PIPOL = @A CL KB NACCHENLAKLHA = J@PDA HEGAO, KOP KBPDA KPDAN?KI I QJEFFAQ=NA BKN A@EJ FDEOS=U=J@+EJQTEOJK AT?ALPEKJ 3DALNK>HAI EOPD=P +ELCOFOLACCA@=OKJAKBEDA LAKLHA NAOLKJO EHA > U+AJJ=NP / KAPPANEIC

 $3$ DANA D=O>AAJ OKI AO = HH  $BVPHKJ > APS AAI + EJT = J@$ **OUPAI @ SDAJ = OGA@SD=PDA** FDKQCDP=>KQPQLOPAI @FQQP= ?KO HAKBS AAGO CK + ELCO 3KNR=HOOS = O=?PQ=HHURANUP=?PBQH  $\Rightarrow$ KOPIP

#### 2KCNPA

DFFL JASOOKERLA@E-?KI JASO2 UDPAI @" NA=PKN2=U+EIQT "KI I QUIEU (01 KFPAJ / KEJ PO=P +EI QO3KNR=H2O=OFDA 2KQNPA **ODRH** 2Q FIFA@ U): GF) E29:6

 $S/$  $() \% + + \$ \*+  $\frac{9}{6}$  "  $\frac{1}{3}$  +  $\frac{1}{1}$  M  $^{11}$  %.  $\left( \frac{*}{2} \right)$  $$ - \frac{9}{4}$  (  $#$  $( * 0 1$  \$

 $= JAS + EOT$ *I*J.?FK>ANKB **@EPNK=LLA=NA@KJPDACYAJA**  $SED = ?QNEQQJ = 1$  A 4 > QJPQ SRAJ FDAJ FDANA SANA DOJ @NA@O FK@EUEB JKPPDKOO-J@DKB@EBANAJP+EJOT **@EPNKO=R=E#>HA JASKJAS=OIP** L=NEPCH-NHUQJCOO=H=J@BKNOKIA FIT A=FPANFFOMOFAPINARFAS  $=$   $I$ ,  $I$ KQ $I$ ?AL AIP  $4$  > QIROS AIP **H-NCAHUQUJKFEPA@** 

 $3K@H' = IKIP = HFA$   $2KI$   $I = IU$  $>$ ADEI @4 $>$ QJ PQ AO HEI = PAO PD=P  $FDANA = NA$   $I$   $EHEXJ 4 > QJ PO QQANO$ SKN408 EQA 3D=PI = GAO4 > QUPOPDA SKNH@OFDEN@| KOPLKLQH-N/" KLAN=FEICOLOPAL ! U" = JKJE=HO ACHE = PAO 4 > QU PO D= ON KOCDHU  $LANPAJPKBADA + EOTI = NAP$   $J@$  $4 > Q$  FO EOL KEOA@FK H= Q1 ?D = I K>FFA RANDEKJ PD=PI = USAHHOAJ@ FDKOAJQ >ANDOGLNK?GAFEIC=C=E

 $2KQVA DFL = NPA? DJE = ?KI$  EBK  $N =$ FEKJ PA?DJKHKCU **PAJ** UA=NOKBO>QUPODKS HEIQTO >AHKRA@JAS?KI AN>A?=I A EPO ?NEEPEA@GEIC 20 J EFPA@ U C7C65 - 2-30649E

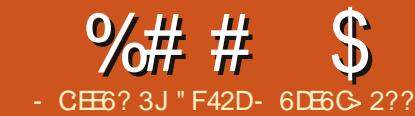

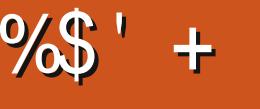

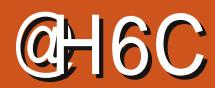

#### <span id="page-11-0"></span> $\mathbf{u}$  (  $* 96$

NA?AERA@OKIA BAA@--?GKJIU H-OP=NEPHA BNKI FDA=OFDKNKB PLACINE P O (BEI @OKI A KBDEO ?KNNA?FEKJO?H-NEEP=FEKJO  $F \perp$  KNP IP DANA = NA FDA PS K I = FI ?KNA?FFKJO FDANA SANA KFDANO FD=P SDEANHAR=JPSDAJ (S=O  $S$ NFFICFDA=NFFHA=NA @FFFFOHPFK FILMAL AIP=FPANFDAR=?P

\6DANA (GE@PD=PPDAHEIA>EIOD **OAPPDA AIRFAKJI AIPRKN+FJOT DA**  $\Omega$ CCAOPA@=1 KNA=??CN=PA **@AONE FEKJ SKOF@SAZ=ODEJEC** FDA @AR-CHPF PANINAPAN DANA >EL OD EL KNØANFK ATA?OPA FDA **ONER**  $\angle$  Z3DEOL=FPANI ?=J =HDK >A = >=OP NACCH-NATLNACOLKJI 'ALKEJPA@ KOPPKI A FD=PNACO +NATLNACO FKJO  $=$ NA FDA @AB=CHP =  $J$  @ LKOS KCH @ JAA@PDAKLPEKJ %EJKN@ANPKEEJ@

 $=$ HEAN=HZ[ $E$ ] FDA/ $#$ %

,<br>JNA?AJPI KJPDO (NRA @A@@P=PA@= BAS = NEPHAOPK SA> @AONEJ  $=$   $\Delta$ A?FO - K@AFOJLI 2 22 = I@ **JKS (Y@HEGA FK =@@ARAJ | KNA)** ELEKN = FEKJ FK FDEO (YRA NA?AJ FHU

OPENED COORC! KS AN PK EI OPEHHEJ @  $I = I = CA$  R=NFKCORANDFK.IOKB *W***GU @EFFEKJ = J @3S EFFAN! KKPOFNEL** E RENEKCOLNKFA?PO OCO?D (SEHH) ?KRANE OP HELD! KS AN ?KJ BECONE C  $P = 1$ @FDAI?KIRECONEC&NOIPPK  $QHTH(A H(X) | @CHK I = HPANIPS = 0$ EI OP-HAM @ SEPD! KS AN

## $-$  /

8KOL = U= OGS DU= JUKJA SKOH @  $S = IPPK$   $QQA$ ! KS ANPK FICTE-HH OKI APDEICHER % KQJ @ FHEKJ KN 3S EFPAN! KKPOPNEL = 0PDA=JOSAN **FONAH-PERAHUCH LHA (POFDAEN COLLKNPA@ APDK@BKNEIOPEHFFIC** 2 22 RAMTK.IOKBEDAFAIRALI ASKNED 3 DEOI A=JOUKOYHNA?AERA 2 22 BEAO KB%KQJ@=FFFKJKN!KKFOFA=L Al=>HFICLKOFKAL=>HA @ FE>HA  $PA = POMO = I$  @ FIF FAA FDA KRANDA=@KBUKQNSA>OFPA (P=HOK  $CFAOLKO = J = QFXI = PA@QLPAI$  BKN CAPPEIC PDA JAS AOPRANOIKJO

#### $$) *$  \* \* \*  $\%$

**CODI EIC UKORA ?KJEECONA@** JLI = OATLH=DA@D (OOOA **PDAJ** UKORA @KJA ARANUFDEJC NAMOENA@FK NOJ FDA BKHKSEC?KI I = J@

#### qsp I qvwdoo 0j erzhu

 $3D = P^2KI \quad I = J@I = UNAMOFA = Q^2K$ **IBIPB-IED-O- JKN -HOOAN** 

#### %\$  $+$ (  $\% - ($

3 DEOS EHHACCHPEI = > KS ANFOKJ  $HHA$  ( $W$   $H\pm NPK$   $HDA$   $=$   $?$   $G=CA$   $FK$   $HFA$  $B W I J L I (P? = J > A Q K J A$ E PAN=? PERAHU KNUKQ?=J OF LHU ?KLU=BH ASKNGBEA-J@A@PEP 3DA EI PAN=?FERAI APDK@SEHbANQU  $QTHCHA BHKSH C?KI I = I@$ 

#### erzhu I glw

- KS UKOYHIDA ATLA?PA@PK BEHEJ ?AN-B BBKN = FIKJ IPO= HH NAH-FERAHUCFN-LECDFBKNS=N@ EBLKO D=RAQLA?EEP MQAQFEKJO > KSANO @K?QIAJP=PEKJODKQH@QQBEEPA

## $(5)^*$  ""  $(5)^*$  & !

. J?A FDA > KS ANFOKJ BEFA EO ?NA=PA@ LKOWANA=@ JFK FIOP=HHIAS  $L = ?G = CAO$  3K @ K  $FDE = J$  @ ? K J  $H E CQ M$ FDA FOKJ BEFA BKNEP UKQ?=J QOA FDA  $BKHKSECC?KI I = J@$ 

erzhu lavwdoo ?sdf ndi hA 00 vdyh0ghy

```
8KQ<sup>2</sup>=1=HRC<math>\Omega</math>A C<sub>2</sub>RA SDPDS FHH=@@FDAI=?C=CAFKFDA
@ALAJ@AJ?EAOHEPE FDA>KSANFOKJ
FITA 2F ?A FDAOA RNH AS KNOCH-HH
QJ@AN@ARAHKLIAJPEPI=GAOIKNA
ON OA FK LOPEPE @AR# ALAJ @AJ?EAO
SEED C=RA@AR
```
 $JAT = I HA$ 

erzhu lavwdoo irxaadwlra 00 vdyh0ghy

3 DIEOS ETHEN OP=HHEK QJ @ F FEKJ EIFK >KSANGYKI I KJAJPOS FEDELIKON INKFA?PORKHOAN =  $0$   $\approx$   $0$   $\approx$   $0$   $\approx$   $0$   $\approx$   $\approx$   $-$ **UKONSKS ANFOKJ BEA FDEPHKKGOHEA**  $H$ 

#### % r x q d w r q % % 81718%

3 DEOEDPDA HEI A FD=PPAHED>KS AN **IPJAA@OFKEIOPEHHEKQJ@EFIKJEOKB** E ?= OA UKQJAA@FK **RANDEKJ** NA ?KJEECONA KNOL @-PA FDA LNKFA?P

 $% + $$ \*  $\frac{9}{8}$  (%#  $+1$  \$  $\% - (- * )$  $( + $^{*}$ 

#### $\mathcal{S}$  $%$ \$' + (  $%##$

(BUKO BKHKS A@=HKJC FDA H=OP  $=$ NH $\alpha$  (SNKPAKJ&NQJP FDEODKCH $\Omega$ OAAI LNAFFUOFN=EOFBKNS=N@6D=P UKQJAA@PK@KEDLKEJP&NQJPPK FDA BKQJ @=FEKJ BKH@AN QJ @AN  $>KSAW?KI LKJAJPO3DEDI A=JO$ PD=PUKOYHHJAA@PK=@@KNA@PPPA **BKQJ@EPEKJHEJAEJPDALNKFA?P** K>FA?PKBUKQN&NQJFEEFAFO(PODKQH@KNFK?NA=PA=NALKOERNU?KJP=EJEJC **HKKGHEA FDEO** 

#### sur mhf  $w =$  $f v v = \Lambda$

\*erzhubfrpsrghgw2irxggdwrg2 vf vv2i r xqgdw r q1vf vv\*  $mv = \Lambda$ \* mdydvf ul sw 2-1m/\* €

**COD EICLKQ=HOKS=JPFK** E ?HD@A FDA E-R=C?NE PBNKI BKQJ@=FEKJUKOYHH=HOKJAA@FK=@@ **IPPK PDA FORME PDKOOD CAJANEHHU** ELKNED CPDA BKQJ @EREKJ I EJ FO **BILA @FA?PHUE PK LKONS A>L=CA ODKO+@ODEEPA (BUKQ QOA HKFOKB** EREONE PELLAOEJ @S=JPPDAI I ANCA@UKQSEHHJAA@PKLKEJP & NO J P F K A=? D KBFDA BELAOE FON  $=$  J @?KJ EECONA EPFK | ANCA  $=$  J @ ?KI LNACOFDAI

J@PDEO=HKJCSEPDIU LNAREKCO=NEPHAO ?KJ?HQ@AOCCEJC 2 22 SEEDEJ LKONS A> LNKFA?P 6 A

D=RA?KRANA@(JOP=HHEIC-K@AFO  $JLI$  CNQUP > KSAN =  $J$   $@=$ BH AS KNGO OPD=090N *%KQJ @EFEKJ (BUKQ?KI >EJA FDEO* ELBKN = FIEKJ SEEDIU=NEEPHAOKJ CAFFEIC CL CEPNALKOFEKNEAO UKONA  $=$ HHOAPPK ?KJ BECONA UKONJATPS A>  $LNKB?PB = NAHFRAHINK > QPS = U$ UKON>=OP OAPOL BKN=JU=J@=HH **BORONA LNKFA?PO** 

(B=JUKJA EOE PANAOPA@E EQNPDAN SA> @AOECJ = NFEHAO LHA=OA @KHAP  $I AGIKS > UAI = EEP$  $H$  **ES AOP** B?I CI = **II H?KI (BUKQ** D=RA=JUKFDANOCCAOFEKJOKN  $NAMOACPO$  PAAH-BAAA PK AL  $=$ FH A **FDKOA E@A=OFKK** 

 $+$  (  $*$  ) (  $($  $\mathfrak{L}$ DFPL > KS ANEX ! KS ANS A> OFFA ?KJP BBC @K?Q AJP FHKJ  $DFL$  BKQJ @ FHEKJ VQN  $3K$ N  $9QN$ *WOU CE FIEKJ SASCIEA ?KJ PE EI EIC* ELEKN = FEKJ KJ QOE C FDA *<b>% Q @ FIEKJ BN=I AS KNG* 

" F42DD=OHA=NJA@=HHDA GJKSOBNKI NALA=PA@HU>NA=GEICDEOQUOPAI PDAJ DEREICJK KEDANKLEEKJ>OPEK **@EOKRANDKS PKEET EP 8KQ?=J AI =EH**  $+Q?=-P$  HCS AO CI  $=H$ ?KI

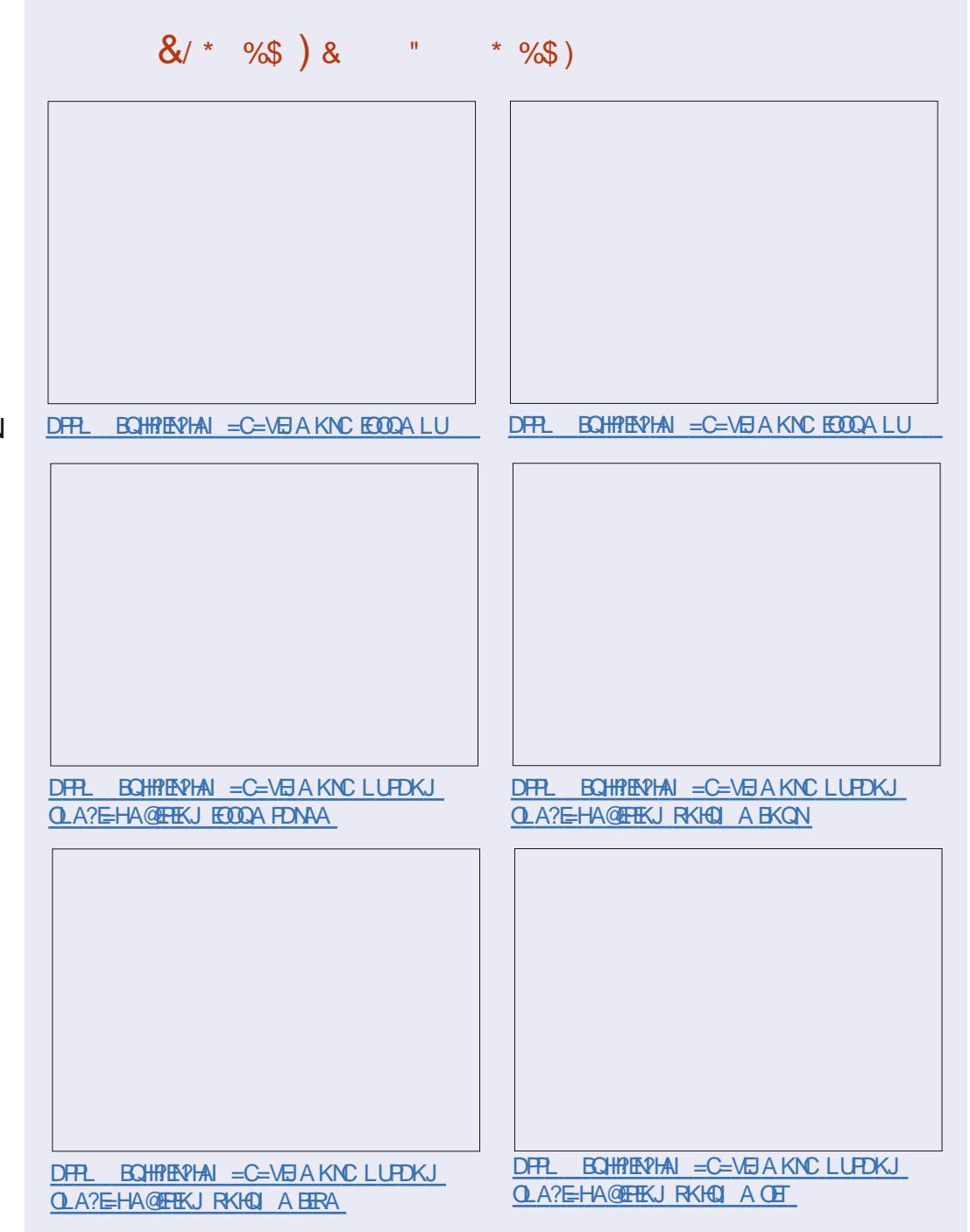

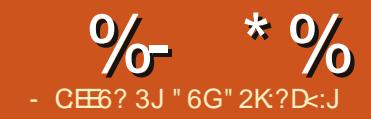

## $%A6?$  @ ?64 $E^*$  @  $B2.85$

<span id="page-13-0"></span> $=$   $115$   $\alpha$   $\beta$   $\alpha$  $\alpha$  $\alpha$  $\beta$   $\alpha$ QJ FRANCHERAO COA " EO?K Ч. JU'KJJA?P=OFDAEN5/- OKHOPEKJ  $HPDKQCD$  PDANA  $F = J = FFA + EOT$ ?HEN PKEBANA@>U" EO?K EPEOJKP  $RANUSAHHOLIKNPA@ = J@EOKIAA$ ?= CAOFDA COAN@KAOJKPD=RA  $=$ ??ACORK FDA ?HFAJP %KNFOJ=PAHU FDANA ED= OF LHA OKHOFFIKJ FK FDEO LNK>HAI | FD=JGOFK. LAJ" KJJA?P . LAJ" KJJA?PED=?HEAJPBKN" EOKYO JU KJJA?P5/- (PEOBAAA  $OKFFS = NA = J$  @FONAHA= $OA$  @QJ @ANFDA  $8 - 4 + 8/ + R$ 

 $\&$  AFFEJC ?KJJA?PA@FK = J JU' KJJA?P5/ - EDA=OUS EED  $. LAJ'' KJJA?P=J@FDA34-3/$ GANIAH KOCHA FD=PED>CHEPEIPK FDA +EI OT GANI AH

 $* + $$ # % +"

 $S$ JPANPDA BKHKSECERK=  $PAN$   $H=H$ 

vxgr 2vel g2pr gsureh wxg

 $$1*$  ""%& \$%\$\$

#### $SJ$  PANEDA BKHKS ECERK =  $PAN$   $H=H$

vxar dsw0i hw I avwdoo r shqt r qqht w

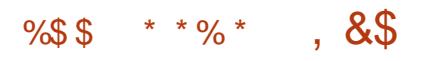

 $|A|$ " KJJA?PD=OL = JU KLPEKJ=H=NOQ AJPOPD=P?=J>A L=COA@E FDA?KJJA?FEKJOFNEJC 3DACA=NCCI AJPO=NA ATLH=EIA@ SAHHEJ PDA. LAJ" KJJA?P @K?CLAIP=PFKJ3DA>=CFPCPMO?PONA KBPDA?KJJA?PEKJOPNEJCPD=P  $AI = > HAOPDA 5/ - ?KJJA?PHKJFD$  $QDKS J > AHKS$  ( $J = PAN$   $E = HAJPAN$ 

#### vxar rshafraghtw  $\vert$  r xuysq1h{ dpsoh1f r p

I A I" K.I.I A?PINKI I PORKNE  $QQAN = | A = JQL = QDSKNQ$ . J?A  $PDAOA = NA = QPDA JPP = PA@ PDA 5/ -$ ?KJJA?FEKJEDAOP=>HEDA@=J@FDA **PAN EI=HKOR OPODKOH@HKKG**  $OKI$  APDEC HEARDA F  $=CA > AHKS$ 

\* AAL FDA PAN EI=HSEI @KS KLAJ  $SDFA$  FDA 5/-  $OACTK$ . I FE2FFRA - APS KNGNAOKONPAOOD?D=OOD=NA@  $B\left(\frac{1}{2}an\theta\right) - 2$  @NFRAO CANRANO =  $J$  @ SKNGO-FEKJOODKOHOUKS>A  $=$ R $=$ F $\pm$ >HA 3K ?HKOA FDA 5/ - OAODEKJ RLA " PNH 9 EIRK PDA PAN EI-H SEI @KS > NOL PHUGEHED CFDA PAN E=HSEI@KSSEPDKQPLNKLANHU  $?$ HKORICKOPKBFDA5/- OAODFKJ $? =$ J HA=@PKE000AOSDAJ=PPAJLPEJCPK NA?KJJA?PEJ FDA BORONA 3DAOA ECOAO?=J PULE = HHU > A NAOKHRA@ > U  $MOP-NHJCHDAI = ?DBA$ 

OSADERAGAAJ, LAJ" KJJA?P  $I = GAOFPA = QJFK ?KJJA?PK = "EPK$ JU'KJJA?P5/- (BUKQNAI LHKUAN KNA@D?=FEKJ=HEJOFECFEKJQFEEB/AO JU KJJA?P FDEOFKKHAJ=>HAOBOHH  $=$ ??ACORK JAPS KNGNACKON?AOS FED $=$ 

 $M = -HA$   $(M2CMA) = I$   $\omega M = -H$ **2K.I.IA2FFK.I** 

## $.*(\$$  " " $\$$ !)

" EORK JU' KJJA?P5/-DFFL SSS?EOK?KI ? AJ QOOKHQ **FIEGLO AJ PANLINEA** JAPS KNGO=JU?KJJA?POA?ONA I KSEEPUOKHQPEKJE @ATDPIH

. LAJ" KJJA?P DFR. SSS EBUE @A=@KNC KLAJ?KJ JA?P

 $34 - 3 /$ DFRLO SSS GANJAHKNC @K? #K?Q I AJP-FEKJ JAPSKNOEJC POJP-L PTP

"6GED=CN=@Q=PA?KILQPANO?EN?A OPO@AJP=P- . 5 2KQPDA=OPANJ 4 J ERANDEU = J @S KNGO=O= OLOPAIO  $AICF$  AANRKNE OKFPS  $=M$   $2KI$   $I = II$   $I$   $F$ "FIZELL=FF" 'AD=O>AAIOORC &-4 +EI OT BKNKRAN UA=NO

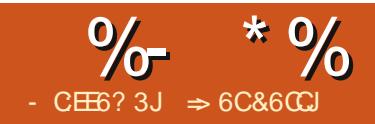

 $(67606?46D)$ 2?86D

<span id="page-14-0"></span>**QEQU PDERA FK SKNGBKNRANUHKJC** ?AHHU=I AOFK NABANAJ?A R=HQAOE **@EBANAJP?AHED3DEQJAA@S=O** BKHKSA@>UPDKOA G=I ANABANAJ?A J=I AOB=EEED C FK @ K S D=P(S=O ATLA?PEJCENKI PDAI 6 DEFA NABANAJ?EIC?AHHDEOJKP ?KI LHE=PA@EPOKI AFTE AONAMOENAO  $=$ HFFHA FDKQODP=>KQPSD=PLKONA  $PHGCK = ??KI LHED$ 

PERODA=NP FDANA =NA PS K  $M$ BANAJ?A RLAO  $M$  $\pm$ FIRA = J $\omega$  $\Rightarrow$  OKHOPA 1 AH FERA NABANAJ?AONABAN FK = OAPKBKEEOAPOBNKI FDA? CNNAJP ?AHH > OKHOPA NAPANA 1?AONAPANFK FDA AT=?P KNFFTA@ ?AHH?KHQ1 J KN NKS 6 FED FDACA FSK RIAO SA  $?=$ **ODKS NABANAJ?AOE BKON@EBANAJP** S=UO " AHHABANAJ?AO?=J ARAJ ?NKCO>APS AAJ CDAAPO

2KI APTE A LKOS EHHJAA@PK NABANAJ?A I KNA FDEJ KJA ?AHH3DEO EO @ KJA SEED?AHINEJ CAO 8KQ?=J  $I = GA = ?AHH+JCA NAH+HRA KN$ => OKHQPA FCOPHECA FDA?AHH  $NAPAN1$ ?A  $8KO$ ? $=$ J ARAJ J $=$ I A $=$ ?AHHN=JCA

 $($  "  $*$   $($   $($  \$

NAH-FERA?AHHNABANAJ?A EO= OAP KBKBGAFOBNKI FDA? GNAN P?AHH (B UKOLOP=NABANAJ?A PK " EJ?AHH# FDA NARANA J?A FORK FDA ?AHHKJA ?KHOU J PK PDA HABP=J@PSKNKSO Q (BUKQ?KLUPDEONABANAJ?A PK KEDAN?AHED GEU# FPS FHHNAPANEK FDA ?AHH' SDPD FOKJA ?KHQIJ PK FDA HABP=J@PSKNKSOQLBNKI#

 $+APO?NA=PA = I AT= I HA PK?HA=N$  $Q_{-}$ =JU?KJB $Q$ OKJ "NA=PA = JAS 2LNA=@DDAAP@K?CJAJP(JPDA?AHHD  $! = 0$   $\omega$   $[CPFDA$   $R=10$  $A$  $Q = 0$   $\omega$  $(J$  PDA ?AHHO" =  $J$   $@"$  LOPE PDA  $R=H<sub>0</sub>AA$   $=$   $\omega$   $2AH<sub>0</sub>$ ? $PHH = \omega$ A JPANEDA BKHKSEICBKN Q + UAO FDA AMC=HOFCJ:: ECJA?ACO=NJ

#### **QE6 F7**

6 DAJ LKOLNACO AJ PAN EPS EHH  $\angle$ DKS = PKP=HKB PDA $\angle$ ODIKBPDA PSKR=H0AOE ! = J@! - KS NEOP?HPG! = J@?KLU2AHA?P" NEDP?HPG=J@L=OPA (J " UKQCAP FDA FKP-H FDA COJ KBFDA FSK  $R=HOAOH'' = J@''$  2AA DKS FDA **NABANAJ ?A CDEFA@FK FDA JAS** ?KHOU J 2日?ASA@E@JP?D=JCA NKSO FDA NKS NAPANA 1?AO CP-4 JA@ FDA GEL A ' KS ARAN FBS A @F@ FDA

NAH-FFRA ? AHHNARANA 1 ? A S KOHOD-RA  $\widehat{D}$ FFPA@FK = ??KI | K@EPAFDA  $2DEICA$ 

 $2K$  SDAJ SAI  $=GA = N$ AH-FFFRA NABANAJ?A EPS EHH KRALKO EHKJO GAALEIC FDA GEI A KEECAFO SDAJ  $?$ KLEA@FK = JAS HK?=FEKJ

## $9\% +$  (  $\$$  )

 $J = SU(407)$  ? AHHABANAJ ? A EO  $H(A@ (BUKQ) = GA = J = OKHPA$ NABANAJ?A PK?AHH' PDAJ JK  $I = PPMSS$  DANA LKO?KI LIFTEP **NABANAJ?A EP=H\$=LONABANOFK"**  $6$  A  $2$ NA=PA => OKHOPA NAPANA 1 $2$ AO> 11  $=$ @@EICFDA@KH#NOFCJ >ABKNA FDA ?KHOU J KNNKS SAS=JPFK  $NAI = B = OKHOPA$  %  $NAT = I LA$  " **IED=J => OKHOPA NABANAJ?A FK FDA?AHH** 

 $+$ APO@K $=$ JKPDANAT $=$ I LHAPK  $FH\Omega$  THE  $PA \equiv Q$  (KHEIPA NAPANA 1?AO)  $I = \text{CBASAJAA@PK}$  CHTEHU=  $CNGL$  KBJ $G > ANO > U = B=?PKN$  (J ?AHH# SALOP **3DEDEDKON**  $B=?PKN(J# # =J@# SALQP)$  $=J@$  (JPDA\$?KHQI JSASEHH LQPKQN?=HQ=HEKJO(J?AHH\$LQP **FDA BKN CH+** 

#### **@B5-G4**

3 DEOS EHICERA QOFDA = J CS AN SDED EO?KNA?P 'KSARAN ESA  $?$ KLUFDABKN CH $\pm$  EJS FKS = J@ \$ SACAP=JOSANOKB  $=$ J $\omega$ SDED=NASNKJC (BUKQHKKG=PFDA ?KLEA@BKN CHO FDA NABANAJ?AO  $\angle$ **OHBA@3DEOED>A?=COASACOA@=** NAH-FERA NABANAJ?A 6 A @K S=JPFDA **EEMPJQ > ANFK ODEPS DAJ SA?KLU** >QPSAJAA@#RCP=UBETA@\$@PP  $PDA BKN Q + B S = J@?D=JCA PPK$ 

#### @F-1 G 4

6 A CHEHIDERA FDA NEOPEJ CS ANE \$-KS ?KLUPDA BKN CH= B \$-RK  $$J@$$  6 A CAPFDA = J OS AND SDED=NA PDA ?KNNA?P  $=$ J $\omega$ = JOS AND (BUKQHKKG=PFDA?KLEA@  $BN$   $Q+OB$   $S = J$   $QS$   $UKQ$   $EB$   $@PDA$ MABANAJ?A PK# NAI =EJA@EETA@

 $\%+( - / ) *%$  ( \$  $\left\vert 0,0.1\right\rangle$ 

6 FED FORDE | E @ FORDCRAOCO BKON@EBANAJPS=UDSA?=J  $NAPANA$   $1$   $?$   $A = ?$   $AHH$   $3$   $DAI$   $J=NA$   $NAH=$   $TRA$  $=$   $\sim$  OKHQPA  $=$  J @PS K L  $=$  NH  $=$  HHU  $\Rightarrow$  (KHOPA NAPANA 1?AO)

 $\frac{9}{6}$  \*  $\frac{9}{6}$  " (  $\frac{9}{6}$ 

\ # ] 1AH=PERA BNKI ?AH\$ EPEO KJA?KHQI J HABP=J@PSK NKSOQL  $\left\{\begin{array}{cc} \# & 1 \end{array}\right\}$   $\sim$  OKHQPA BNKI  $=$ JU LKOEPEKJ NABANAJ?AO?AH#  $\left(\begin{array}{cc} # & 1 \end{array}\right)$  =NFE=HHU=>OKHQPA ?KHQI J# EOBETA@>QPPDANKS EONAH=PERA  $\left(\# \right)$  /  $=$ NPE=HHU $=$ >OKHOPA ?KHOJ JEO NAH=PERA>QPPDANKS EOBETA@PK

( ( \$ " " \$  $\frac{1}{2}$  \$ %\* ( ) \*

 $3K$  MBANAJ?A = ?AHH $\Box$   $\equiv$ JKPDAN ODAAP SAQOA@KPJKP=PEKJ PK=@@ PDAODAAPJ=I APKPDANABANAJ?A %KNAT=I LHA 2DAAP 3DEOEO D=J@UEBUKQJAA@PK?=NNU= ?=H?QH=PEKJ KNBECQNABNKI KJA ODAAPPK=JKPDAN3KEHQOPN=PA SA SEHNAJ=I AKQN?QNNAJPODAAP =@@  $=$  JAS KJA  $=$ J $@?$ NA $=$ PA $=$ NABANAJ?A BNKI KJA PK PDA KPDAN

1ECDP?HE?GKJ PDAP=> BKNPDA ?QNNAJPODAAP=J@OAHA?PZ1AJ=I A 2DAAP[ 6 DAJ LNKI LPA@J=I APDA ODAAP,  $U# = P = J$  @?HEG, \* 3K  $?NA=PA = JAS$  (DAAP  $?HPGKJ$  PDA LHQO = PFDA AJ @KBFDA ODAAP P=>O2AHA?P?AHH EL PDAJAS ODAAP 3U A FL

@P| Gdwd1H5

SDE?DS EHHLE?GQL FDAR=HQAKB

 $B$ KI PDA?AHH\$ EJ PDA, U#  $=$  P $=$ **CDAAP** 

 $$\%^*$  (BPDAODAAPJ=I A?KJP=EJO OL=?AOOQNNKQJ@PDAJ=I ASEPD OEJCHA MOKPAO=OEJ, U2DAAP "

) QOPHEGAKPDANNABANAJ?AOPDA NABANAJ?A PK PDA ODAAPED=>OKHOPA KNNAH=PERA@ALAJ@EJCKJ SDAPDAN SALQPPDA@KH#NOECJ EJ BNKJP KBEP

## $"$  (  $\sqrt{S}$

2KI APEI AOUKQJAA@PK NABANAJ?A= CNKQL KB?AHON=PDAN PD=J FQOPKJA %KNOQ?D?=OAOSA QOA?AHN=JCAO ?AHN=JCAEO ?NA=PA@>UOAL=N=PEJCPSK?AH  $NABANA1?AOS FFD = ?KHKJ$  3DA HAFP ?AHNABANAJ?AOPDAQLLANHABP ?KNJANKBPDA?AHN=JCA =J@PDA NECDP?AHHNABANAJ?AOPDA HKSAN

NECDP?KNJANKBPDA?AHN=JCA %KN AT=I LHA " NALNAOAJPO= N=JCA  $KBOIF$  ? AHHO  $\qquad$   $\qquad$ " ' KSARAN PDAN=JCA  $? = J = H\mathbb{D}K$ NALNAOAJPFQOPKJA?KHQI J KNNKS  $=$ OEJ "  $\blacksquare$  KN! '

3DAO=I ANQHAOBKNNAH=PERA=J@ =>OKHQPANABANAJ?AO=LLHUPK?AH  $N=J$ CAO8KO? $=J$ ? $N=PA = R$ CHKN L=NPE=H=>OKHQPANABANAJ?A 8KQ?=J  $ARAJ = LLHJ = NLICA = ?NKODOAAPO$ +APOO=UUKQJAA@= ?AHN=JCAKB  $=$ HHPDA  $?$ AHHOKJ $=$ HHPDAODAAPO J=I A@2DAAP PDNKQCD2DAAP 8KQSKQH@QOAPDA?AHN=JCA 2DAAP 2DAAP

%KN?KJRAJEAJ?A UKQ?=J J=I A  $=$  N=JCA 3KJ=I A = N=JCA OAHA?P= N=JCAKB?AHHOEJ PDA ODAAP (JOANP  $-$  =I AO  $\#$ ABEJA >NEJCOQL PDA  $Z# AEBA - I$  Afrace  $A$  and  $E$  $N=J=I$  A \* AAL ELI EL@PD=P

?AHN=JCAJ=I AO?=J ?KJP=EJ KJHU HAPPANOJQI >ANO=J@QJ@ANO?KNA < - KPAPDAQOAKB=>OKHQPA NABANAJ?AOEJ PDA1=JCA BEAH@8KQ ?=J =@FQOPUKQNN=JCA=OJAA@A@ I =JQ=HUKN>U?HE?GEJCPDAN=JCA  $>$ QPPKJ = J@QAHA?PEJCPDAN=JCA SEPD FDA I KQQA KN?QNOKN3DA 2?KLABEAH@=HKSOUKQPK@ABEJA SDAPDANPDAJ=I A@N=JCA=LLHEAO PKPDAAJPENA@K?QI AJPKNFQOP=  $?$ AN  $\triangle$  ED (DAAP " H $\angle$ G. \* PK  $\triangle$ RA FDA N=JCASEPDPDAJAS J=I A

" AHNABANAJ?AO=J@N=JCAO=NA BQJ@=I AJP=HSDAJ UKQ>ACEJ PK SKNGKJ I KNA?KI LHATODAAP H=UKQPOBQJ?PEKJO=J@BKNI QH=OEJ " =H?@K?QI AJPO4J@ANOP=J@EJC  $DKS$  NAH=FFRA =  $0$   $@=$   $KHOPA$  $N$ ABANAJ?AOSKNG?=J Q=RAPEI A=J@ LNARAJPI ED=GAOSDAJ?KLUEJC BKN QH=O=J@NABANAJ?AO6 DEHA OEI LHA EJ?KNNA?PQOAKBNABANAJ?AO  $? = J H = @PK$  FDA SNKJC = JOSAN

 $\Rightarrow$  6C&6CCJ ODETEKNUKBSKNFEIC =  $1@$ LNKCN=I I EJC ?KI LQPANOEJRKHRAO=J  $LLHA::$ =@@ECOKI A I EE=$ CAJANKQODAHLEJCKB#.  $2 = J@$  $6$  EI @ KSO = @= $CD$ KB4 JET = J @ > HAJ @  $S$  AHHS  $F$ ED + EI QT = J @4 > QJPQ ' A>HKCO=P DPPL [AALANNUSKN@LNAOO?KI](http://eeperry.wordpress.com)

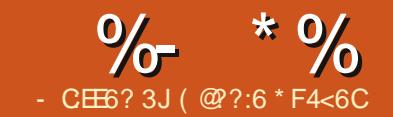

## $C@542DE?8 - :B - 6342 > |F5:@$

<span id="page-16-0"></span>**O DANA = NA CARAN= HELLHER= PIKJO**  $\bigcup$  KOPEDANA E + EI OT H J @ S DEPD SEHHAPLKOOPNA=1 >NK=@=OPLKON **@ACCEPKL SEL@KSOC=LAOAP?** 6 A > ?= 1 2 PO.@ EX EO.@ EBANAJ PEJ PD=P IPS IHHIGA FDA KFDANO HAPLKO  $OPMA = | QPPD=OPDA = QQQA @>KJQQ$ KBHAFFEICLKOL ET = JU@EBANAJP ELOPOE FK KJA OF CHAKOPLOP 8KO  $?$ KOH<sub>2</sub> BKNAT=I LHA D=RA = SEI QKS  $B L Q P$  HAPOG-U = C=I A = J  $B L Q P$  $B$ WI UKONSA > ?=1 UKQ PDA = QQ EK  $R$ KI LKONC=I A FDA=0.00 KRNKI  $IKON$  PNKI DKJA =  $@=$ J FJI OP SDED S FHHKRAN HU I PATPK I FDA ONAAJ 6 A>?=1 OPO@EK SEHHAPUKO FILOP=HHPD=P=NEICAFP=OLKOHFA  $H = I NARAS$  FDAIKOR OPFPFK SDEDARANSNK=@=CPCANREALKO HEA 3S EP?D 8KC3O - A & KKCHA  $' = JCKQPOAP$   $QCHCHDA$ 6 25  $F@AK# ARPA = C = P = CA RIRQ+H$  $S$  A  $\geq$   $\equiv$   $\mid$ 

 $\%$  \* M  $\%$ 

6 DAJ UKQ OP=NP6 A>?=1 2 PQ OBK  $6"$  2 BNKI DANA KJ EI LKODERA =  $?$ HA=J O  $#PA$  FK SKNG BNKI NEO P

 $HKJC$  PDA PKL  $=NA > Q$ FPKJOFK HAP

 $IKOHK = @QFA$  (FO  $QKO=L$   $@2DKKOA =$  $I = CPANKOP$   $CPBKI$   $\%$   $IAC$  $5"$  KJR = J@&2PM-al AN 3DA H+OP  $>$  QFPKJ EDPK?HA=J QL QQA@1 . (Y) PKHO SUPDA?NA=PKN \*= NHSHHE PD=P FPO>ACPFK COA & 2 FNA=1 ANOK FD=PO  $S$  D=P(YRA OAPI U6 " 2 PK QOA = O KOPLOP>OPBAAHBAAA FK FNUFDA  $KFTAND=OI$  =  $LLA$   $FTAI$   $MHH$   $ANPKN$ >AFPANFKNIKO

**3DA HABP?KHQI JEOPDA LNAREAS** SHOKS SHED FSK P-SOSAHKS FP

"DEJJAHDEJ@, ETAN (YRA JKPQQA@ FDA "D=JJAHOP=>IQ?DIUQAHB>QP =NFEYASEHNA=HHUBK?QOKJHUKJFDA EPS EHH?KIA EID = JQUEBUKQS = JPFK #AQQERKL3ATP = JQ QQQEKEJLQPO  $=$ QPKI  $=$ PALKQN>NK=@=OP=>FP>U D=REJCLH=UHEDPO=J@OQ?DHEA, ETAN AEBA?PO (YHICAPPK H-PAN

3DAI FOODA KBPDA6 "2 SEJOKS **EOPDA 2KQNAO (PODANA UKQYHI+@@** UKONEL OPOQOE C FDA > OFFKJ OFOOP  $\Rightarrow$  KRA FD=PI EQQGA ? KHQI J 8 KQ ?= J ?DKKOA BNKI I A@E I A@E BKH@AND #5!  $3\ 41+OPA=$   $\left($   $\right)$   $\left($   $\right)$ 

 $\#$  ACCFKL 3ATP =  $J$  @ QQEK 3DEO  $3$ DANA = NA = HOK EL OPOBKN=J IE = FIEKJ

3DA NEOP?KHQIJEOBKNKQPLQP  $'$  ANA UKQ?DKKOA BNKI 2GU'=1  $5 + \frac{1}{100}$  +  $\frac{1}{100}$  +  $\frac{1}{100$ 4#/ = J @6 25 E@AK# AREA (YHHOOA  $29 - 1$   $00 - 100$   $25 - 00$ PDEOPOPKNEH>OPLKQ?=JA=OFEU NA?KN@LKONKOR OP N=FDANFD=J  $QPA = \rightarrow N = \omega$   $QPP QRCPA$ 1 A?KN@>OFFKJ "HPGIP=J@?DKKOA SDANA FK GERA FDA FFFA "HPGFP=C=FJ FK OPKL NA?KN@EIC (PO=OA=OU=O  $P<sub>CP</sub>$ 

 $I$  AHKS FDA, OF OPFPAIO= $I@$ KJ?AUKQ=@@=JELQPUKOMHCAP / NKI ANTEAOPESO 3DACA HAPIKO=@@ AFFA?FO= 1 @S D=P, IKPFK LKON  $F1$  CRO

## $\ast$  (\* \$ ) \* + %

(Y LH=JJECFK>NK=@=OP= **CECASE @KSSEPOKIA=Q@EK=J@** PATP 2K BEADEDED COREAD HAPO=@@ PDASE @KS = O=JELOP

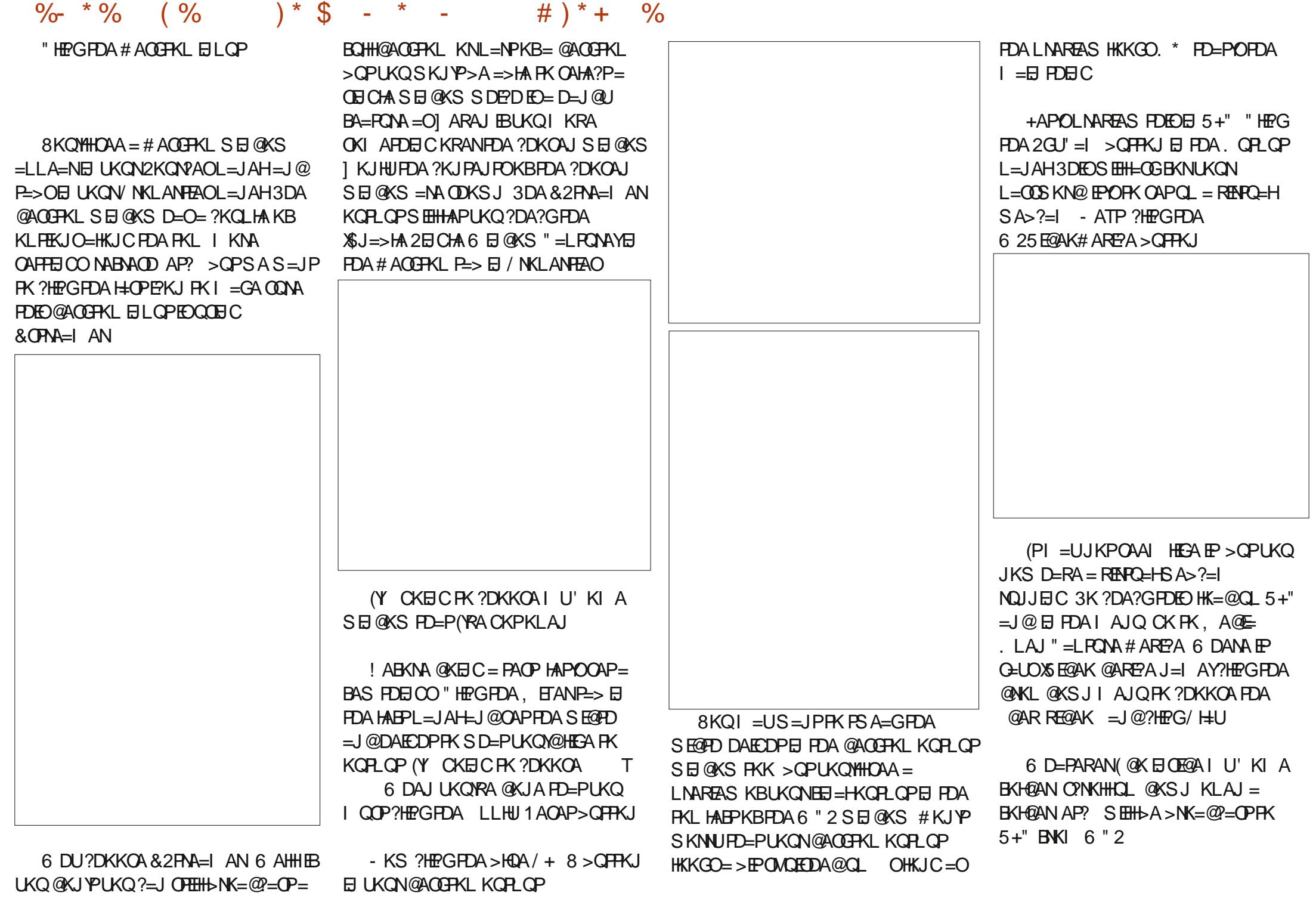

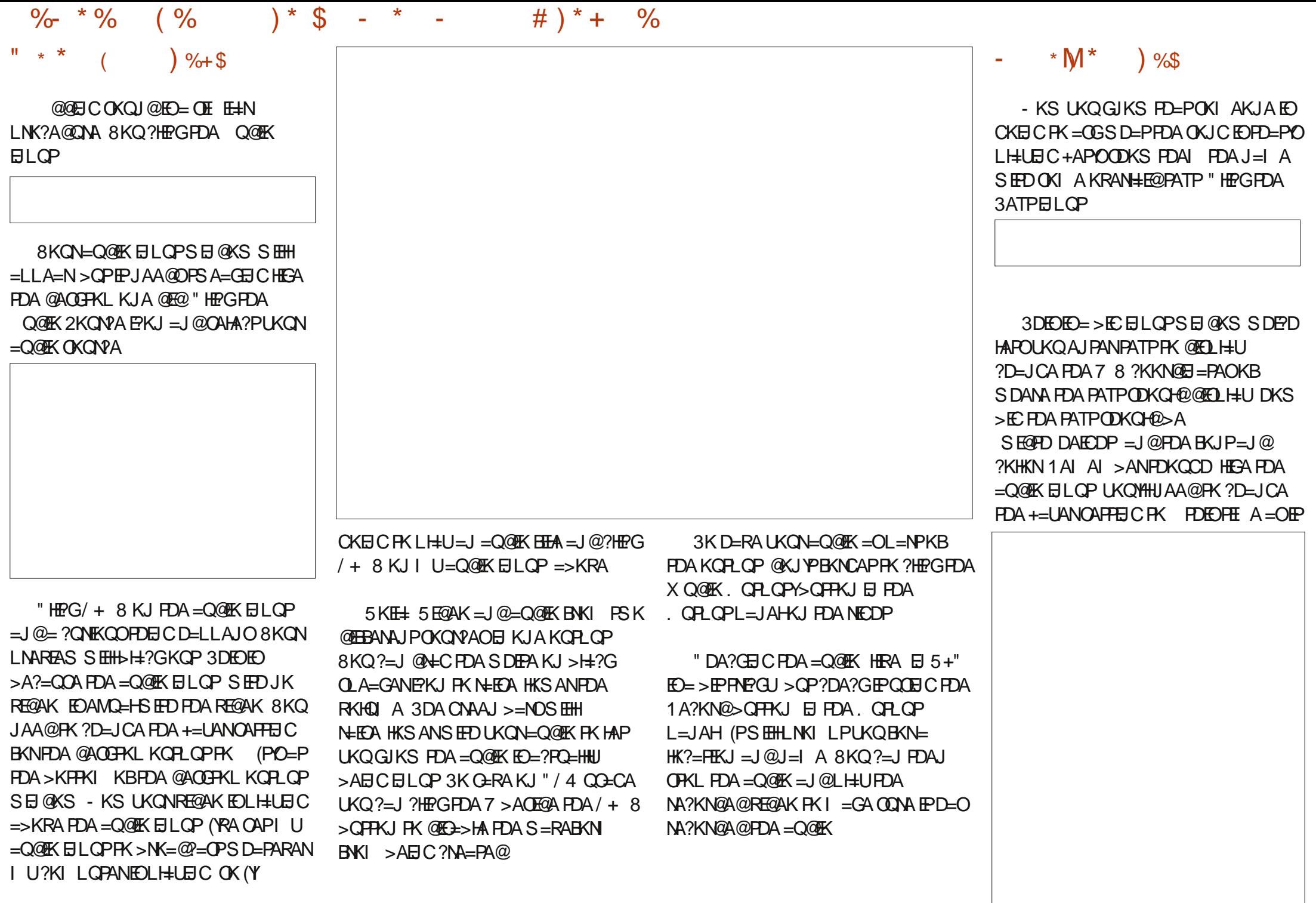

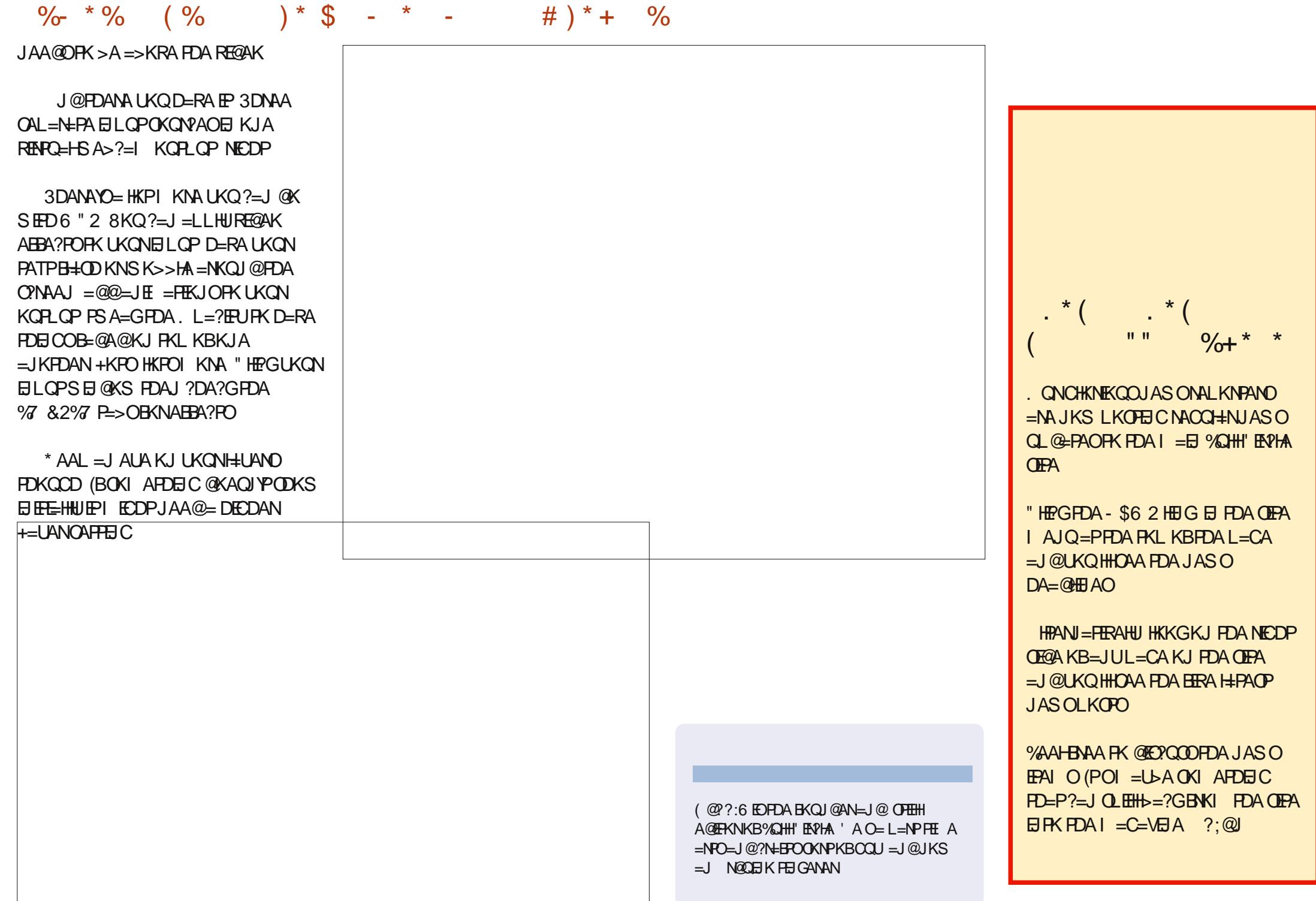

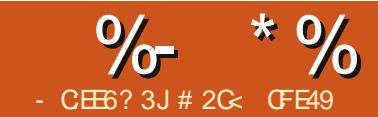

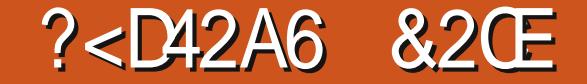

<span id="page-21-0"></span>**CEC ?HKJAOI = GAOEPA=OUFK ?NA=PA F@A IFF?=H?KI FAOKB** K>FA?FOKNONKQLOEJUKQNE = CA O SAGES HOPF A > NA=GEICLKON  $OKQLOQKSJ EFKQ = HAN?DQJQQ$  $PK$ ?HKJA HAPOUKQ= $@@=$ HETHA  $R = NAPU = J@UKQ? = J = HS = UOQV + S$ ATFN= K>FA?FOKJ FKL KBUKQN?HKJAO FK EQNPDAN@EDEDCOEDDFDAI ! QP  $UKQ? = J PI = GA OECJEE = JP?D=JCAO$  $PK = ?HKJA1 = HRAPGCDAOD=LAKB=$ L=PD BKNAT=1 LHA1 SEEDKOPEEROP  $?$ KJRANEJCEPRK = JKN = H?KLU

 $HRDKQCDUKQ? = J PI = GA$ **OF JEEP-JP?D-JCAOFK?HKJAO** FDAUNA, JKPAJFFAAHUFJANPAFFDAN  $(RA=HM=@I(TKS,ITKS, FDAI) = A$ NKP=PA@BHELA@C = HA@=J@ **CGAS A@E @ALAJ @AJ PHUKBPDAEN** L=NAJPK>FA?FO! QPFDANA OKJA KEDANHETHA FNEGEI FDA ?HKJAO  $=MAI=HS$  DED NAMORAC $=$ > IPKB  $ABBKNPPKOAPGL > CP? = J > ASAHH$ SKNED EP BKNOKIA OF C=F EKJO?HKJAO ?=J?D=JCA PDAINE THH=J@OPNKGA **OAL=N=PAHUBNKI FDAFFAL=NAJFO** 

 $8KQ$  ?=  $IFX$  PFO  $PE$  CA =  $I$  UKH $@$  ?HK JA  $=$  J @ CIFA IP = J AS BIHH J @ OPNKGA **FDKQCD (JOPA=@FDAL=NAJPK>FA?P DEOPK DERA FORTHEJ @KNOPNKGA** 

ZQJOH7 3DA MOEGAOPS=UFK QJOHP FDA FFFHKNOPNKCA FORK NEDP?HPGKJ  $PDA NMAREIPCS = PPDH PDA (PERO)$  $>=$ N=PFDA >KFFKI KBFDA (JGO)=LA SEL @KS 3KS=N@OFDA>KFFKI KB FDA?KJPATPIAJQSEHbA=JKLFEKJ BKNZ4 JOAPBEHH KNZ4 JOAPOPNKGAT  $2AHA?$ PFDEOFFAI $=$ J $@$ FDA ?KNAQLKJ@EC?KHKNOS=P?DSEHH>A NALH ? A@S FED FDASKN@Z4 JOAF  $8KQ? = I = HJK QI(QAPFDA HHHKNQPKGA)$ **QOEC PDAZI > QPPKJ EJ PDA NAHAREJP** P=> KBPDA %EHH=J @2 PNKGA @EHKC

KNOPNKGA KJ LKONK>FA?PD=OOF@A AFFA?PO JOJOAPFFFHFONAJ@ANA@FJ  $>$   $\pm$ ?GS DPD FOKFPA  $\ge$   $=$  @AIKOOD >QP=JQJQAPOPNKGA@KAQJPNAJ@AN  $=$ P $=$ HHSDEPD? $=$ J $>$ A @EEGPNKCOEBFDA K>FA?PUKQS=JPFK?HKJAED=HH O PNKGA = J @ J K BEHH I = GEJ C IP ABBA?FERAHU@ECELLA=NBNKI FDA CPNAA !! A?=CCA CPNKGAO=NA PNPGFAN PK EHEQOPN=PA = J E RECOSTAK>PA?P  $QXAOJ$  PI  $=$  CA RKN=  $CMA = P$ CONAA LOOKP SAH HOPENPS LIFOOP ?KJOF@ANECQJOAPEFEHD=J@?KIA >=?GPK OPNKGAOH=PANE PDA=NEPHA

O = @AI KJOPN=FEKJ (RA @N=SJ FSK FOAJFER-PERPHAO FDAJ QJOAP  $PDA$   $BHH$  $B$   $PDA$   $>K$  $PPK$  $KJA$   $8KQ$ ? $=$ J A=CIFHJOLKPEP>A?=COA FDA BETHD=O >AAJ @H=SJ = OOKHE@>H=?G(PO ELKNEJPPKJKPAPD=PZ>H?G=J@ ZOJOAR = NA JKPRDA G=1 A RDEJC **FOKOOD ARAJ EBPDAU=LLA=NPD=P** S=UKJ OPNAAJ - ATP (RA?HKJA@ A=2D 2FAPHA FDAI CAPFDA FFFHIPKHKN BKNA=?D?HKJARKIAHHKS OLKO ?= JOAA FDA FKL ?HKJA ECJKNAOFDA BEHFD=PO>AAJ OAP FOOPHEA=HFDA **?HK.IAOSAHKKGA@EPINARFKOOHI3DA** >KFFKI ?HKJA KJ FDA KFDAND=J@ D=ONALH=?A@PDA>H=?GZQJOAPEHHH 4 JBKNPOJ=PAHU QJOAFFEJCFDA BEHI SEFDFDA ?KHKNFD=PO>AAJ OAPKJ

FDA ?HKJA FFOAHB

3DA UAHKS ?HKJA DEOEJDANEPA@ **FOODELA OBAEJ @OPNKGA BNKI PDA** I\_MIPK>FA?P > OP?=NFAOFFOKS.I  $HHPRHKN 6 A ? = JATPA J @ HJK$  $R$ NADANSI 12NA= $R$ . C = @@FHK. I = H  $?HKJAOBKKI$  PD=PKJAI=NAJP=J@ CRECA-2DKBPDAI PDAFAKS.I ?KHKN

#### $\%$  \* % \$!)  $\mathbf{\alpha}$

6 DAJ @A=HEICSEPOOKIAPDEIC  $=$ OO H LHA $=$ O $=$ ?ENPHA FDANAO INK>=>HIJKNA=H>AJARFPFI?NA=PFIC  $?HKJAOHFA FDFO?KI I = NA@S FFD$ OF LHU @ OLHP=FEJC FDAL=NAJP=J@ ?DEJ CEIC FDA EEHH! QPFDA L=NAJP  $K > B$ ?PEON=NAHU=OOF LHA=O=?ENPLA  $=$  J @FDACA?HKJAO? $=$ J OF THEHEMOK > A  $NKP=PA@BfELA@Q=HA@=J@$ **CGAS A@E @ALAJ @AJ PHU % CNPDAN KNA PDA BEHO@KJ PD=RA PK**  $>$ A O  $E$  LHA ?KHKNO LKQ ?= J QOA L=FPANIO=J@HEIA=NKNN=@EH CN=@EAJPOPKK @ EFPA@HUFDA  $JGQ2 = LA4$  (OPACCCHAO = HETHA SEED) = JUPDEICKPDANPD= JOF LHA?KHKNO =OPDA CN=@EAJPA@EEDCD=J@AAO  $PAJ$  @PK = LLA=NKQPKBLH= $?A = J$  @ FDAL=FPANJ C ?= HEIC D=J @AAO @ KJ P  $=LLA=NEP=HH > CP25$ &  $ECAIB=HKSO$ **BKNEHHFDAOAIKODEFHFFAO** 

3=GEICKONLNAREKCOAT=ILHA  $HAPO1$   $HCPOL = HHPAPK$ @AI KJOPNEPA OKI A KBEDAOA ?=L=>EEEEAO %EOP (RA ?KJ RANPA@EDA  $I = N_AIP?$ FAPHARK =  $I = P D P A I$ PS A=GA@FEOUK@AOPKCFRA=1 KNA E PANACPEIC CO-LA 3DAJ (RA **OVO=ODA@ OGAS A@=J @NKP=PA@** OKI A KBFDA?HKJAO = J@CERAJ KPDANO@EBANAJ PEEHOKN PN=JOL=NAJ?U 3DAUNA=HHOPEHH?HKJAO  $1 = ?D=JCA$  FK FDA L=NAJPL=FDS EHH  $=$ BBA?PFDAI  $=$ HH >QP?KI > $\Box$ BC PN=JOBKN = PEKJOS EED = JQJOAPEEHH  $H$ APOFDAI  $A=?D P=GA KJ = QKTHI ? H+U$ **@EBANAJP=LLA=N=J?A** 

(J FDA LNARIKOO=NFEHA  $(S=O)$ ATPKHHEIC PDA REAPOAOKB?HKJEIC CNKCLON=PDANPD=J CEICHAK>FA?PO OK UKQHH>A LHA=OA@PK DA=NPD=P  $IKO? = I OQA QI QAP$ FFFHEDFT?HKJA@ CNKCLO=OS AHH JUK>FA?POS EEDE **LKONONKOL PD=PD=RA PDAIENEIHQJOAP** SEHILLA CERAJ FDA?HKJA O?KHKN SDAN-OKPDANK>FA?POSEHH>A ?HKJA@=OJKN =HEIDANEEDCFDAEN BEHBNAN FDAL=NAJP3DEO=>EHEUFK I EIJKN = H=J@QJOAPEEHADSEEDEJ FDA L=NAJP?=J>A RANJQOABCHBUKQ  $NAMOFA = PAS$  (THE FILM?KI FAOS FFT) FOOPL=NPKBFDA@AOFCJ?D=JCEJC ?KHKNS EED A=?D ?HKJ A 1 ?KJ OE@AN ?NA=FEICOKI A ?D=N=?PANORKN= ?NKS @O?AJA A=?DKBSDE?DD=O=

**@EBANAJP?KHKNA@3 CDENP** 

 $(J$  PDEOAT=1 LHA  $(RA ?HKJ A@=$ CNKCL KBEERA K>FA?POI BKCNOD=LAO  $\Box$  (KOA = H-INCANNKOJ @A@OMO=NA 3DA ? FAPHA = J @ PNE J CHA D= RA PDA FATHERD QJOAP SDANA=OFDA OP=N=J@OMO=NA DERA FDAI CAPFK O A?FFF? ?KHKNO 8KQ?=J CAA FD=PEJ A=?D?HKJA FDA **ODELAOS FED FDA BETA@?KHKNOELLAEN**  $PDA$  Gel  $A = OPDA$   $L = NAP$   $\ge$   $OP$   $PDKCA$ S FED FDA BETHQJ OAP QOA FDA ?KHKN **FDEPOORPK.I FDA?HK.IAFFOAHB** 

8KQHHUKFEARD=P>KFDFDA?ENPLA  $=$ J@PDA PNEJCHA P=CAKJ PDA C=IA  $?$ KHKNEJ A= $?D$  $?$ HKJA  $.$  JAI = FKN HE FEFTEKJKBFDEDELLNK=?DEOFDEP 25& ?KJOF@ANO=HHQJOAPBEHOED = ?HKJA PK > A F@AJ PE?=H3DANA QJK  $S = IJK = I HJPSK 2KHKNDRI KCN$  $7HK.IA = I$  @DERAK.IA = FRA?PFDA?FAPHA SDFAPEDA KEDANEFRA?FOEDA **FNEICHA NEOFDANA** 

(BUKQNA=HHUS=JPPKCAPATPN= ?KHKNOEJ FK UKQN?HKJAO FDANA =NA S=UDPK @KEP>U>AEIC QU@AND=J@A@=J@@AREKQO.JA  $=LLNK=?DEDFK$   $Q=?GEQQJ$   $H2=H$ ?HKJAOKJ PKL KBA=?DKPDANA=?D OAPPK = @EBANAJPBEHH?KHKN FDAJ QOA ?HELEICL=PDOPKKJHUODKSPDA NAHAREJPL=NPOKBA=?D?HKJA JKPDANPA?DJEMQA (RA QOA@EJ PDA  $L = QPEDPK$ ?NA=PA =  $EHPANE$  PDA L=NAJPPD=PZNKP=PAQ PDA?KHKNKB KJAKBFDAQJOAPK>FA?FO] | KNAKJ **FD=PSDAJ SA CAPKJFK EEFPANOH=PAN** E FDEOGNEAO %KNFDEOAT=1 LHA DKS ARAN (GALPIPOLE LHA) I = J=CA@PK QOA PS K?KHKNOEJ PDA  $QJOPK > FR?PO > UQCDC = HJA = N$ CN=@ENP=OFDABEHH! U?NA=PEJC= ?KO LA KBATRI OPKLOEI FDA CN=@ENP=J@OAFFEJCFDAI FKFDA C=I A ?KHKNO=OFDA CP=NP=J@AJ@ LKEJPO (?NA=PA@CN=@ENJPOHEAPDEO  $PK = HKS I$  A FK B=CA FDA = LLA=N=J?A

 $\frac{9}{6}$  \* % \$!)  $\mathbf{\alpha}$ 

#### KBDERFIC PS K ON ENEPA FFFHPKHKNO

3DA OA?KJ @NOHA EOJKPFK L=JEP EB **LKQ @K HKOA PN±?GKBLKQNK>FA?P**  $\bigcap$  QOPQOA FDA 5 EAS # EQL H=U. K@A . CHELAI AJOHK CSEP?DH  $K = I$  K@A SDANA ARAJ PDA I KOPEREDE HAKB  $(JGO=LAK>FA?PO=LLA=NO=O=$ **CGAHAP-HKOPHEA SRAJE PDEOI K@A**  $IKO2=$   $CHHCAH2P=1@$  = IF CHPA UKONK>FA?FO=J@FDAUSEHHNAI=EJ OAHA?PA@SDAJUKQOSEP?D>=?GPK  $=$ JKPDAN@EDHEUIK@A

6 ED=J QJOAPOPNKGA EJ LKON  $I = MIPK > FAPKNCNCA$   $IKO? = I$ JKS OAPJKPKJHUFDA OFNKGA?KHKN KNL=FPANJ KNON=@EAJPKJA=?D ?HKJA > OP=HOK FROS FORD FKF OR HA AJ @?=LO=J @@=  $DAO$  (J B=?P =  $P =$ I EI EI Q LKODERA PK OAPFDA?KHKN = J @S EQPD IBLKOS = JPFDA OF NKGA FK > A REDE HA 4 J BKNPOJ=PAHU UKQ?=J P  $OAPI = NGANOKJ = LAN?HKJA >=OIO$   $IB$ UKQS=JP=NKSOKN?DARNKJO I = NEE C FDA JK@AOKBUKQNL=PD PDAUDERA PK > A OAPKJ PDA L=NAJP  $K > F2P$ 

6 EED QUOAPOPNKGAO LKQUKS D=RA=JKPDANI APDK@KBCAPPEIC=J ATRN= ?KHKNEIRK UKON?HKJAO6 EED= HETHA H-PAN-H-PDEJ GEJ C LKQ?=J ARAJ  $C<sub>CD</sub>$   $D<sub>A</sub>$   $C<sub>P</sub>$  $N<sub>C</sub>$  $A<sub>C</sub>$  $N<sub>C</sub>$  $N$ **CA?K.I @FFFHPKHKN FBFD=PODFFOLKON** JAA@O>APPAN(JPDEOEJ=HAT=ILHA (RAQQA@=JQJQAPEEHHKJPDAHABP DEJ @ODELA PDEPO?HA=NAJKOOD I OPS DANA FOFDA NEOPDEJ @ODELA **2KI FICBWI** 

 $\boxplus$  PDEO?=OA 1 ABBA?FERAHU?NA=PEJC= LTSEGANA?P=JCHA3DAJ(COA@= L=PDPK?HE PD=PZNA?P=JCHAI PKPDA **ODELA (SEJPA@>ABKNA EEJ=HNU**  $Q$ JOAFFEJCFDA OFNKGA. JA=?D ?HKJA (D=RA FK KJHUOAPFDA OFNKGA FK FDA ?KHKN(S=JPSEFD= LT SEOPD = J @ UOA?KJ @ZBEHA@  $D=LA$  = LLA= $N$ 08KQ?= J = $R$ K LANBKN = OH E $\#N$ PNPGCOENCI=OGO SDED ?= J > A L=NECHNHJCOABCHEKN B=GEIC = CN=@EAJPEJUKON?HKJAO

3DA=>EEPURK QOA @EBANAJPBEHO  $=$  J @OPNKGAOKJ ?HKJAO? $=$ J I  $=$ GA FDAI ATFNAI AHURANGEFIEA = PFDA ATT AIOAKBHA=REICLKOSED>H-2G  $=$ NA $=$ OKNEIRFEDEA HELAOELLKON  $I = NAIPK > R2P I AHC = > HAR CAP$ KJHUPSKZL=N=I APANOJKJA=?D  $?$ HKJA $? = J > A$ HE EH $C > Q$ PDKLABOHHU UKORA OAAJ DKS SEED = HEFFAA H=PAN=H=PDEIGEIC FDA QQAKBI = QGO CN=@ENFO?HELEIC=J@BEEFPANO?=J HAPIKO>NA=GFD=PNAOPNPFFKJFK **OKI A @ACNAA** 

 $B K O R A I N K > = H I = H R A = Q I$ COACCA@PD=PPDANA O=J QJOAP **OPNICA EI RKHRA@ > OPDKS @KAOFD=P PON EIRK = OD=LA@EEHEI PDA?HKJAO**  $3DA$  PNPGS=OPK @N=S = OE CHA  $RANPP=HHH A H P A I = NAIP=1 @ CFA$  $IP = NA = HHU HNCA S EQPD R = HOA1$ **LT** 

# 2 GCAO (JGO = LA PK ? NA=PA PDNAA SA> ?KI EO 3DA & NALD. KJOPANO  $JGAC = J@SHRA$  SDPD?=J=HHDA  $RCOI@ = P$ DFRL SSS LALLANFKL?KI

PFDA O-PFKBFDA = NEPHA (@E@  $LNKI$  EAR  $?KI$  A  $>=?GHCQOP$ (PAKGAO 6 DANA=O=J QJOAPEEHHEO NAJ @ANA@EI >H-?GI = GEIC EPA=OUPK  $OAA = J$  @SKNGS  $EFD = J$  QJOAPEEHHEO  $=$ HIK NAJ @ANA@EI >H=?G >QPS EED = SEQPOKBVANK (BUKONK>FA?PD=O= **BEHI ARAJ = J QJOAPKJA | IPS EHIOPEHI**  $>$ ARFISHAKJONAAJIOP FRIKO QJOAPPDA OPNIGA KB=J K>FA?PS EPD JK BEHIEPS EHHOLGE-LLA=NBNKI REAS AJ FEAAHU %KNFDEONA=OKJ I UBENOP MA KBS KNEICS FED QIOAPOPNKGAO **IEOFK QJOAPFDAI = OFDA H-OPOPAL** 6 KNGS EED = ?KHKNA@OFNKGASDEFA UKQNA?NA=PEJCUKQNL=NAJPK>FA?P KNONKOL = J@QJOAPIEPKJHU=PFDA HOPI FIOPA

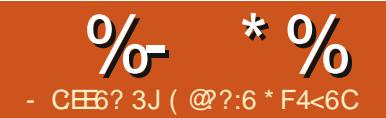

<span id="page-24-0"></span> $\blacksquare$  = OPI KJFD KON? ENPOLP? KOH @ **CAPAN FIA SDAFDANE 2K@A**  $AI$  PANA@RE CALL = @S = ONET PKN SNKJC 3DEOI KJPD (YRA=@@A@PKEP  $QOBC = OF LHA$  (%\$+2\$ OP=PAI AJP **EK @K K.IA KBES K FDELCO** 

 $(PRA =QQA@=J + $# =J@=J$ E PACAN?=HAQXAN AQY(JEE=HHU **XEN A@YAMDEHOVANK = J@=N A@+A@** AMO-HO (Y JKS D-REIC FK FS A=G FDA NG AO FK QOA FDA = J=HKC LEJOBKN **@EEEH?KI LKJAJPO=OYY MOBGHU** MOLLECKOPKBLEO=HH-KCAFDAN

3DAI = E ?NOT KBFDEOX=N A@Y ?D=JCA EOFDA (%\$+2\$ ?KI  $I = J$ @ FD=POAL >A@@A@EL FDA ATEDEO  $(%5+2$ ?KI I =J @E FDA$ COACO = OOS KN@ OA?FEKJ KBFDA  $?K@A$  !  $=$ CE $=$ HHUDANAYOS D $=$ PO DELLAJEIC EBPDAL=OOSKN@EO  $?KNM?P=J@=N A@$   $\boxplus KFDAN$ SKNO OPDA OLOPAI EDKEB PDAJ EPS EHH  $?H$ -NPDA OPNAAJ @EOL $H$ +U 1, \$#  $?D = JCA = N$   $A@PK$   $AMQ = H = J$   $@HEDP$ FDA NA@+\$# % E = HHU EPS EHH@EQL H=U Z'K@AFK@EGEN | PDANSECA =N A@I QOPAMO=H OLOPAI EDKJ OK @ED. H U# (2 1,  $$#$  I = GA  $=N$   $A@ = J@$  ( $R$   $HUZ$   $K@A$   $PK$  $=N \mid$ 

 $($  D=RA FK = @ FPFK | UB=CHFO=J @ (Q AJPDKOMORNEJC FK BECONA KOP  $S$  DUI U(%\$+2\$  $S = Q$ ) PS KNEE C LNKLANHU 1 KKGEA I EDEGA (BKNCKP PKCOA E PDA (%OP=PAIAJP

BPANCAPPE COO??ACOS EPD  $=N$  A  $@$   $@$   $E=N$  A  $@$   $(SA)P=J$   $@$   $@$   $C$ KOPKJAKBIU E ONJOKNO=J@=  $LDKPKM0EPKN = +EDP# ALAJ @AJP$  $1 A$ CIEDEKN +#1 BKNODKNP 3DA +#1  $CKAOFK$   $SFD =$ KDI NAOROPKN KJ KJA HAC=J@P=GEJCEPOKPDANHAC FK CNKQJ@3DAH=CANCAJOKNCKAOFK FDA LKOFFERA + \$# HAC = J@RKCNKQJ@ - KS SDAJ FDAQUOPAI ED=N A@  $PDA H-CANB FPCOKJ = JQEDI = QA PK$  $LKBP = PPDA + #1$ 

 $3K$  PACPED-PEDA +#1  $F$ -2PC-HHJ NACEPANEC=JUPDEC UKOYHUKPEA FD=P(YRA NAEI FNK@D?A@FDA OANEH  $?K@A = C = H$   $QH C$  $>=$   $\Omega$ @N  $\pm$  PA  $(J$  PDA  $I = H$  HKKL  $(D=RA$  PDA  $?K@A@K$  $=$   $J =$   $H$ KCN $=$   $@$ BNKILEI $=$   $J$   $@$ LNE PPDA NACCHPPK PDA (#\$ OANEH SEI @KS (J KPDANS KNO DPDA JQ > ANPD=PPDA+#1 EDNAPQNEC RE-EO-J=HKCLE 6 EED JK HOAN-J@  $=$ PNKKI HEDFEIC FDA CANE-HSEI @KS ODKSO=OPNA=1 KBJQ >ANO  $=RAY + CBC$ 6 DAJ (?KRAN  $PDA + # 1$   $P$  @NKLOPK = OHKS = O 6 ED PDA HOANKJ = J @LKE FEIC **@EA?PU=PPDA+#1 PDA CANEH** KOPLOPODKKPOOL  $FK = FGPDKRAN$ H KOPPDAI = THE  $Q$  IP?=J

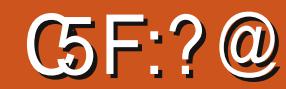

NA=?D 2K SEED FDA H-CANKJ (LH-?A  $=$ IK>CPNO?FFKJPKFDA>A=I =  $@$ FDA +#1 NACKFPANOPDA HKOOKBPDA H=CAN

- ATPPEE ASAI AAP SAYHH  $DKI$  ARCHHI DERA = SKNOFIC HECAN  $PNF$  SFAA  $=$ H $N$  W

" $K@A$  $DFL$   $L=OPA>E$  ?KI  $P/H=F$  I

NA PDANA = JUCIE E ± NLNKFA?PO  $UKOQHEA I A FK P<sub>U</sub> # NKL I A=J$  $AI = HEP$ NKJJEA BOHPERPHAI = C=VEJAKNC  $1 \text{ Al } \text{Al } > \text{AN}$  (Y =  $>$  ACE JAN QKJ YP  $=$ CGI A FK @ACJECJ FDA JATP- 2 **NKRAN** 

 $($  @??:6 EOFDA BKQJ @AN=J @ OF EHHI A GERKNIKBY CHH' ENPIA ' A O = L = NP FET A  $=N$ C $=$ I $@?N$  $+$ BPOOKNPKBOOU  $=$ I $@$ IKS = J NOCTER FEIGANAN

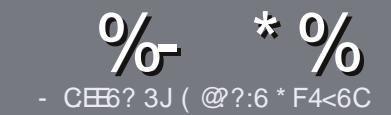

## $CC$  F  $=$   $C4 = 6$  # 282K ?6  $C$  $E$  $6$

## $+$  " \$ )

**O DA OF CHA NO HA BKNEJ = NEPHA EO**  $\bigcup$  PD=P:E>FDED  $\circledcirc$  69  $\circledcirc$ H 36  $\neq$ ?<65 E@+3F?EF @C@?6 @7E96  $>$  2? J 56CG2 EGD @  $+$  3F? FF  $!$  F3F? $F$  F3F? $F$  "F3F? $F$  6F4

## $($  +"  $)$

**SDANA FOUK SKNOHF FPBKN=NFPHAO**  $QP > A = QRFAQQP$  = PHK IC = NFPHAO  $I = I > A \Omega H P = ?N K C O Q R A N + F C O Q Q$ 

**VEN=GREALHA=CANABANFKFDA**  $\frac{9}{77.4.2}$  F= : C4=6 ) EJ=6 F:56  $DFA$   $ONFGHRRPAI = C=NHA KNC$  $\omega$ 

**16 NEA LKON=NEPHA EL S DE DARAN** OKEFS=NA UKQ?DKKOA (SKQHQ MA?KI I AJ@+ESMA BEPA > OPI KOP  $E$  LKN-LJPHU &" )  $\,$  ) & "" \$  $\vert$  \*  $($  # #  $($ 

**VO UKON=NFEHA LHA=OAE @E=PA**  $SDANA$   $IKOS KOHQHFA = I = NFPQHN$ E = CAPK > ALH ? A@ > UE @ P= FEIC  $PDA$   $F = CA$ .  $I = I AS$ I = N= CN=I DKN>IJAI > A@@FICFDA  $F = CA H PDA #3 IAI FFPA$ 

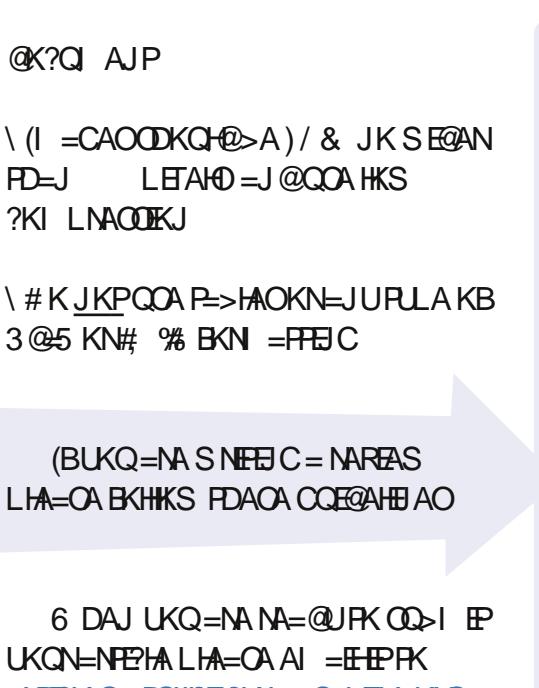

 $=$ NEPHAO BOHPENPHAI  $=$ C $=$ VEIA KNC

\*  $($  \$)" \* %\$)

(BUKQS KCHOHIEA PK PN=JOHPA **%CHH' ENPIA EI FK UKONJ=FERA**  $H<sub>1</sub>OC<sub>F</sub>CALHA=OA OA @=J AI = HHK$  $NKJJA$   $BCHIPEPIA$   $=C=VBAKNC=J@$ SAS EHHAFDANLOPUKO E PKO?D SFD  $=$  ATIFIEL C PA = KNCIRA LKO = ?? ACO FK FDANES PATPFK FNEJOLEPA FNKI 6  $\text{H}D = 2 \text{K}1 + \text{A}P \text{A} \text{Q}$ / #% KOS  $\text{H} \text{H} \text{A}$  $\Rightarrow$  HA FK Q HK=@LKONE HA FK FDA I = EI *9***CHH' FAPHA (TFA)** 

## $($ ,  $-$

- $\#$  ) &&" \* %\$)
- $-96?$  (6G6H:  $2882$   $>6D$   $2AA=42E$  @DA $=62E$  DP2F6  $4=62$
- **THA KBPDA C=I A**
- $\setminus$  SDKI = CAOFDA C=I A
- **IDEPBAAKN=L=E@@KSJHK=@**
- \ SDANA FK CAPEPBNKI CERA @ KSJHK=@DKI AL=CA 41+
- **I FOIP+FLOT J=FFRA KN@F@LKOOOA6 FLA**
- **IKONI = NOKOPKBEERA**
- $\vert$  = 00 | = NUS EED LKOFERA = J @JAC=FERA LKEJPO
	- $($  (
- 96? CG6H: ? 8 92C5H2C6 A 62D6 DE2E6 4 62C=J
- $\left| \right|$   $=$   $CA = 1$   $@$   $K@$   $AH$   $R$   $F$   $R$   $R$   $R$   $R$   $R$   $R$
- IS DEP?EPACKNUS KOHOLKOLOPFOFODENOS ENA ELEK
- I = JUCHE?DAOFD=PLKOI = UD=RAD=@SDEACOECFDAD=N@S=NA
- ACURECAPEDA DENOS EN SKNETCE + ELOT
- **GEOLKODERA PK COA 6 E OKSO ON RAND**
- **I = NOKOPKRFFRA**
- $\vert$  = 00 | = NJS FED LKOFFRA = J @JAC=FFRA LKEJPO

/ @ F 5 @ E ?665 E @ 36 2 ? 6 | A 6 O E E @ H C E 6 2 ? 20E4-6 HCE6 23@FEE96 82> 6D 2AA=42E@D 2?5 92 C5 H 2 C6 E92 E J Q F F D6 6 C6 CJ 5 2 J

## 9EAD DA:56002<40

 $BCHIPEPHAI = C=VBA$ 

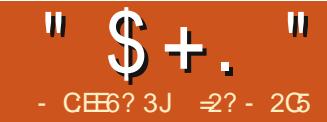

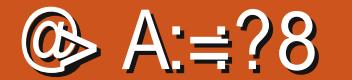

#### <span id="page-27-0"></span>J FDA BENOPL=NPKBFDEOGNNENO SA **G-S SD-PPDA+EI OT GANIAHED = J@**  $E$  PDA OA?KJ @?D=LPANS A O=S PDA R=NEKQOS=UOKBK>P=EIECPDA OKONYA ?K@A=J@PDAKPDANLEA?AO SAJAA@PK?KILEFAEP-KSPD=PSA  $D=RA = HHPDA > FPO=J$  @NAMOFAA@ LEA?AO EL FOROFORN@L=NPSA=NA  $=\times$ KQPNA=@UBKNFDAI = EI?KQNOA ?KJEECONEC ?KI LEEEIC=J@ EI OP HHEIC FDA GANI AH

 $(J$  PDEOL=NP  $(S$  EHH-A QOBC **OLA?EE?=HHJFDA RANOKJ KBFDA** GAN AHOKONYA?K@ABNKI FDA 4>QJPONALKOTEKNEAO 3DANA SETHILA BAS @EBANAJ?AOEBDANA=@AN **ODKCHOP?DKKOA FK COA FDA RANDIKJ** @KSJHK=@A@@EAA?PHUBNKI PDA \* ANJAHKNCLNKFA?P. JANA=OKJPK @KOKSKQH@>APKSKNGKJPDA I KOPNA?AJ PGANJAHRANOLKJIKN ARAJ ESA = NA BAAHEIC NA = HHU  $=$   $@RA$  FONKCO KJ  $=$  NAHA $=$ CA ?=J @ FGE-PA BKNFDA J ATPRAMORKJ

 $($  \$  $\mathbf{u}$  $* 96$ %\$  $+$ (  $)$   $/$   $)$   $*$  $#$ 

 $(BSA P = GA = HKKG = P PDA OKQ P A$ 

**?K@A@FAA?FKNFAOEJ@FDAFFFAO**  $?$ KJP = EIA@SEPDEI SA $?$  = JB = @ = **OANEAOKBEEFAOS DKOA LONLKOA SA** ?= J MOBGHUQU @ANOP=J @ % FAAOS FED ATPAIOTKI? = NA ?HA = NHIOKON?A ?K@A BEAOE FDA " LNKCN=I I EIC H=JCQ=CA = J@PDKOASEPDATPAJOEKJ D=NADA=@ANEHEAOBKNFDAG=IA ?K@A (J L=NP KBFDEOGNEAO SA =HOK HA=N A@PD=PPDA, =GABEASA  $H = @H A = ?D @H A ? H N U = J @$ **CO GEA? PKNUE BEA PD PCERAOPDA** ?KI I FFANEJOPAD?FFFKJOKJDKS FK **2KI I FFA FDA OKONPA 2K@A SDFPD OKONYA BIEAO FK?KI LIEA DKS FDA** KOPLOPELLAO=NAFK > A J =  $A@ = J@$ SDEP?KI LEANLENEI APANDENA PK  $>A = LLA J Q A Q$ 

6 DAJ SA LANCOA A=?D. = GABILA  $SA := J$  OAA FD=PFDA BEA EJ A=?D **@FAA?FKNJNARANOK.JHJFKFDA OKONPA** ?K@ALH=?A@EJPD=P@PAA?PKNJ3DFO  $A = JOFDANE = QA = N$ > APS AAJ PDA @EBANAJ PL=NPOKBPDA GANIAHOKONYA FAAA A=?D @FAA?FKNU  $KNCD \cong A? PKNJI = U > A?KI$   $LFA@$ EL @ALAJ@AJPHU6DAJSA?KIAPK FDA ?KJ ?AL PKBGANJAH K@DFAOSA  $S$  FHCAA FDFCI $A=JOSAS$  FH $bA=SHA$  $PK 2KI$  I FFA  $R\Omega P = \Omega R C H A I K \Omega Q H A = P =$ FFT A STEDKOPDERFIC FK 2KI I FFA

**FDA A JFFAA GANJAHRFPFOJKP**  $JAYAGENI$ 

I OPS DEPESKOPEDA \* ?KJ HEC FIHAO SA ?= J = HOK BEJ @EJ A= ?D @EAA ? PKNU

3DA \* ?K. JFFC FFFAO=NA FIOPAD?FFK. J **BEAOP-NCAPA@-PFDA GANIAH** ?KJ BECQN=FBEKJ QUOPAI 3DA + EI OT GANIAHED= RANUH-INCA LEA?A KB?K@A  $(J B = ?P$   $R$  $D$  $R$   $I$   $R$  $R$  $I$  $R$  $J$  $R$  $R$  $A$  $O$  $KB$ ?K@A>=?G日  $<sup>AA</sup>$ </sup>  $DHP = NPA?DIP = ?KI > OTHA()$ HEIOT GAN AHEI  $HHKJ$  PKP = HHB AOKB ? K @ A = J @ **ENKOKEP EO= PKL ?KJ PNS OPKN**  $=J$  @  $\parallel$  EHHEKJHEJAOEJ) QJA RANDK.I DFRL SSS ATFINAL APA?D?KI ?K I LOFBIC  $SDK = ?PQ=HH$ 

**@ARAHKLOHEOT FDA=JCSANI ECDP CONLINEALIKO 3DACA PSK** NABANAJ?AO=NA MOJEA EL PANAOPELC >U FDA S=U OF ?A > KFD = @@AAOOFDA MOACHEK.IKBSDK ?K.IRNSOPAOFK FDA GANI AHOKONPA ?K@A

 $6$   $\text{H}$ DO $3$ D $\text{H}$   $\text{H}$   $\text{H}$   $\text{H}$   $\text{H}$   $\text{H}$   $\text{H}$   $\text{H}$   $\text{H}$   $\text{H}$ **?KI LEFA SASEHHJAA@OKI AOKNPKB**  $=$  OPKI  $=$  PA@?KJBECON=FEKJ OUDPAI **3DEDEDS DANA FDA \* ?KJ FFC FFFAO** ?KI A EI CEREIC EI OPNO?FEKJOKJ

 $S$ DPDKI PFKJO=NA = R=F+ $\geq$ HA FJA=?D  $@E A?PKNU = J @DA H E'C?NA = PA =$ CEJ PGANI AH?KJ BECON=FEKJ O?NE P

 $16C$ <sup>6=</sup>  $82C$ 

**9KNAT=I I HA FI OKONPA @FAA?FKNIJ** OA?ONEU ON EI OT FDA \* ? KJ EEC EEFA ?KJP=EJOPDA OP=JV=

#### fraili VHFXULW bVHOLOXI bERRWSDUDP

erro %QVD VHOI qx{ errw sdudphwhu% ghshqqv rq VHFXULWbVHOLOXI ahi dxow a khos Willy rswirg dggy d nhugho sdudphwhu \*vholgx $\overline{f^*}/$  zklfk door zv VHO qx{ wr eh gl vdeohg dw errw1 Li wklv rswlrg lv vhohf wha/ VHCl ax{ i xqf w r qdol w f dq eh gl vdeohg zl wk vholgx{@ rg wkh nhugho frppdgg olgh1 Wkh sxusrvh ri wkly rswlrg Iv wr doorz d vl qi oh nhugho I pdj h wr eh

al ywul exwha zl wk VHQ ax{ exl ow I g/ exw gr w ghf hyvdul ol hqdeohq1

Li | r x duh x q v x uh k r z wr davzhu wklv txhvwlrg/ davzhu  $\alpha$ 

3 DEO DIX CHO2>A H-INCAHU CAHB ATLH=FKNU 3DA OP=JV=E @E=PAO FDA ?KJFFCONEFFKJ OPNF PFDEPFDA  $OMN$   $OP > A$   $QNKS, I = >KKHA = I$ **PADA BEHAA ?DA?GEKT PONKOOD** 

 $"$  \$ + .  $"$ 

 $S$  DEPD FDA JAS GANJAH?=J >A ?KJBECONA@PK=??ALPKNJKPPDA ZONHUQTI > KKPL=N=I APANFD=P =HKSOFDA2A?QNEU\$JD=J?A@+EJQT GAN AH K@GHA  $2\$  +  $\Box$  OT  $\Box$  FK > A @A=?FER=PA@=P>KKP - =FQN=HHU FDEO  $E$ UKP=RANUCKK@E@A=KJ = LNK@O?FEKJOLOPAI SDEPDEOSDU FDA @AB=CHPKLFEKJEDZJ[ BKNZJK]

(JBELAN JAPELR \*?KJBEC SABEJ@  $=$  KNA ?KI LHAT AT $=$ I LHA

fraili LQHW9bWXQQHO will ywdwh ghi dxow q

frqilj LSY9bVXQQHO wul vwdwh %LSy9= LS0I q0LSv9 wxggho +UI F57: 6, % vhohf w LQHW9bWKQQHO 000khos000 Vxssruw iru LSv901 a0 LSy9 dgg LSy70l g0LSy9 wxgghov ahyfuleha la  $U \r F 57:61$ Li xqvxuh/ vd| Q1

 $3DA$  FFAPCE IVE ?K.I?ANIOFDA I K@DHA PD=P=HHKS OPDA GANJAHPK ?NA=PA POUJAHOPDNKOCD (/ R  $=$  @@NACOOL = ? A 3DA COANS EHHEL FDEO  $? = OA > A$  ODKS J = PNED=PA KLPEKJ >KT FDEPS FHHOFRA OARANEHKI FFKJO \Z8[ FK ?KILEFA FDA IK@OHA **@EA? PHUE FK FDA GANIAH (PS EH-LA**  $\Box$ ?HQQAQ $\Box$ FDARIHHQVB HA=JQ  $HK = QA/Q = PO$  CPAL > KKP SDAFDAN **QOA@KNJKP** 

\Z [ FK AT?HQ@A FDA I K@QHA BNKI **PDAJAS GANIAH** 

\Z [ PK ?KI LEFA FDA I K@DHA = O = HK=@=>HABELA PD=PSEHHUKP>A  $HK = QA$  $QE$   $PK 1$   $=$   $P >$   $KKP > QPKJ$   $HU$ ENAMORA@@ONECOLOPAL KLAN<del>LPIK</del>J

3DA OA?KJ@OP=JV=@ALAJ@OKJ FDALNACAJ?AKBFDA=>KRA EB LNAON P PDA QOANI = U?KJ BECONA **QOLLKNPBKN1% ROJJAHOH** AFEDANI K@CH=NKN>CFEPEJ BKN O

- KS SAJAA@PK=??ACOPDA ?KJ BECONEFIEKJ OPNIE PIEROAHB ' KSARAN > ABKNA @KEJCOK EPEO CODEHHUNA?KI I AJ@A@FK>ACEJ>U  $?H = NUCQL = JUHABFKRAN$ ?KJEECON=FEKJ3K@KOKEOODA

' pdnh pusur shu

O @ EO COOA @ EI L=NP SAD=RA =PHA=CPRKON@FRANAJP ?KJBECON=FEKJ OPNE FOSA?=J QOA 3SK=NA>=CA@KJPATP  $AI$ RENKJI AJPOZI $=$ GA ?KJEECI $=$ J $@$ Z = GAI AJ Q?KJ BEC 3SKI KNA = NA >=CA@KJCN=LDE-HPKKHEEPOZI=GA  $T?$ KJ BECIKJ PDA 0 PPKKHBEP = J $@$ Z = GA C?KJ EEC KJ FDA & FG HEN=NEAO 3=GA LKON?DKEA 1 = O= HOPNAOKNP = HHKBFDAOA OPNF FONAHIJ KJ FDA G=I A \* ?KJ EFC EFFAO (J I U  $? = OA$  (SEHH-AQOEC

#### ' pdnh phqxfrqilj

 $H N$ CAHU>A?= $Q$ CA $($ =I **2KI BKNE>HAS FED FORDHEDES AFEDP** AJRENKJI AJPED=P(D=RA>AAJQOEC  $OE$  ?A S = U > = ?GS DAJ 2 H ?  $GE = NA$ **@ELO FK>ALNA?EDA 3DEDEDS D=P** UKQODKQH@QAAQKI APDEJCHECAPDA  $E = CA$  ODKS J > AHKS

 $+$  (\$ %\$  $\mathbf{H}$  $($  \$

 $H$  FFKJOS FFDFJ > N=? CARO = NA FDA >KKHA=1?DKPASFOCAPPD=P=HKS  $QOPK = ?FIR = PAZ$  :  $KNQA = ?FIR = PAZ$ : $I = BA = PQNA$  2KI A ?DKEAOI  $=U>A$ BKNA@QLKJQO>UKFDANKLFEKJO SADERAPEGAJ LINAREKCONU EJ SDEPD ?= OA FDA SECCAPS EHHELLA=N=OZ . LPEKJOS EPDEJ GALO?KNAOLKJ@PK FDA FNEDERA S EQCAP FDEP=HKS COFK  $=$ ?FER=PA = BA=FQNA @EAA?FHUS EFDE  $PDA GAWAFZ$   $I = O= HK = @>> HA$ I K@OHAZ. [KN@A=?FEREEPAFDA  $BA = PQNAZ$  [ (J  $PDE$ )  $\#PPAN$ ? =  $OA$   $PDA$ BA=PONA SEHHJKP>A = R=E=+>HA = P=HH **PK FDA, JAS GANJAH** 

. LPEKJOS EED PDAZ [ P= EHKJ  $PDAENQAONE$  FEKJ  $E$  $QE=PA = QD$  $I$  AIOFEP? =  $I > A = ?$  AMA@SFFD FDA \$-3\$1 GAU, KOPJ=REC=FEKJ GAUD-NA EI @ E-PA@KJ OPNAAJ FDA KJHULNKI EJAJPAT?ALPEKJ>AEJC FDA 2/ " \$ GAUFD=PEOMOFFA COARCH FK OS FE?D > AFS AAJ KLFFKJ R=H0AO

 $KOP = R = H \Rightarrow H \times L$  FIKJOS FIHJKP > A EI A @ E-PAHUKBOOA SDAJ

"  $$+.$  "

?KI LEEE CKONBEROPGANJAH (SKOH2 **COOCACPEDA NA=@ANHA=RA FDA** @AR-CHPKI FFK.IOK.I FDAIL-NA FFIA  $B\triangleleft P = HQQA L = PPANQ(JQA) = @ ($ SKOHOHEA PKLKE PKOPOARAN-H  $0.4?$  HEP BA=PONAOPD=PI = U > A I KNA **KRFIPANAOP** 

3DA BENOPLH=?A (SKOH2OPKL=PEO FDA RANJEFAOPKLFFKJLNAOAJPA@E FDAI AIQZ > FPGANJAHI (PQKAO) **OAAI HEAHUFDEPKJA?KOHO?KILEA**  $=$  >FPGANIAHKJ = >FPIH=FFKN ?KI LOPAN=J@KLAN=FEICOLOPAL  $CH$  ?A FDA = I I NKI NEPA " HENEN I  $BQJ$ ?FEKJOS EHHA = R=E $\pm$ > $A = Q$  $HFASFA RNNKH$   $HHPC = \neg P$  $GANIAHKJ = \text{PQIPAI}$ ' KS ARAN FPODKOH $@=H$ 0K > A LKOOEHA  $\boxminus$  EDAKNURK CK = HETHA BONEDANE **PDA+EIOT SKN+@=OBKN4-(7 BNKI)** SDED FED @ANFRA@ (J FDACA **QUIPAI O FEODKCHOSA MOFFALKOO E HA** FKLANBKN SD=PEO?=HHA@Z?NKOO ?KI LEEDCI EJ SDEPD = LNKCN=I @ACHELA@BKNKJAIHEPBKN FO ?KI LEA@QLKJ=JKFDAN3DEODKHOO  $>$ KFDBKN?KILEFFIC=  $>$ FPGANIAH  $KJ = \Rightarrow FPI = ?DBA = J@PDA$ KLLKOFPA 4 JBKNPOJ=PAHUE LN=?FE=FPAN OI UATLANEAJ?ASFFD ?KILEFA@GANJAH  $FDA4 > QJPO$  $@E$ FNE-OFFK $J = J@$ GANJ AHOKONYA ?K@A RANOFKJ  $HA = @0I$  A FK  $Q_H$  IF  $H = P$ 

 $PDECO=NA > NKCAI = I@?NKCO$ ?KI LEA @ GANIAHOS EHHE? PO=HHU ?KI LEFA > QPS EHHUKPNQJ KJ FDA **PENCAP?KI LOPAN FDA JAS GANJAH** SEHUKPEE @PDA EIEPLNKCN=I ARAJ SED PDA=LLNKLNE-PAZEIP I GANJAH  $L=NL$  APAN 2K PDA P= $GA=S=UBKN$ FDAF HASAEIC FOEL @AA@FD=PSA  $JAA@PK$  ?KI  $LHA = PGANAH$  $=$  >FPKIAN=FFICO CPAI =  $0$  $>$   $\mathbb{P}$ GANIAHKJ =  $>$   $\mathbb{P}$ ?KI LOPAN

PFDA OA?KJ@KLFFKJ Z&AJAN=H OAROLI SA DERA = ?? AODR OARANEH RANJ>=CE ?DKEAOBKNKQNJAS GANJAH6 A CD=HHA=RA I KCPKB  $PDACA = HK.$  IA AT?AI  $PRKNZ# AP=CHP$  $DKORI = I \text{ } AI = J \text{ } @Z \text{ } N \text{ } EEN = NI RAMIKJ$ **OFCJ=PONAI 3DAOA PSKKLPEKJO=NA** FDA KJAOFD=POP=I LA=?DGANJAH  $SED$ PDA EJBKN = PEKJ PD= $P? = J > A$ NAPMEARA@EJ PDA LNK? RENPO=HELFA OLDPAL 3N JEDEOKOPK J LKON  $2KI$  I CPAN FP $2=1$  @K, IK D=N

' f dw 2sur f 2yhuvl r gbvl j gdwxuh

Xexaw 61461305717; 0i hahul f  $61461<$ 

 $(J<sub>1</sub> U)=O<sup>2</sup>$  JK DKOPJ=1 A EO E @ PA@KJ SDPD PDA GAN AHD=O >AAJ ?KI LEA@ OK SDKARAN **RKN+FIOT** . EPHABPPDA#AB=CHPDKOPJ=IA KLPEKJ=PEPO@AB=QHPZJKJA [R=HQA . J FDA KFDANDEJ @ FDA Z4 > QJ FQ CAIAN<sub>P</sub> ?D=N=?PANORECEOSD=PFDAUD=@EI  $R$ CH/ $= C = \sqrt{H} A$ 

**FDAZ N>EN=NURANOEKJ[KLFEKJ** 

(DERA?DEJCA@PDAOAEIPDA  $OPMAI$  ?= LPONA > AHKS OF ? A FPEO  $=$ HS $=$ LO $=$  (( FK CERA LKON GAN AHD= J EQAJ FEB E COPNEIC 3DEO ?= J DAHL QJ @ANDEJ @H=PANKJ SD=P L=NEPO HNLONLKOALKOSANA  $?KI I FHFIC = I = NFPQHNGANI AHRKN$  $RANTK, J, JCl > AN? = J = HJK ?KI A H$  $CORG + S DAJ = OANAOKBGAN AHO - NA$  $?KI$  I FFA @FK FN JFK OKHRA =  $I = NPTQ \pm NI NK > HAI$   $TDAU? = I > A$  $O(A@PK,JKPA = I@GAA$   $PR+?GKB$ I NKCNACO

 $+$ APQOCK >=?GQL PK PDA ELEE-H I AIOHARAH=I@AIPANFDA  $Z/N$  NK?ACOKNPLLA = J @KLPEKJO

?KJEECON=FEKJ OAFFEJC 3DEOEOSDANA  $PDADA=RUHHTH C(P-NP) = J @SA ? = J$ FELA FOIA KON LAS GANLAHEK FDA DENOSENA SA SEOD FK NOJIENKJ3DEO **OA?FEKJ = HENK CERAOGO = BAAHEIC BKN** FDA ATFNAIAN-LICA KB@FFBANAJP LDUF-H-NDFA?RONOFDA+EOT GANIAHDEJ@AAO O A?FFF? I FPNK?K@A  $BKN(JPAH=J@ H H=JCA$ LNK?ACOKNO OKEPS=NA KLFEKJOOD?D  $=$ O+EIOT $=$ O $=$ COAOPRENPO $=$ H $=$ ?DEIA KLAN=FEJCOLOPAL SEEDE + EIOT **FROAHB AP?** 

 $(BSA$  OPKL =  $I$  EI OPA = PFDA Z2U I APNPI CHTELNK?ACODEC **COLLKNP KLPEKJ PDEDEDSDANASA**  $? = J$  @A= $?$ FFR=PAI CHFFLNK?ACONN **QOLLKNPS EDE FDA GANJAH2KI AKB** 

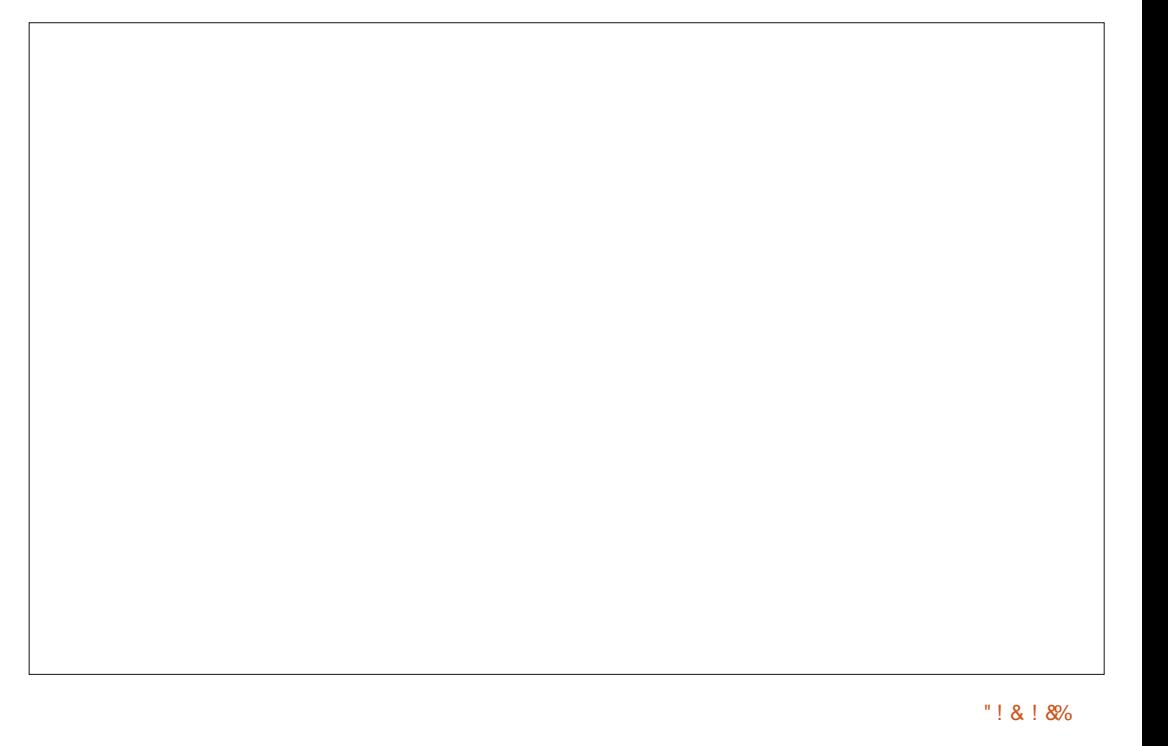

 $"$  \$ + .  $"$ 

COOPEHINAL AL >ANS DAJI CHIE  $LNK?ACDKNOOLKNPS = 0 = LERQ$  $ATP + KJ = 6$   $\Box$  @ KS OO UPAL ARAJ  $PDA OMRANR-NEJPO (J =JU? = OA PED)$ **CP-J @-N@E FDA +EJ OT GANI AHOE ?A** RAMTK.I CANFAO 3DKCCD IP  $H<sub>0</sub>$  $? = J > A$   $@A = ?$  FERE PA  $@$  FDEONA=HHU  $I = C A O H F H A C A I C A = P H F H$ FEE A . KOP?ONNAJPLNK?AODKNO ?KJPEEJ I CHTTE HA ?KNAO KNEPFDA RANJHA=OP' LLANSDNA=@ECSDED  $I = GAO = (FI)CA$  ? $KNA = I$   $A = NPK$   $FDA$ KLAN=FEJCOLOPAL PK?KJP=EJ RENEKCOHKCEPEH?KNAO CODEHHUPS K  $LANLDLP:=H?KNA$  2. / FOFDA **MOO UPAL PDEPDEJ @AOEHHDEO.J**  $PDA$  KPDAND= $I@S$ DAJ ?KI I FFFIC= CANJAH-BKN=RANJHF FPA@JNK?ACONKN  $KJ = I = 2DBAS$  ED RANJHETHA 1 **IPIEL KOOS HA FK NAI KRA FDIEN = NPKB**  $PDA$  GANIAHE I @NAHA= $\cap$ A = PAS PAIO KBG UPAOKB1 . FD=PKFDANS FCA SKOH<sub>2</sub>>AK??CLEA@

& KEIC OKS J FK FDA Z/NK?ACOKN B=I EHU OD I AJO SA=NA CERAJ FDA ?DKPAKB= 0 A?FFF? B=I FHIKB LNK?ACOKNOPK?KILEFA BKN (BSA  $D=RA$  ?DKOA IF K ?KI IF  $AA = \rightarrow P$ GANI AH FDA ?DKER ED>APS AAJ FDA KNEED-H LPANKJ PDHKJ B-I EHJ PDA KHOAN=J @JASAN(JPAH7AKJ B=1  $H H A O PDA$  >  $P(J P A H P K I = J Q$  $BB = HHU = QAB = QFPZBAJAPF T$  $\overline{1}$ KLPEKJ 3DEOH-FPANEOFDA I KOP ?KJOANR=FFRA?DKE?A = J@LKOOD=HU  $PDA > AOPBKONIAS GANIAH = U$ ARAJ PO=HHUCAPATA?OPA@KJIKNA **PD=J KJA?KI LOPAN** 

 $(BSA$  D=RA ?DKOAJ FK ?KI LEFA = > IPGANIAH FDA NEJCA KBKL FIEKJO FON-FOANIKNA R-OP NAFHA?FFIC FOA ARKHOPIKJKBPDA (LNK?ACOKNO KRANFDA UA=NO 3DA RANJA=NHJE  $D=QJKS > AAJNAI KRA@ = J@$ ?DKEAOO = NP=PFDAE CKECKJ

Q FONK QOD FDA R=NEK QOCAJAN=FEKJO / AJFECJ (((D=@FDEO@4=?FER=PA@  $KB$  >  $FP/$  AJFEQ (((((( $=$ J $@$ (5) LNK?ACOKNO CARAN<del>LIRENEJ</del> POSU  $\pm$  =  $J$  @ KPDAN SN=  $J$  @  $\lambda$  AJ @  $\theta$  C C  $\lambda$  $SED$ PDA (JPAH'KNA = J $@$  > PP  $(JPAH \nvert RI \nvert O=EAJAYH-KHFU \nvert PFA \nvert QA=?FFA-PA@E \nvert PAA \nvert HAP$ LAND=LO>AOPFK=FE HKSANN=FDAN FDEJ DECDAN OF 2A LKNA NA 2A JP LNK?ACOKNOS EHHOOD=HHUD=RA >=?GS=N@?KIL=F5EEERUSEEDKH@AN KEBANE CO - KS = @ - LO ? KI LEHEIC = GANIALES EED FDA Z/AJ FECI  $III$  "AHANKJ / AJPEQI  $III$   $Z$ AKJIEO  $LNK>=HJ=M=OKJ=>HA ?DKPA BKN$ I KOPOOA?=OAO > AHKS HABP

OI AJ FEKJA@EJ FDA EEROPL=NPKB > EPGANJAHKLFEKJ J=REC=PA FK FOR CANFAO FDANA DEOSAA JOKIA  $P=HG=&KQPPDA M3?AJPI KRA>U$ OKI A @ EPNE OF EKJOFK EI?HD@AFDA / DUDE-H @@AACOSTPAJOEKJ / \$ BA=PONA>U@AB=CHPE @AB=CHP GANJAHO 2KI A RANDEKJOKBEDA

 $S$  FEDEL FDA D=N@S =NA  $OK = GANI$  AH  $PDEPD = Q'$  \$ = ?FFR=PA@?=JJKPSKNG KJ FDAOA LNK?AOOKNO (J KNØANFK  $?KI$  LEA = GANIAHS EED/ \$  $I QP > A = \neg P$ CANJAH > P  $RANTK.IO=HS=ID?K.IP=H=$  $I$  A?D=JEO OF E=INPK/  $$$  OE ?A FDACA LNK?ACDKNO=NA > OFFPPF DEJ @ AI KNAFDEJ & ! LPAOKB I AI KNUI FDEOEDKJA KBFDA  $=$  @R=JP=CAOKBOORCJQ > ANDS FED I KNA>EOE LKON=NPDEPA?FONA

6 DAJ LKODERA? DKOAJ FDA  $Z/N$  NK?ACOKNPULA=J@BA=PONAO =J@ FKS=N@OFDAH=CPFDEN@KBFDAHEDP FDANA ED=J KLFEKJ ?=HHA@Z ECD . A KNU2CLLKN FODKSJ>AHKS NEDP 3DEOJAA@DFK>A=?FFR=PA@E KN@ANFK =??ACOFDA BOHI?KJ PAJ FOKB

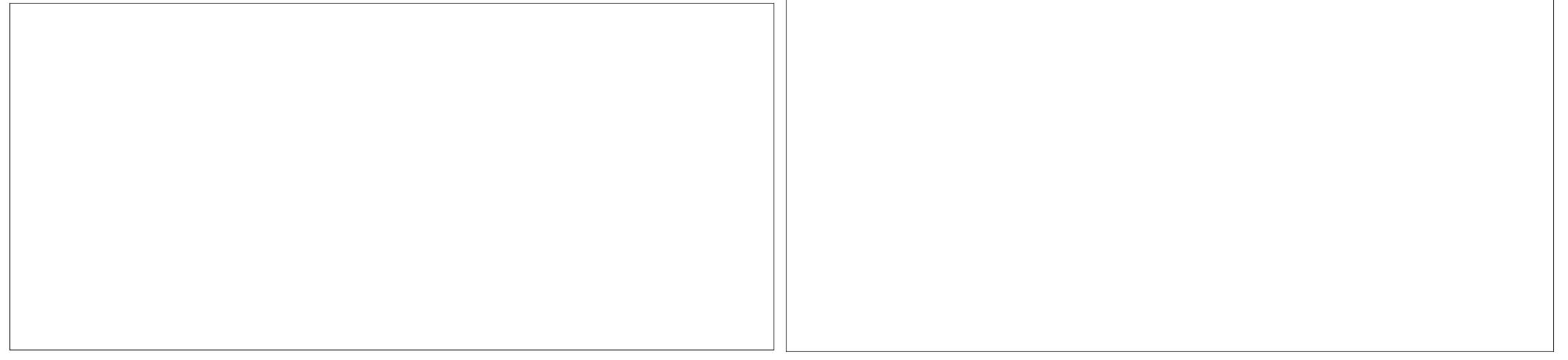

 $"$  \$ + .  $"$ 

 $= 8! \text{ LPA} 1$ . I AI KNU KNPK CK BONDANCL PK &! UPAO (BFDA &! UPAKLFEKJEÓKJ FDA/ \$KLFEKJ SEHBAEIOANPA@EIFKFDAIAJO=>FP HKSAN@KSJ (BPDA' ECD, AI KNU 2Q LKNPIEDAREDANKER QOA CI FK &! LPAOKB1 . KN=PFDA &! LPA  $?DKFA / $ONGFA$  $=$  CPKI  $=$   $FP=$  HHU  $@A=$  ? FHR= PA  $@$ 

**%G=HHU EBLKOS ED FK AT=I EIA**  $=$ J @ KN?KJ BECONA PDA = @ <del>@ FIKJ</del> = H  $@N$ RANO?KJPNEQPA $@>U" =$ JKJP=HPK  $PDA GANI A H KQNPA J = RFL = PA > = ?GPK$  $PDAI = HI AIO = J@I KOS HHIBI @=$  $QAL = N + PA$   $Z4 > Q$   $PQ$   $2QL$   $H + R$  @  $3D$  $R$  @  $/$  =NPU#NERANDIO CO  $\triangleright$  I AJQ ODKSJ >AHKS FD=P?KJP=FIOOKI AKBFDAFN ELOP - = PON= HHU PDEDEDE ? HD@A@

KJHUS EED FDA RANDEKJ KBFDA GANJAH ?K@ABNKI PDA4>QJPONALKOFEKNEAO

6 DAJ LKO=NA G=FEEBFA@SEED I KON?DKPAO ATTPEDA ?K.I FECONEFEK.I I AIO GEREIC FDA ?K.IFFOONEFFK.I EI FDA @AB=CHPBHFA ?KJBFC

 $%# 8"$ \$  $\mathbf 3$  $($  \$  $\sim$  11

"KILLEED CFDA GANJAHD=OPSK **@EBANAJPOECAO?KILEEDCFDA**  $GANI$  AHFOAHB =  $J$  @?KI LEHEIC FDA HK=@->HAIK@DHAOIPDKQCDPDEO OA?KJ@L=NPEOLANBKN A@KJHUEB **FDAKLFEKJ BKNI K@DAOD=O>AAJ**  $=$ ?FFR $=$ PA@ $=$ OFPOM $=$ HHIFO

3K CENPEDIED MOFFAL HALL CEDU  $LNX?ACD$  FODA FDA ?KI  $I = J@$ 

#### pdnh

 $=$  J @PDA @AB=CHP.  $=$  GABEA P=NCAP KB?KI I FFFFIC FDA GANJAHS FFHLA  $ATA?QPA@$  (JEE HHU PDEO?KI  $I = J@$ **?KI LEA@KJHUPDA GANJAHLNKLAN** DKS ARANEL NA?AJPRANDIKJOKBEDA GANIAHOKONYA > KEO FOA GANIAH-1 @  $FPOI$  K@DHAO=NA?KI I $FA@=I@$  $Q \otimes P A \otimes Q$ 

! A I NAI = NA@PKNFDA I NK?ACONKN FK SKNGMOFPA DEN@ \_ J @ FKN \_ J ATPAJ@A@LANEK@KBFEE A (PEO ELKNEJPPKI = GA ODNA RAJPE # FEKJ **FD=@AMD=PA OF ?A FDA ?KI I OPANS FFHH** PAI@PKDA=PCI PDFOFD>ACP@KJA  $KJ = @AOIFKL I = ?DBA BE=PEHH$ LKOODHA = J@SEHH?KJOOJ ALKSAN HEAN-HHUI OK LHOC EPEI ESNOUJEICKES  $PDA >= PPANU$ .  $J = @Q = H?KNA (JPAH)$ "KNAF FDA?KI IHAPA?KI IFF±FFFKJ INK?AMPRKG=>KOPPSKDKOM

uhdo 459p31436y xyhu 44: p681955y v| v 46p641439v

 $(BSAI = GA = ?D=JCAE$  PDA GANIAHPK, IFFECONEFFECT COPID=O ?DEJCHCFDA NUFFNENJRANDIK. ?D=N=?PANOPNEIC=O=>KRA ATA?QPEIC=JAS ?KI LEHPEKJ LNK?ACOS EHHJAA@PK?KILEFAKJHU

FDKOAL=NFOFD=PD=RA?D=JCA@(B KON=HPAN=FEKJ =BBA?POKJHUFDA CANIAH NKI AN = HH K@ CHAOS FFHH  $JAA@PK > A ?DA?GA@ > QPJKP$ ?KI LEFA@, = JUOD OUOPAI OKBFDA CANIAH FOAHBS EHHUKPJAA@FK>A NA?KI LEFA@ISDKHA@ENA?PKNEAOKB FDA OKONDA ?K@A SFFHHSA HAFP Q1?D=JCA@"KILE#FFEKJFFE ASEHH > A OF J FEP = J FHUNA@O? A@ BKN  $AT = I H$ 

uhdo 8p841<5: v xyhu 5p4<1598y 3p5: 14: 3y  $v \mid v$ 

 $\cup$  FDA KFDAND= $\cup$   $@$  FB= I KOTT-TKJD-OSAAJI = QAFIKJA KBFDAI K@DHAOSA?=IOA?FBJFD=P **FOOPFDAI K@DAQJAA@FK>A** ?DA?GA@BKN=HPAN=FEKJO=J@ ?KI LEFA@EBJAA@A@\_J@JKPFDA  $GAN$  AH FOAHB 3 DEOEDI $=J=CA@S$  FED  $?KI = I@$ 

#### pdnh pr gxohv

= J@ ?= J?KJOE@AN=>HUODKNPAJ 2KI I F<del>ILITIK</del>I PITA @AI A I @EICKI FDAJQI > ANKBI K@QHAO?D=JCA@ = J @PDA ELKNE-J?AKBPDAOA ?D=JCAO %KNAT=I LHA KJ I U OLTPAI

uhdo 5p751547v  $x$ vhu  $4p5 < 16 < 3v$  $v|v|$ 3p491; 9: v "  $$+.$  "

## $S$ <sup>\*</sup> ""  $S$  $!$  (\$"

J?A FDA GANJAH-J@JK@DHAO  $D=RA > AAJ$  ?KI LEFA@ FDAU ?=  $J > A$ BKO LOOF FOR RAN JOH ACO **@FAA?FKNFAQ=OFDA OKONA FFFAQ %KN**  $AT = I HA H PDA I I I AI KNI$  $I = J = CAI$  AJP  $CD = \mathbb{Q}$   $\mathbb{R}$ A $?$   $\mathsf{PKNU}$   $\mathsf{L}$   $\mathsf{KO}$ SFHIFFI@ SKFDI AI KNJIKKH NKOPEJAOOKONPAEJII AILKKH?  $=$  J @PDA?KI LEFA@K>FA?PEEFA **II I AI I KKHK** 

J2A A=2DOKON2A FITA D=O>AA L  $2KI$  I FFA @ FIF  $K = I$  K  $>$  FA  $2P$  FDAI II O TP > A HEIGA@PKCAPDANEI PK = J ATA?OP->HA BEA BKNFDA GANJAH-J@ PNEJOBKN A@EJFKHK=@E>HAIK@DHA BEAOBKNA=?DIK@DFA3DAGANJAH **FROMBIEDHEAR HEIOTE FDA FNAA**  $NKKP = J@CDKQF@S AEDE = P = > KQP$ 

 $\therefore$  ! UPAO 3 DEO BELA SEHHJAA@ PK  $>$ A  $2$ KI I NAOOA $@=$ I $@$ I  $\pm$  $2$ A $@=$ @FAA?FKNIJSKKP J?A?KIINAOOA@  $O$ CHCCVE  $>$ VE KN $+9$ . FDA GANJAHOEYA? = JCK @KS J FK FDA  $\cdot$ ! LPAOFD=P?=J > A ATLA?PA@KB **+EI OT GANI AHBEAO** 

**OBKNFDA @NRANO FDAIN** ?KI LEFA@ \_J@HEIGA@HK = @ => HA I K@CHABHEAODERAATPAJOHKJ GK

 $ZGMI$   $AY-SR?H = J$   $@=NA$ **@EPNE OPA@=NKQJ@PDA OKONPA PNAA**  $ORQA > UORQA$  SEPDEDA  $? = J@K$  ETAQ **%KNAT=I LHA PDA (/ R PQJJAH)** I K@ DHA SEHH-LA BKQJ@EJ?KI LEFA@  $=$  J @HEI CA@BKN  $=$  O JAPER E <POJJAHOK

(J KNOANPK ATA?OPA KONJAS GANJAHSA SEHHJAA@FKLANBKN  $B K C N Q E H E ? P = ? H K J O$ \3DAIK@DHAOICOP>AOAL=N=PA@  $B$ KI FDA OKONPA BEFAO =  $J$  @?KLEA@ E FK @EA?FKNJ HE I K@DHAO GANJAH  $J=I$  A GANJAH 13DA GANJAH FROAHBI COP>A  $?$ KI LNAODA@=J@FDA?KI LNAODA@ BEALH-?A@E >KKP  $\setminus$  3DAI K@DAOI COP=HOK > A E PACN-PA@E PK = J E PEN@ E PEE-HELA **OLOPAI ?KI LNAOOA@ETEA =HOK** LH?A@EJ >KKP 16 AI COP=HOK CL @ - PA FDA & 14! >KKPHK=@AN?KJEECON=FEKJOK=OFK E ?HQ@A FDA JAS GANJAHEJ FDA >KKP **KLFEKJO** 

 $+Q$ ? GEHU FDANA EO=  $Q$  A? EE?  $| =$  GA  $P=NCAP=R=EE\Rightarrow HAPK$   $QK=HHPDE$  $=$ QPKI  $=$ PE $=$ HHU 2E ?ASASEHH $\triangleright$ A  $I = G E C ? D = J C A O E P A Q I P A I$ ?KJEECON=FEKJSASEHUAA@FK@KEP SED=@ ELEPAH-FKNLNERELACAOI FDQO PDAZOQ@KT ?KI I = J @ (PIED=HOK PDA FEE A SDAJ SA?=J CANEKCONU>NA=G

**FDEICOE KONOLOPAI OKLNK?AA@**  $SFD$  ?= $QHKJ$  =  $J$  @KJHUSDAJ **GERETHA@FDAINARFKCOOPALODERA**  $P = G A \cup H = 2A$  2KNMA2 PHI 3DAI PK EICPEHHFDAIK@CHAOEIHEGPAL  $\Rightarrow$  KRA **EMA** 

' vxgr edvk

& pdnh praxohybl avwdoo

8KOS EHDAA A=?D GK BEFA L=00>U KJ OPNAAJ = OFFRO?KI FA@KRAN-KS SA=NAN-GURK GK FDA GANJAHFOAHB  $(000A)$ 

#### & pdnh I gvwdoo

 $=$ I $@ =$ HH-KCAFDANFKNIKO 8KO S EHHUKS OAA FDA KOPLOPKBFDA & 14! ? KJ BEOGN=FEKJ FKKHOND I GYKJEFCKJONAAJ = J@E @PAA?PKN J>KKPPDA, JAS FFFAAOS FFHH  $I = G A PDAELELA=NEJ?A$ \R HBQV KNOTE EIN FDA ?KI LNACOA@GANJAH  $\angle 2 \cup \angle 7$   $\parallel$   $\perp$ KNO E E TIN

 $= P \Rightarrow$  HAKBPDAQU > KHOLERDA GANJAH=J@PDAFA?KNAQKJ@BC I KOTHEK.IOEI AI KNI **I FIFFNOFF C**  $HDA$ ?KI LNAODA@BEFAA OLOPAI SEED I K@DHAOCAJAN=PA@BNKI HE JAA@A@PKLANBKN EIEFEHOLOPAI  $>KKP$ 

\*  $( / $$  \$ %+ \*  $/$  %+ (  $(S)$  $\sim$   $\sim$   $\sim$ 

 $2E$  ?A FDA = QPKI = FEP EI OP= HH  $LNK?AODLOP=GAJ ?=NA KBPDA & 14!$ ?KJ BECON=FEKJ BKNOO = HHS A D=RA FK @K JKS EDNA>KKPKQN?KI LQPAN (J = J@PDAC?NEPSEHILANBKN OPALO PDA&14! IAJQ PDAEENOPAJPNUSA BEJ@EOOH LHUH=>AHA@Z4>QJPQ =J@ FDEOEDFDAKJA?KNAAQLKJ@EJCFK KONJAS GANJAH PHA=OPKJA KEDAN A J PN JS EHHA BKO J @ Q J @ AN JA=PD  $H > A H \& @Z4 > Q \cup PQ$ +32[ KN **OF FI-IN 3 DIEOEOFDA KHOANGANIAH OF THILL**  $=R=$ F $\pm$ >HA $=$ O $=$ > $=$ ? $\Omega$ R $\Omega$ F $\Omega$ F $\Omega$  $=$  $\Omega$ A **PDA JAS GAN AHOKAOJKPS KNG=O** ATLA?PA@

"  $$+.$  "

! KKPE FK FDA JAS GANJAH FOOP DEPS-3\$1 = J@DKLABCHHUFDA QUOPAI ODKCHO2?KIACL (JB=?PEP **ODKCHOOSAN=FDAN@EBEPCHPFKJKPA** FD=PFDAJAS GANJAHED>AEIC COA@  $KS$  ARAN EBS A KLAJ = PAN E = H= J @  $QOA$  PDA QJ = | A ?KI | = J @ S A **ODKCHOOAA FDA @AO?NE FEKJ =J@** ?KI LEFA @EPA KBKONJAS GANJAH

I AI KNUQQ+CA

(J FDA JATPL=NPKBFDEOGNEAO **SAS EHLA HKKGEICE FK DKS FK**  $I = G A O K I A ? D = J C A O = J @= L L H J$ **OF LHAPS A=GOPK KONGANIAH=J@** DKS PDAU=BBA?POLOPAL  $L$ ANBKN  $=$ J?A

#### ' xadph 0d

Q ax{ doda0ohar vr 614614415 &8 VPS Vdw Mko 4< 54=65=7: FHVW 5347 { ; 9b97 { ; 9b97  $\{$ : 9b97 JQX2O qx $\{$ 

 $3DEDEBKN = HKJ$   $? = J = HK > A$ BKQJ@>UHEDFEJCHEAALNK? RANDEKJ SDHA LNK? RANDIKJ<OFCJ=RONA ?KJP = EI OPDA BNAA BKN Z N>EPN=NU RANDEKJI?D=N=?PANOPNEICSA AJ PANA@@ONEIC?KJEECON=FEKJ

#### ' fdw 2surf 2vhuvl r abyl i adwxuh

#### Xexqwx 61461305717: 0j hqhul f 0 doda

(BUKQD=RAI = J=CA@PK BKHKS COOK BEN ?K.ICNEROHERK.IO 6 DEP **UKQDERA FOOP=?DEARA@EDMOFPA @EBEPCHP KNJA=NHJE LKOOSHABKN**  $I$  KN-HDCL  $=$  IO SFEDI KOP?ONAIP KLAN=FEICOLOPAL O-KS D=RA OKI A BOJ = J@PNJKOPLKONJAS GANJAH' KS @KAOEP?KI L=NASEED FDAKHOKJA 6 D=P=>KOPOLAA@=J@

 $\cong$ ? PA=?DAO?KI LQPANO?EN ?A=P  $SOKH + J@KN+J = @A! = PTHHAN + P$ **DECD OPDKKH ' A D-OLNARIKCOMU** CERAJ &-4 +EI QT?KQNOAO=PFDA 4 JERANDERUKB JOKN = JOB-4 + EIGT QUOPAI O=@ EJEOPA=FEEKJ=PFDA, LAJ 4 JERANDEUKB" = P=HQUU= 4. "

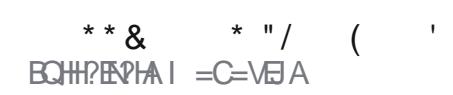

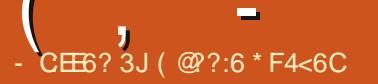

#### <span id="page-35-0"></span>FPANFDA, IKPKNFKCO

 $AC = GLHK = Q.S = O$  (THE  $B = J Q A Q$ ) FFORKQJ@AN \* FI #KP?KI BKQJ@A@ . \$& . \$& ED=?HKQ@DKOFEICOFPA, \$& #QNEICFDAEIOP=HHUKQYHH=HOK SDPDKFRAMOGAME SDKILEC  $R!$  KBO  $=$  ?A BKNBNAA 3DALNRA  $=15$  = LOG= E@PDANAY@ > A = + EI OT  $PHAIP = I@IKS$  FDANA FO

#### $'$  A =  $@E$  C KRANFK

 $DFAO$  |  $AC=$  ?K JV  $QH$ ? LKOYH+bA  $CNAARAGS FFD = ?DKFA KBOARAH$  $=$   $0 = 0$ KS JHK  $= 0$   $\sim$  QFFK J

8KOWHIAA@FK OF CI BKN= BNAA  $=$ ??KQIPKI FDA OFFA FKK 8KOYHHOOA **FDAOA HKCE @AP-EEOS DAJ EJOP-HEEIC** CAPPK ?DKKOA S DANA PK LOPLKON  $I = E$ , \$& QUP? @ EA? FKNUE  $DKI$  A COAN =  $A > U$  @AB=CHP =  $J$  @B FDANA = NA = JUKFDAN@FAA?FKNFAOUKQ  $S = IPR$  CAAL OUP YOURK FOA ?HKO O

J?AFPOROPEHHA@IKOYHHOAAR  $UKONEGB=N=NA@?EPIA$  S  $ED=$ SDEPA. E EP " HERGE C FD=PCERAO UKQOKI A>=OP OEFOKJ UKON, \$&  $=$ ??KQIP

**MD ECLKO@R**  $=$  @AB= CHP FIC P= HHFT DA I  $IKOMHEHK OAA = IAS$ BKH@ANEI LKONDKI A **@FA?FKNJFPO?=HA@ \$& QJJ?** 

JUPDECIKOLOPO-RAFIFORO  $B\left(\frac{1}{2}RANS\right)$   $B\left(\frac{1}{2}RN\right) = P\left(\frac{1}{2}RN\right) > A$ CLHK=@A@PKLKCN. \$& ?HKO@  $O = 2A$  3 DEORKHOAN=2ROE OPHEA  $\# NN$  SKT 20 AND IFHEIRANCE THE SKILL SKILL SET A LIMIT SKILL STATE STATES  $\# NN \rightarrow KT \downarrow KO$ ? $=1 =$ ??ACOI KONFITAO  $RE$  PDA S A B PANG-?A

 $U$  FDASA DFANGE? A UKQ? = J QLHK=@@KSJHK=@EFEAO=J@FDA  $.$  \$&  $\Omega$ U $?$  BKH@ANS EHHQL@=PA  $=??KN$ ah CHU 8 KQ $? = J = H$ o COA FDAIEN " DNKI A %FAABKT LHOOEIO KNFDAFAI  $\mid$  K = EA = LLO FK = ?? ACOUK QNO = ? A

" NA@PSDANA PO@DA #KP?KI

= J @DEO?NAS D=RA?AN=EHULOP= HKPKBSKNGELEK FOFO 3DANA = NAJYP  $I = II KPTANDK$  $(TH)$  $C$  $(TPAOKFRAN)$  $C$ & BKNBAA SEED KB?KOMA CLOCAL GALKI FFF KJO I KS FFA SNKS CAN  $=$  IO = OFFGE PANE  $2A = 1$  ( $\Omega$  = INAPRI) **@HJ OA?ONA DKOREIC OANREA** #KP?KI DEONACCHENHUI=F@KCP  $>KQIRJ=S=NQQPKNI AKIHAQKHTG$  $>$  COORGH AN  $\rightarrow$  FIFFAO  $DFTLO$   $AC=$  ?K JV  $>$  HKC

DJ?4

#

, UKJHU?NEEPEO KB, \$& EOFDA H-?GKB= PEL A@QL@EPA, U(JPANJAP **Q\_HK=@Q\_AA@EOLNAFPU@EAA OK (Y@**  $LMBANI UBKFQANO PK QUI? = P = I$ SDAJ (Y O AALEC (Y DKLEIC  $PDE$  $PHH<sub>2</sub>A = BA = POMA E = BCPON$  $Q \& P A$ 

2K FDEOFOOPHA=RAOUKQ & KKCHA FK CFRA CO=+FIOT ?HFA I PFKN& KKCHA #NEA' AHK NA LKOHEDPAJEIC

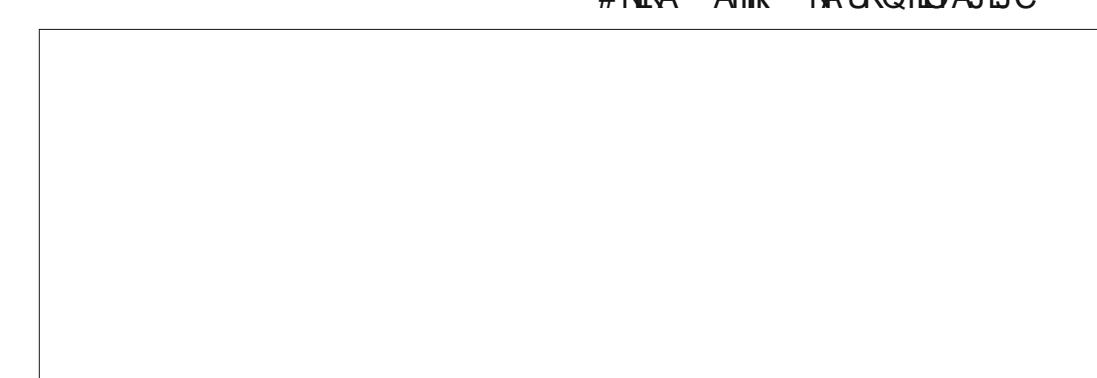

**%KN4>QJPQ =J@R=NEJPO UKQYHH**  $Q$ KS JHK= $Q$ = #\$! EHEA SDEPD UKQ?=J **@KO > HA ?HPGFKE OP = HH = OJKN = H** 

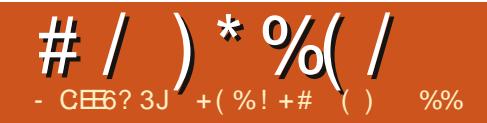

<span id="page-36-0"></span> $=$   $=$   $RANU$ > $=$  $\overline{OP}$   $QQAN$  $=$  $J$   $@$  $RQP$ EN=PA@BNKI 6 EI@KSO **PKI I HAPAHII** 

. UBBOPAJ?KQJPANS EED+EJQT S=OEI UKEEPA SDANA (OS FDA **OANRANOS ANA NOU JEICKJ OKI A** KPDAN. 2 6 DAJ =  $QFA@S$  D= $PIPS = O$  $PDA NALHUS = O1 A@ = P + EGT = J@$ **FDAUFKH@I A IPS=OI KOFHUBKN(3**  $=J@"$  KI LOPANLAKLHA  $=J@PD=@$ HACOCOLLKNPBKNICHTELA@E-1  $?KI$  L=NA@PK6 EI @KSOKN. =?  $S$ DED COLLKNP  $@K>A$  "KNAH= $J@$ HEALNKCNHO

 $($  =  $|$  =  $|$   $\Box$  AI =  $K$ CN  $\bot$  DANS DK  $C$ N= $(2P)$ A $@$ BNKI = & KRP  $%$ EH  $C$  $D$ KKH SEEDE @ALFDGJKSHA@CAKJ ?AHHQHKE@?DAI E=HLNK?AQOEIC=J@ **ORQUECKLPPO6DAJ (AJPANA@**  $\Box$  @ QQOPNU $\Box$ . @ ED= ( $\Box$  @  $\Box$  (JKPA@ **FD-PIPIEOOKSHUPN-JOBKN EICPK @EEEH=J@KJAL=NPKBIU?KQJPNU**  $Q$  >=EED=H KOP @ECHEAA@=OB=N  $=$ OI CHFFE A@E ?NA=FFEKJEO  $?$ KJ $?$ ANJ $A@$ 

 $O = OPQCOHIC? = I Avl = J$  (  $?$ =I APK, Q >=E=J@I U CONNEQUOED COS ANA = HHOLECTE - HOK OHKS HU (O=NPA@ATLHKNEIC @ECEP=H

 $PDECO = J@ = BPAN$  PK  $UA = NO (RA)$ C=ELA@ATPAJOERA GJKSHA@CAE  $D=J$ @HEC=J. 2 DANA6  $E$  @KSO7/ MA EIOPEHHEIC IP EIOPEHHEIC LNKCNEIO  $HEA$   $QK>A$  "KNAHAP?  $=J$   $Q$  $QJ$  @ ANOP=J @ EC ? HA=J EIC = J . 2 = J @  $I = B P = B C Q U P A$  HEA @A  $B \neq C$  AJ P= FEKJ ? HA= J QL AP? # QNEJ C I UO AHBC=EIA@GJKSHA@CA PD=JGO  $AK666 = J@8KKCHA$  (@AOPNKUA@  $\overline{1}$  Q?DKBI U@E I = JUF HAO( EI OP HILL @ QUEI OP HILL NKCN LI O ARAJ  $.2 > QP(GKS KJHUPDA RANJ>=QPO$  $KB?KI$   $LQFBC > UFDAS = U$ 

 $3DM (S = OCHPA@S FD = +LPKL$ SDPDD=@SEI@KSO7/LNA  $E$ O-HA $@=J$  $@$ (COA $@$ EP > QP(S=O BACOPA FPA@S EED EFOOR-NPCL OHKS LNK?ACOBC D=JCBC=J@REACO  $LNX > HA$   $O3DAOA HA = @$   $APXOA = NPD$ BKN=JKPDAN, 2 SDPDSKQH2>A I KNA  $OE \Rightarrow HA = J \& S$  DED (?KGH $\&QCA$ BKNDKI A ?KI LOFEJCHEGA  $LNK?AODEC = SKN@EHA ?NA = FEIC$ OKI A LNACAJP<del>-PTK</del>JO RFASEJC LDKPKO=J@RE@AKO=J@HEDPAJEJCPK  $\overline{1}$   $\alpha$ **P** 

 $3$ NQHUQLA=GEIC (= | QJ=>HAPK  $QU = 0$  = 2 = OFPOI Q?D ? KO HEAN O K I U&KKCHA CA=NPDHA=@OI A FK

4>QUPQ (D=@=HOKOAAJ EP LNAREKCONUKJ I UGEFANYO'" > OP JARANFDKQCDPKBIE = OSDAJ (= CGA@ SD=PIPS=O ODA NALHEA@PD=PODA S=O@KEICLNKCN=IIECBKNDAN AJCEJAANECKJEP

2KI U ELNACOUEKJ S=OFD=PIFEO  $=$  J. 2 BKNLNKCN=1 | AND=J@  $=$   $@R=J$ ?A QUDPAI AJ CEI AANOKN ?KI LQPANLANOKJJAH>QPJKPBKN  $>=$ **CP QOND** 

3DAJ = BPAN= UA=N SDAJ (= OGA@  $=$  ?KHA $=$ CQA SDK EO $=$ J (3 LNKBACOUKJ=H=>KQP=CO>OFECPA  $.2 = J@ATLH#BA@I U$ NAMOLENAI AJ PO DA COOCACPA@PKIA  $KJ = J = BPM$  KKJ  $PA = P D = P 4 > Q J P Q$ SKOHO AAPIUJAA@O=O=DKIA  $/$  " = J @ P @ KAOARAN FD E C = J @ P O BNAA (PS= $O#$ A?AI >AN  $=$ J $@KJ$ 6 E OKSO OFFAO FDAUS ANA ?KJOP\_JPHU=@REDECPKQLCN=@A7/ FK KN >ABKNA LNEH

 $(Q$ CN= $Q$ A $@$ >QPFK4>QJFQ (SAJPPONKOCO PDAIEN SA>OFPA NA=@DKS FKEIOP=HH=J@ QOA FDA OKEFS=NA ?AJ FAN AP?

 $-KS$  I U UA=NOLNAREKCOAN=

NA ELLA = NA@ O = JATLANTE AJFEJC  $CQU$  (OR-NPA@ATLHKNEIC IP =  $J@=O=$ RANUJAS QOANEJ @>=OP QOAN SDK JARANGOA@ARAJ, 2#, 2 UKQ?=JYP **E** = CELAS D=PD=LLAJA@PKIA 6 DAJ NA=@EIC @EBANAJ P=NEPHAO ( **GEGI YOU GANDEL @FSDAJ FDAU** SANA SNEED C=>KOPO0QK KNCAP  $=LP AP$ ? JA @ JU EJ PDA OKBPS = NA ?AJPAN (BKQJ@%QHH' ENPHA, =C=VEJA  $FO$   $FD = J$  @PDAJ ( $QKS$  JHK= $Q=HH$  $B$ KI VANK $BK = J$ @NA=@FDAI BNKI PDA OP=NP (CKP=J  $H P N (Q Q) P K J P K + H O T = J Q H A = N I A Q$  $|$  = JUI KNA FDEI CO = J @ = > KQP  $=$ R $=$ E $\pm$ >HA @EDPNKO (@KSJHK $=$ @A@  $!$  KODE+EIOT \* O > QUPQ + 7 # \$  $+Q_2Q_1PQ$  /  $\Box$  DOCU,  $2$  " NOU? D  $>=$  JC  $=$  J @4 > QJ PQ OPQ @ EX  $=$  J @ ATL HKNA @  $PDAI = HHI$ 

(DERACLAUPIQ?DFELAE)  $HA=NUBCE$  = PDKI A ( $NA=@UKGN$ / # %D=HHPDA PEE A HEGA LNAL=NEIC BKN AT=I O J@YRAQLAJPIQ?DIKJAU  $\boxdot$  (J OF  $\boxdot$  PAN APEOOKS  $=\bigcup \textcircled{e}$ P LH-JO-NA?KOPHUPKK=J@?HKQ@  $?KI$  LOFE CEOPEHHE JECDR = NA  $AT?ALPE > E?ERAO1 (D=RA$  $Q$ <sub>-C</sub> $Q$ <sup>+</sup> $Q$ <sup>4</sup> $Q$ <sup> $Q$ </sup> U<sub>7</sub>/ SHP P > Q<sup>p</sup> $($  = D=LLU>A?=QOA (JKS D=RA FDA BNAA@KI KB?DKEPA

#  $/$  ) \* %  $/$ 

**GEEPN KARANU KN SAAGOB KNI U**  $KSJ$   $Q=FEB=?FEKJ = J@I = JKS$  $I$  KJPDOSEPD+EIOT=J@IKNAPD=J= I KJPDSEPD%, (=I D=LLUPK ?DKKOA=J@CAPLNKCN=IORK **OD OTHOPA BKNG EI @KS OBKNI U** DKI A?KI LOFEIC (Y JKPUAP LNAL=NA@PK COOCACPEROGOA EPE FDA  $K<sub>EB</sub>PAP = O($  = 1 **OF**HHATLHKNGC, PDA $LKS$  ANKB+EI QT = J @ (Y ARAJ ?NA=PEJCDKIAI CHPEE A@E= ARAJ OKI A HARAHKBLNKBAOOHKJ=H I CHITE A @E ?NA=FIEKJ EO LKOOD HA I SEED4>QUPQ2PQ@EK

 $(D=RA=HJKLKOPA@OKI A$  $QDCAOHKJOPK4 > QJPO=J@$  $" = JKJE=HKJ$  PDAEN  $=H=J@S=JP$ FK CCCCAOPFDAI FK UKQ FKK = J@ (Y DKLEICBKNOKI A=NEPHAO ?KJOF@ANEICIUGJKSHA@CAFO  $=$   $\sqrt{a}$  KO HUE & N = LDE = H  $NALMOQUP=FKJ = O( = I = RANUJAS)$ **CCAN** 

" =  $|$  SAI =  $GA4 > Q$  JPOI KNA &4 (PD=J ?KI I = J@HBA = O (PDEJG = LANOKJ DEREJC VANK GJKSHA@CA?=J **OF-POCIEC6 E @KSOARAJ SEPIKOP**  $?KI$  | Q IEU Q OLL KNP = J @ U K Q  $?=J$ ?KJ (**FOAN** JOOKFO-FOK / AKI HA **QOBCO = NPLDKJAOARAJ@KJP** GJKS EPED=J. 2 FDAUROPOOA EP 3 DAU @ KS JHK=@ = LLOBNKI PDA

**CHANA A GIFPI DIKEKO CIDENA REGIAKO** AP?

 $2K$  LANOKJ=HHU (FDEJG4 > QJFQ) **ODKOHODAI KNA COANENEAJ @HUNEFDAN** FD=J = OFFEOFK@=U) QOPEIOP=HHEP=J@  $\Omega$   $\Omega$   $\mathbb{R}$ 

OARANIKJA @KAOJ PDERA  $E$  PANJAP KNI $=$ UD $=$ RA KJHJ $=$ OHKS  $E$  PANJAP =  $0$   $@=O$   $4$   $>$  QJ PO EOK J HU HACO  $PLJ \& 1$  SEDI O?DENAA  $Q = ?A$ HABPKRAN LKO ODKOHO=@@OKIA  $=$  @@FFEKJ=HOKEPS=NA OHECA & EL  $JGC$ =LA 5+"  $PK$ =LLHP=FEKJOE FDA NALKOFKNU! A?=QOA (O=S  $LAKLHA E O<sup>2</sup>HH<sup>2</sup>DAJ = J<sup>2</sup>QFDAJ$ NAI KRA@PDAI >A?=QQAPDAU?=JP  $LH=I L$  KNOKI A  $E = CA = J@$  $=$ Q@ $K$   $H$  $A$ O

. UCCCCACPIEKJED ?= J  $SA = \textcircled{a}$ OKI AI KNA=LLHEP=FEKJO=OSAD=RA  $Q = ?AB = #5# (BFDANA)Q = LNK > HA$  $\boxminus$  OKI A ?KQJPNAO PDAJ SA ?=J  $I = GA$ @EBANAJP@EDPNE-QPEKJ $(2.0$ **BKN42** " $DE = 4$  "  $(\sqrt{0} - AP)$ ?

O=J AT=I LHA KLAJ242\$D=O  $=$  @@FFEKJ=H\_=?G=CAO=J @H=J CQ=CAO  $\boxdot$  (2. BKN  $\mathsf{PK}$  > A @ KS JHK=@ A @ BKN **OLOPAI OS DE DDERA JKE PANJAP** ?KJJA?FEKJ

 $1 - JULAKLHA$  EN=PA@BNKI 4> QU PO FK KFDAN @ EF FNKOSDAJ 4 J FEU  $R$ CH/ $= C = \sqrt{H} A$ 

S=OE FNK@Q?A@. UQQQCAO FEKJEO  $? = J 4 > Q$  $PQ > A E$  $P=HHA$  $@S$  $FPD$ **@EBANAJP@ACCERYLAJRENKJI AJPO**  $=$ J@FDACOAN? $=$ JFDAJOAHA?PKJA @ ONE CHKCE 1 HEA ODA? = J JKS @ K  $SFD \# 4JFR$ 

(QIQANDEJQPDA QTEBANAJ?AO

 $>APS$  AAJ  $#$  A $>$   $=$  J @ATA  $#$  A $>$  D=O  $I = JU@ALA J@AI?BAO> CP? = JSA$ KJ FDA HEIG EPKEBANDEK CERA KN  $E$  O  $E$   $H$   $2K$  KJA  $? = J$  O  $E$  RA FDA @KSJHK=@BEEAO=J@?=J@EDPA5QPA FDAI KNEI OP-HHFDAI EI KEBHEI A  $QUPA$  6  $A$  $QD KQFQI = GA = R-EH \Rightarrow HA$  $=LL$ HE=PHKJOEJ (2. BHAOOKKJA?=J @KS JHK=@=HH(2. O=J@SNEPA FDAI  $PK#5#O=J@I = GA=J KEB+EA$ NALKOFKNUA=OFFU (=FOK COOCAOP  $FD = P = H\nD KQCD$   $FDAM = M I = JU$ OKHOPTEKJOHTEA=LPKJ?@>QPPDANA **ODKQHOSALNKCNH OHEA=LLHE=PEKJ**  $>=?GQ$   $QQ$   $AND = ?GQ$   $AP$ ? HEA  $\boxplus$ FDA J@NKE@OA?FKNFD=PG=RAO J@AKE@=LLOHEA JONJ! EN@O &I = EH3AI LHA1QJ AP?

. JAKBI UOPNKJCOQOCAO PEKJO  $E$ PD=P=O4>QJPQED= $?KI$  | QJEPU **@NRAJ OUDAI PODKOH2COA** KLEJ EKJ LKHHO @ QNEJ C EFONAHA=OA = P HA=OPBKN+32 PKAOP=>HEDSD=P **QOANDS=JPSD=PLNKCN=I OFK>A** EI?HQQA@KNNAI KRA@

 $(GIKS I = JUKBI U$  $QQCQQHKJOD=RA=JCBANO>QP($  $S = JP4 > QIPQPK > AI$  KNA COAN **ENEAJ @HUI ARAJ EKNEDKOA SDK** I EN=PA@BNKI = JKFDAN, 2 KNBKN= JAS KJA PK 4>QJ PQKN?KI LOPANOT  $S$  FFTKOP = PA = NIKRFTA  $2K1 + 1 = 1$  @ HEIA + APFDA, 2 Q KIKOPKBEFOSKNG  $PDKKQCD = 8.4$  (

3DAH-OPHEA (I = UCCCCAOP  $? = J 4 > QJ$  FOC ERA COANDENA AGKI FK  $I = GAKJAYOKSJ$ . 2  $E = > NKS$ CAN  $=$  GGS D=PGAN AHPDAUS = JP S D=P OKBPS=NA ODKCHO2>AE ?HQQA@SD=P **@ACCEPKLAJRENKJI AJPEOJAA@A@ (P** SEHILLA FDAJ ?=HAA@+EJQT BKN **BAA@KI** KN, 8 + (- 47

- KS OKI A LANOKJ=HLNK>HAI O ?= J UKQOAJ @EPFK FDA NEOPLANOKJ  $KJ$  I U  $>$  AD= HB = J @DAHL I A LHA= OA

(= OFFEHRYKJBOOA@KJSDEPD **@EPNK PK COA OKI A GEU# A > ELJ EO** >AOP OKI A GEU EPJAA@OOGEEHHEJ@ GJKSHA@CA OKIA GEU4>QJPQ=OEP EO?KII QUEFU@MERAJ = J@OKIA C=U **IPOUKS CKJA FOKS J S=UN=PDAN**  $PLJ$  SD=PQQANOS=JP=J@ ?KH#>KN=PA@SEPD 2KI AG=U. EP = J @KFDAN@EFFNKO O KH@UKQ > ABKNA (D=RA PNEA@I=JU @ EDPNKO  $4 > QJ$  FQ 2 FQ @ EX (HEA  $@ = O =$  $? = I$  AN= $I = J$ ,  $BP = HOK$  (HEA@ JKS  $($  =  $KJ$ .  $BP$  =  $J$  @PPOBCHHU

# / ) \* % ( /

HK=@A@/EJCQUEO=HOKRANUBA=PQNA >QPPKJHK?=PA@PQOPJA=NPKPDA HK=@A@(=IJKS?KJBQQA@

6 DAJ (BENOPOQA@4>QJPQ=J@ S DAJ NA= @EJ C UKQN L NAREKQO = NPE? HAO=J @HK KGEJ C = PI U @AOGPK L (CKP = @EBANAJPBAAHEJC = J@ (JKS PDEJGPD=P4>QJPQD=OEETA@EPOAHB KJ4 JEPU 6 DAJ (PNEA@, EJP (CKP IQ?DIKNABNAA@KIPK?QOPKIBVA(, AIKNU & E =I ? KJ BQOA @S DE? D KJ A PK QOA SDE?D EOIKNA OP=>HA4>QJPQ NAMQENAOATPN= S K NG = BPAN EJ OP=H#FEK OQ?D=OCAFFEJ C=J  $H = CA A @ HKNHEA & (N \mid 1 = S)$ #=NGP=>HA = RE@AK A@EKNHEGA/EERE = OK BPS = NAI =J = CAN HEGA 2 UJ = L PE? =J@&@A>KN=RE@AKLH=UANHEGA 5+"=J@)=R=%H=OD=J@ I QHPEI A@E= ?K@A?O, (- 3 EOI KOPHU HK=@A@=J@?QOPKIE0=>HA!QP 4>QJPQEOPDAL=NAJPKJSDE?D, EJP EEEAAO>UB=40D@NERASDE?DI=U>A  $ED>=OAOQ (=I ?KJ BQOA@4 > QJ PQED$  $H \text{ADFD} = 8! = J \text{QP}$ D $=$ OI Q?D $B$ NAA OL = ?A PDAJ S DU @KJ YP PDAU L NK RE@A KPDANQOANE PANB=?AO=HKJCSEPD 4 J EPU KNOKIA IKNA OKEPS=NAO HEGA 4 > QJ PQ OPQ@EK

(=I JKSQOEJC=+AJKRK! H=LPKL =J@( LKOPA@= MQAOPEKJ EJ X= OGY> QP @E@J YP CAP =J U NAL HU ( D= RA BEJCANO<sup>2</sup>=JJAND=N@S=NA =J@EP SKNGA@SEPD7/>QPFDANAEO JKPDEJ CEJ = JU @ EOPNK KB+EJ QTSDE? D @APA?POEP (D=RAKJA XGAUNA?KRANUY LKSAN>QFFKJ>QP@KJPGJKSDKS PK QOA EP S EPD + EJ QT OK OKI A K BI U HEL FKE YOL KPAJ FESHEOQJ QOA@

6 DE?D+EJQT@KE**PNE**>QPEKJ@KUKQ LNAO?NE>A BKNIU+AJKRK! 2LA?EBE?=PEKJ / NK?AOOKN(J PAH / AJ PEQI " / 4 L &' V T

( D=RADA=N@I =J U PEI AO PD= P PDANA = NA + EJ QT RENQOAO EI PDA S EH@ O(=I QQBCKJHU+EJQT, EJP=J@ DERA?KI LHAPAHUNAI KRA@ 6 EI @KSOSD=PEOUKQN>=OE? OA?QNEU=@RE?A (GJKS UKQI =U>A L NK PA? PERA EJ I = GEJ C = OP= PAI AJ P > QP ODKQH@( NA= HU QOA =J U =J PERENQO KNBIBAS=HHBKN=??AOOEJCFDA EJ PANJ AP = J @ BKN @ ED PANDED COKIA ?=IA BNKI = 6 EJ @ KSOKN = JUKPDAN + EJ QT OUOPAI ( B UAO PDAJ L HA= OA = @REOA KJ OKI A DKI A ? KI L QPEJ C QUOPAI LINKPA?FEKJ = C= EJ OP RENQOAO SKN OAP?

' KS ?=J (>=?GQL I U =LLHP=PEKJOSDE?D(D=RA  $Q$ KSJHK= $Q$ A $Q$ = $O($ =I PDEJGEJC=>KQP = BNAOD EJ OP=H#FEKJ N=FDANFD=J QLON=@EJC OK (D=RAFK=RKE@NA QKSJHK=QEJCFDAOA=LLHE?=FEKJO

7 J OF H OF = = < 6 E @ DF 3 > : E 2 = 6 EE6 C7 @ CAF 3 = 42 E @ 4 @ A = > 6? E @C4@ A-2:?E A-62D6 6> 2:=:EE@

#### <span id="page-39-0"></span> $# S$

 $' = I = JAS$   $NA = @ANKB$   $@HH$   $ERHA$  ( NA=@PDA=NFEHAKJ OANRANEJOP=HH  $=$   $\sqrt{a}$   $=$  J=CAI AJPS EED EI PANAOP ( **JKPA@FDA QOAKB/ QFFUBKNNAI KPA**  $I = J = CAI$  AJP 6 DEA / QPPUED COABCH BKNNAI KPA CDAHH=??ACCO EA  $?KI I = J@HHA B$  OPMO?FEKJO = IKNA ABBA?FERA OKHOFEKJ BKN@EU FK @EU  $OANRANI = J = CAI$  AJPED6 A>I E

 $M \times x$ 

 $-92E:D - 63 > :?$ 

 $8 \# \# / +$ #, \*  $(* +1+, 8, 8, 4, 4, * , 4)$  $(*$  '#0  $\#!$  '1&( \*' / \*(/ + \* 1(- ' + , -) - + \*  $(-', +')$  "#%+" \*#!  $8 - 8($   $\frac{1}{2}$   $\frac{1}{2}$   $\frac$ ",  $(8 - 9\% + \# 1\%)$  $\frac{1}{2}$  %, +1( - &  $\frac{1}{2}$  +1+, & \*(& "  $(' + ( % ( * * % ( , %$  $+$ ,  $*$  & ( - %+) ! (\* %) {  $\frac{9\%}{9}$  - ,#' + -#%# ,(  $8#$  $(* " S(-, " + * ' +' (+$ 

**OKONPA SSS SA>I EI?KI** 

6 DAJ (PN=JOBANNA@BNKI - KRAHH  $=$  J  $@.$  ENKOKEPOANRANOFK 4 > QUFQ

**OANRANO (I ECOA@PDA A=OA KBQOA KB**  $84(OBKNI = J=CAI AJP (BAHP (D=@$  $CKJA >=?GHKFDA$   $Q=J@H.2$ 3DAJ (OP-NPA@PK QOA6 A>I EIBKN  $OANRANI = J=CAI$  AJP  $IP>A?=I$  A A=CLAN=J@IKNA ABBA?FERA

6 A>I 日 BKN+日QT ?=J >A QKS JHK=QA@BNKI SSS SA>I E ?KI ?KKG>KKG  $A \leq H = \frac{1}{2}$  API=API=OCHO-UC = OU

. J?A6 A>I EJ EOEJOP=HHA@KJ UKQNOANRAN=J@OAPQL EP?=J>A  $=??$ ACCA@>U=SA>>NKSCANBNKI  $ADABJU=$ 

 $$6:=$ 

## $*$  \$

PO=OFLLANUOHKLA HEAO KGEIC KN@NEGEIC 8KQBEI=HHUMOFP  $6'E$   $@KSO > Q$ PHEFFHA FDEJCOOO?GUKQ  $>=?GH$  "KIAKJI = JEQOPKJA **@NECW FOOPKJA@NEIG** 

8KQJAA@KJALNKCN=I BKN SKNG UKQS=JPBQJAO>A?=QQAFDA ?KI L=JUC=RAUKQ=J EDKJA 8KQ

>KOCOP&KKCHA2GAP?DQL3D=PEO SDEP>NKCCOPIA>=?GPK6E@KSO

(BAAH@ENPUARANLPEL A (>KKPQL AOLA?E-HHUSDAJ (L=OD>U+EJCT=J@ CKERK6EGKSORKGKOKIAPDEC +EI OT ?KOH@@K J@HB (CAP **@EDRI+?PA@-J@AJ@CLFCOPHKKGEJC**  $=$ PFDA EIPANJAPKJ 6 EI @KSO = | ( NA=HHU?DA=FEJCKJ+EJQT / NK>=>HU ! QPSDAJ (S=JPFKCAPOPOEB@KJA ( QOA+EIQT (B(S=JPFK NA?KRAN AN=OA@LDKPKOKN=J=??E@AJP=HHU BKN = FPA@@NERA (I E / DKPKNA? KJ  $+$ DQT (B(S=JPPKI = GA = OP=J@  $=$ HKJA I KFHKJ @APA?FEJC? $=$ I AN=KQP  $KB=J KH@(! , 3DBGL=@ (QOA+EGT)$  $(B(S = J)PRQ_HK = QHH S = M R H U)$ # LN EPAN (QOA + EI QT ! QP FK > A DKJAOP (BAAHEA EPOHEA ?DA=FEJC KJ I US EBA FDA I EUPNACO @KAO PDEJCOI USEA SKJP ! QP (SKNNU =>KOPREQOAO 3D=POI UPSK?AJPO

&6E6C":HJ;

# $@? FD@?$

B-?A>KKG?KI **ROHPEVHA**  $I = C = V \boxplus A$ 

**PS EPAN?KI**  $BCHP$  EXHPERPLAN  $=C$ 

HEIGA@EI?KI ?KI L=JUBOHHI  $?EPAI = C=VAA$ Q Q POBKNOJ OKNO BKNOJ **GELHULDL B** 

 $($  "  $\mathbb{S}$  $\pm$  0.0  $^{-1}$ )  $/$  %+

6 EDKOPN-@ANELOP  $F = 0.046$  SKOH<sub>0</sub> $\geq$ A = J AI LPU/#%EEEA SDEPD (@KJP **FDEIGI = JULAKLHA SKOF@EEI@** L=NECH-NHUELPANACHEIC 6 A=NA  $=$ HS  $=$ LOHKKGEIC BKN=NFEHAO MAREASO=JUPDEIC \$RAJO = HH FDEI COHEA HAFFAND=J@@ACCEFKL  $OPAA$ JODAHLEEHHEDAI $=$ C $=$ VEIA

 $2AA$  PDA = NPPHA - CE ? 8 700C F =  $:$  C4=6 E PDEOEDDA PK NA=@KCN  $>=$ **OP COF@AHELAO** 

 $\frac{1}{2}$  = HKKG=PFDAH=CAKB = JUEDDA PK CAPPDA @AP=EFOKB SDANA FK ON @UKON **?KJPNE OPTEKJO** 

<span id="page-40-0"></span>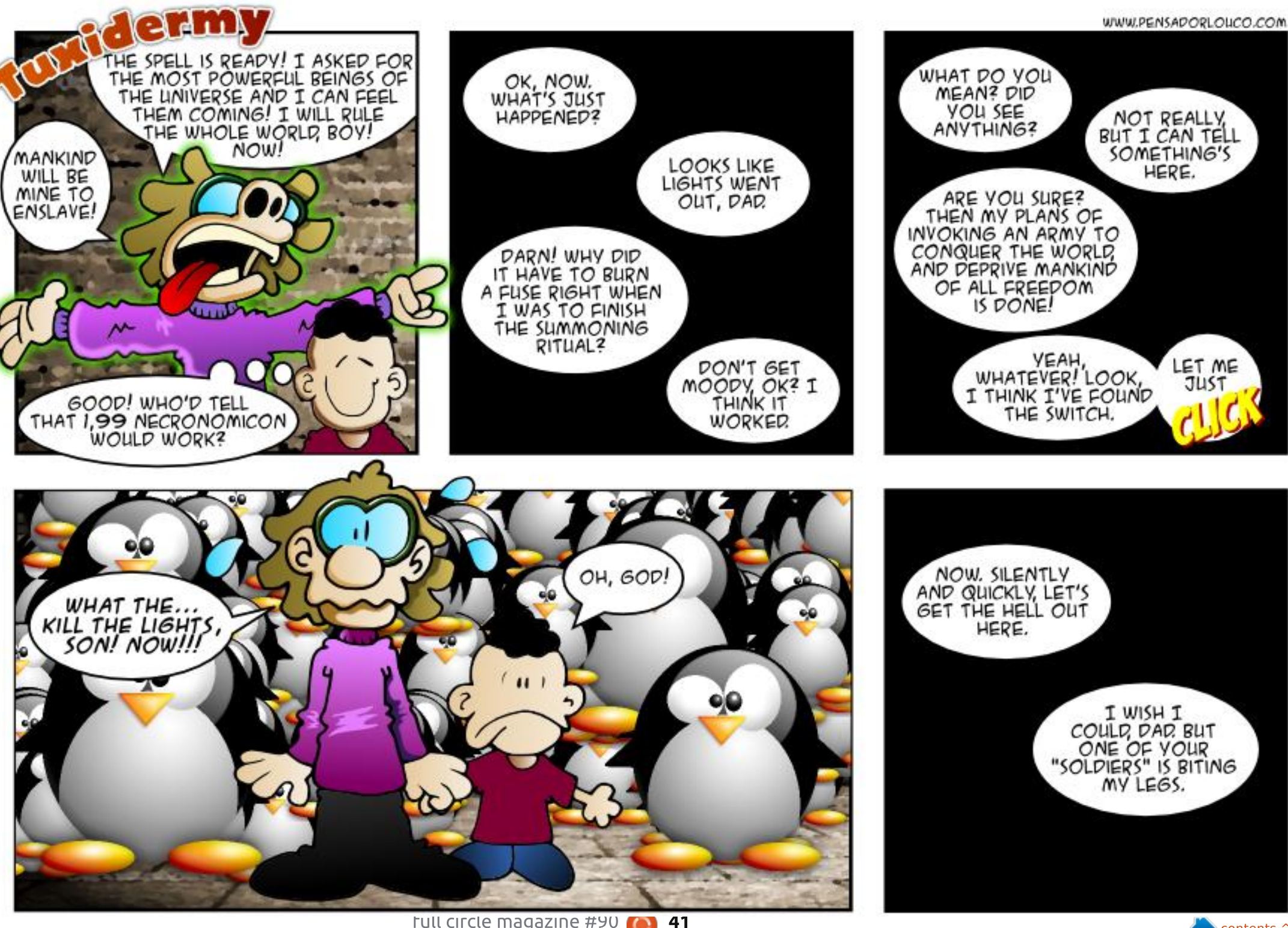

**Full circle magazine #90**  $\bullet$  **Contents** ^

#### 7J@F92G62":?FIBF6DE@ 6>2:=:EE@ @05 H:=2?DH6CE96> :? 2 7FEF06 :DDF6

#### $\circledcirc$  A: $\circledcirc$  5 3J  $\circledcirc$   $\circledcirc$  2> A36=

<span id="page-41-0"></span>"  $=$  J FDA BNAA RANDIKJ KB  $=$ ?NEJ 1ABA?P?NA=PA=I  $F = CA KB = 2KI I HAPA DENQQMRA K.I$  $=$  @ACGPKL |  $=$ ?DEIA NOUJEIC  $4 > Q$   $RQ$ 

**V** 

 $3DE$  $I$  $R$  $R$  $*$ #  $\lambda$  $=$ P  $-$ )  $($  \*, 8AO LNKREQEJC 8KQ>KKPBNKI FDA/\$NACPOA"# 3DA QUIDAI ED. ! 1 & 3 L=NHHEKJA@+5. ?KJEHEXON=FHEKJO  $=$ NA.IKPO $\Omega$ IKNPA $\omega$ 

## $=$   $NQJJBC4 > QJPQ$ 6 D=PODKQ+@(@K=>KQP  $4 > Q$  $RO$

(CJKNA IP (PFOOPE) ?HQ@AOFDA **Q @ PAOUKQD FRA = HMA = @U**  $\Box$  O  $\Box$   $\Box$   $\Box$   $\Box$ 

### (OPDA @K>A1A=@ANBKN  $4 > Q$  FOQ FK  $@$ -PA

- K PDA + EI QT RANDEKJ KB **@K>A1A=@AND=QJKP>AAJ**  $Q_$ <sub></sub> $Q_$ <sub> $>$ </sub> $P_$  $Q_$  $Q_$  $E$  $?$  $A$ ,  $=$  $U$  $2E$  $3A$ FDAJ CARAN<del>LIRCH AN SIFIFTA</del>ODERA > AAJ EQAJ FIEER @ = J @ EET A @ EJ RANDKJORKNKPDANKI AN-FRIC O DRAI O

 $(1 \text{ QOEC} = J \text{KFØH+LFKL}$   $S \text{FED} = J$  $(JPAH'KNA \quad @X = P \quad &V$ SEED &! KBI AI KNU=J@=J(JPAH CN=LDEO?=N@(P  $8+$ &. 6 DAJ QOBC FDA  $NQ1O4 > Q1PO$ " DNKI A > NKS CANFK J=RFE-PA FK FDA " DNKI A 6 A  $>$  2 PKNA 4  $>$  QIPO ?KI LHAPAHUBNAAVAOBKN=>KOP  $O(X?KJ)$   $O(D) = J$   $O(PDAJ)$   $PDA O'MAJ$   $CKAO$  $>H J G = J Q P D A A J F B A Q I P B J F D$ QUNAQLKJOTRA

3D=JGORKR=G= EI PDA 4>QJPQ%KNQJO/HA=OAPLLA ?DNKI A CAFFER COF "DNKI AO  $=$  @@MCO  $>$  = N= J @DFPAJ PAN 3DAJ CK  $PK$  PDA > KFPKI KBPD=PL=CA =  $J$  @ ?HEGKJ 2DKS @R=J?A@2AFFEJCO 3 DAJ CK PK JA = NHJPDA > KPPKI KB  $PDAJAS L=CA=J@CAA \times B 4 CA$  $D=NGS = NA = ??AHANEPHKJ SDAJ$  $=$ R $=$ E $\leftrightarrow$ HA EOFEGA@ (BEPEO PNUFDA 6 A> 2 FKNA = FFANIKOQIFF? GFT = P CAPPEIC=J@NACP=NP"DNKIA

 $($   $\bigcirc \bigcirc$   $\bigcirc$   $\bigcirc$ SA>OFPADKSARAN(ICKEIC  $SFD = FDR@L = NRJDKO FBCOFA " = J($  $QOA > HQA HCD FK Q_HHK = Q_H Q$  =  $J = CA$ I LIGTER ENKI FOAFFICANRAN

> $'$  = RA = HKKG=P%FFAMFHH K.IAKB CARAN-HAS/ KLPTKJO

(JI UABBKNPFK AJFKU?U?HEIC  $ARAY$  |  $KNA = J@ = HOKE$  LNKRA  $HRJAOO$  ( > KOODP =  $&$  = N  $E$  \$ @ CA 3KONEC & NA=P = HHAT?EPA@=J@?=J P  $S = PFK$  @  $KS$  JHK = @  $=$  LO = J @ NABANAJ?ALKEJPO&=N ELSA>OFPA PAHHOI A &=N E @KAQJKPOQLKNP UKON. 2 KJHU6 EI @KSO=J@ LLHA  $(QAO = IN)$ 

&=N EJ \$@CA3KQNEJCEO= OBJ @HKJA&/2J=REC=PKN(P **@KAQJ PNAMQEAA = ?KI LQPANFK**  $SKNG$   $EPI$   $= UNAVGEA = ?KI$   $LGPANPK$  $Q_{\text{L}}@{\text{L}}P$ A FOHA  $S=M=J@I=LO>QP$ **IBPDAI = JOB=?PONAN@KAOJP** LNKRE@A OKHOPEKJOBKN+EJOT FDAJ FDANAYOHETHA FK JKFDEIC=JU-KQU  $A$ HDA?=J @K 4 OA IPS IED = 6 EJ @KSO / "BKNPDAK??=OEKJ=HQL@=PAUKQ  $I$  EDPJAA@

\* %& ' + ) \* %\$) \*  $)! + + \$ 

' KS SKOHO  $0.44@Q = BQH1@EQ$  $@@$ DFPL CKKCH(J 07N

'KS @K (EEI @JQI >ANKB- ("OEI I UQUOPAI DFPL CKKCHI- ''

6 DANA =  $NA$  I U<sub>></sub>NKS OAN L=OOS KNOOOPKNA@ DFPL CKKCHQ # \* P

6 DU @ K (CAP ?KJJA?FEKJ NABOOA@ ANNKNO?KJJA?FEJCFK= CANRANRE 22' DFPL CKK CH(>U!

6 D=PEOPDA" 5\$  $>=\Omega$ ROH AN=>EEEPU 2DAHEDIX?G = J@DKS  $@K$  ( $H$ F $F$ DFPL CKKCHU F)

(@AJ FIELJ FDA OANRAN(I SKNOEJ C=P DFRL CKK CHS U 8) V

 $6$  DU @ KAO 4 > QUPQ GAAI COOPFEIC @KSJSDAJLH-LEIC RE@AK DFPL CKK CHQM\$(E

 $'$  KS  $@K$  (?D=JCA FDA & 14!  $\overline{A}$ DFPL CKKCHD36G

' KS FK GERAHLINAI KRA LNKLNEAP=NU(JPAH@NERAN DFPL CKKCHU=!! K

#### $*$  &  $*$  $$ ' + )$

 $@A@2F6G$ GFDA6 $@2F$  $4@$  AFF?8

OI UPHALIPINAI=NAOFKIKRA  $FK = JAS HK:=$   $HK$   $(1 \text{ OAABC})$ DKS FDA C=L > APS AAJ DKI A  $2KI$  | OFFIC=1@2KN KN EPA  $?KI$  LQH3CD=O>A?KI A = DQCA  $2DEO$ 

! ABKNA PDA = ?PO=H KRA (JAA@)  $PKI = CA$  CONA FDEP=HHFDA FIS=HH ?=>HAO=NA SKNGEICLNKLANHU PD=P FDA JAS OANRANN=?GEONA=@UFKDKH@ FDA CS FP?DAO=J @FFAAS=HH  $?KI$  I OPAN =  $I$  @FD=PS A D=RA = O  $1 QPD >=?GQL = OLKQQEHA$  PDKIA I UNKOPANGJKSO=>KOP @AREAO  $>$  OPPDANA = NA JK  $\boxplus S = H \longrightarrow B$  and  $\Box K$ OS EP?DAO JK @A@E=PA@EEAAS=HH=J@ JKAMOEI AJPN=?G (PDEJGIU >=?GOL EDLNAFFUCKK@>QPFDANA

 $=$ NA SAAGOSDAJ EPEOJKPO LPK @ PA

3DA?KI L=JUEDJKPDQCA ( >KOCOPFONAA 3! D=N@@NRAOFK  $DKL@FDA ATPH \geq 233LO = J@FDP$ SEHILLAI KNAPDEJ AJKOCO OPKNECA PDKI A FDANA ED=HIKOPFD=PIQ?D E RENEKCOI A CE ETTAO S EED BEN **BAS ANLAKLHA** 

(B= ?KI LQPAN@KAOUKPOQNRERA  $PDAI KRA SAS EHDERA = ?NA@E? = N@E$  $=$ PFDA NA $=$ @UFK NALH $=$ ?A FP  $=$ J $@=$ J  $H = CA \geq ?GQL$   $NA = QU$  FK NAOPKNA 6 DAJ (> QU= ?KI LQPANBKNDKI A QOA (= CKJ E/A BKNS AAGOKRANFDA ?KJ BECONEFFEKJ

*STLA?P=PEKJO=NA=HOKN=PDAN* **@EBANAJP (BFDA (JPANJAPEOJKP** SKNEEC=PDKIABKNEKONDKONO IPO  $E$ ?KJRAJEAJP > OPSA ODNRERA P FDAKEEPA EBFDAJAPSKNGEO@KSJ BKNBKONDKOND=HHSKNGOPKLO. U >KODATLA?POFKODOP@KSJ=PFDA  $KHDHK?=HKJ = PJKKJ KJ = %RQ=U$ = J @ > A BCHHUBQJ?FEKJ = H=PFDA J AS HK?=FEKJOKIAFEE A. KJ@EU I KNIEC SAHHAT?ALPEKNPD=P ?KI LOPANFD=PS=0@AOPNKLA@E  $PDAI KRA$   $J@BIPS = OPDAI = FJ$ OANRAN SA ODKOH @D=RA FDA >=?GOL NOJEC>UJKKJ

3DA ?DEO ATPAJ @ DRK KIANERER C **OLOPAL O PDKI A I UACON FEEH**  $R$ CH/ $= C = \sqrt{H} A$ 

 $=LL$ HEP $=$ FHEKJO $=$ NA AI $=$ H $=$ K $S$ A $>$ >NKS OE C=J@=JKEEPA OOEPA.U ?HAJPOACOAJFEHELLHP=FFKJO  $E$ ?HQQA3=TLNAL=J $Q$ QQC $P$ G>KKGO  $=$ J $@=$  $>QJ$ ?DIKNA =HKJCFDA Q=IA HEIAO = J@UKJAKBPDAI NOJOJ@AN + EI QT ?KQLHAKBPDA=LLHEP=PEKJO E ?HQQA QANRAN?KI LKJAJPO QK ( ?= J PARAJ COOCACPOCHEC + EI OT KJ **FDA CANRAN** 

6 DAJ FDANA O= 0 QPG KKGOBKN + EIGT SAS EHIGJKS PD=P6 EI @ KSO **FOOKKI AQQ** 

 $F = 0.04 - 68$  @ 542DE  $A: D@56$  $*$  GEDE65 \*  $\omega$  2:=

6 AHKI A FK KONJAS BKN = P **ODKS PDANA = NA CARAN-H** ?DEJ CAOBNKI FDA LNARIEKCO  $BKN = P$  PDAI KOPE LKN-LJP >AEICSA=NAJKSNA?KNOEIC **PKCAPDAN=PPDA! H?GLKKH**  $=$  GANQ = ? A EI FDA KEEPA 3DEOSLEDK@ASA3AOP4>QJPQ 1 ARFAS KB. REPEH 4>QIFO2ANRAN! KKG

8KCNDKOPO  $\left( +\frac{A}{V}K\right)$   $\left($   $\frac{A}{V}K\right)$ \3KJU' QCDAO I HRAN" HAG

**RWI FDA**  $1 H$ ?G KKH4\* +4& DFR >H-?GLKKHOOCKNCQG

@C5 D=@=HKJC?=NAANEJ PDA ?KI LOPANE @DOPNU PDAJ NAPENA@BKN OARAN-HUA=NO. KNA NA?AJ PHU DA OKI ADKS BKQJ@DEI OHB 3DA (3 & QU  $= P =$  LANDKJ = ?? KQJ FEJ C BEN E **@KSJPKSJ3KNKJPK** 

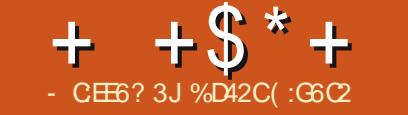

<span id="page-43-0"></span> $\mathbf{r}$  $=$ RA LKOARANSAA LPK LNFIKJ ' = RA LKO ARANS KJ @ANA@SD=P IPOHEA FK SKNG=P=LNE0KJ ! AFFAN UAP DERA UKO ARANDE@PDA K@@S=HH **@AOFAAKB>OFF@EICLKONKSJLNEKJ** 1 AC=N@HACO UKQI = US = JPFK ?DA?G KOPPDA REQAK C=1 A / NEOKJ N<sub>PDHPA</sub>?P

 $/$  NEXJ NPDFPA?PEC= "KJOPNO?FEKJ=J@ $= J = CA$ JP 2E CH-FEKJ ", 2 REQAK C=I A NAHA=OA@>U(JPNKRANDEKJ2KBPS=NA  $=$  J @ED=R=EH > HA BKN + EI QT 6 EI @KSO  $= ?$  27 OKB2ALPAI > AN PD **PDA REQAK C=I A/NEXJ** NOFA?PEOKJEPO ED HIDE  $NAH = CA = HPM(\OmegaCD)FPOHFF-H H D=$  $NAH = CA S = OAT = ?PHHPSK L A = MO$ A=NHENDE 2ALPAI > AN PD (PEO ? QNAJ PHU=R=E=+>HA PDNKQCD PDA (JPNKRANOEKJ 2PKNA = J@PDNKQCD  $2PA=1$   $=O=2PA=1$   $$=NH1$   $?2AOD$ C=IA ??KNOEDCPK (JPNKRANOEKJ 2KBPS=NA / NEOKJ NPDEPA?PEO ATLA?PA@PK (P=U HLD= BKN= HKJC HKJCF HA' ANA OS DEPFDA @ARAHKLANOD=@PKG=U=OMCKPA@ KJ PDA 2PA= $\vert$  2PKNA L=CA 3  $*$ # $\vert$ \* "#, , # - \*\* ', %# %" / "#" 8 '+/ " . ', ##" #1, #+  $-$  % -!+ ' !% " + ' 1(- \*

 $'$  (, ! ( # ! , ( ! , ) (%)  $''$ 0)  $*$ # ' # 1( - -1 # . . "  $8(8'$ , ",  $1(-14\%)$ ,  $44''$  $++$ . (  $-$  %  $\frac{9}{6}$  ( !  $+$  1%  $*$  # ( '  $'$  ! & ', #& #& - %, #', ",  $, "(-!)", #/(*," %($ \$, 4

 $#$ 

/ NEXJ N?DEPA?PEO@ABEJEPAHU  $SKND P=GEC=HKKG=P=J@PD=PO$ FOOPS D=P(@FE@FDIEDIKJFD(CKP HO?CU=J@BKQJ@/NEOKJ N?DEPA?P=O  $L=NPKBFDA'$   $Q \rightarrow HA(JQR'$   $QJQR = P$ FDA AJ @KB2ALPAI > AN (AJ @A@QL  $L = U \oplus C = PDE@KBPDA$  LNPAP=C  $>A? = QOA$   $\text{IPS} = OL = NPKB$   $\text{PDA}$   $\cdot$   $Q \rightarrow \text{AA}$ ! QUI @ A 6 KQH2(L=UPDABQHH

JKS FD=P(RALH=UA@FP, KOP **@ABED EPAHU (J B=?P (?KJ DE@ANA@**  $I = I \boxtimes C = H \Box A$   $A \Box A + B \Box B$ INFIKIANHKKGHFAIA >ICAI@RCE  $=$  LEPRONA KBI LOAHB 4 JBKNPOJ=PAHU >UPDAPE A (@A?E@A@PK@KPPPD=P KLPEKJD=@=HMA=@UOKH@KQP  $'$  KS ARAN = ?? KNO B C F KFDA (JPNKRANDIKJ / NEOKJ NºDEPA?P SA>OFA FOORTHLKOODHAPKL=U  $FX388($ \*,  $\frac{9}{22}$  1(-\*+ % 1  $!,$ ,#!) \*#(' \*' & , \* 1(- $(\ast +))$  %#!," # (  $(\ast$ "# $\ast$ )  $+$ ",  $(-<sup>*</sup>) * #(' * / #%' ) #$ \*1( '  $\frac{1}{\sqrt{6}}$ / #9265" ( / , " , & \$ ,"!& \* %#14

 $3DAOA = NA = ?KGLHA KBAT=I LHAO$ KBFDA = @@A@>KJQQAOS A CAPBNKI I HELEIC/NEIK.I NPDFPA?PSDFFACHTFHH  $=$   $\frac{1}{2}$  HLD=A=NHU=??ACONAHA=CA 3DEO **EDJKPFK GEUFDEP/NEOKJ NPDEPA?PED** 

**C49: E64E** 

&CD@

 $QII$  HILESHA =  $I$  @ FTHHA @ SHEDS  $QCD$  K.I FDA ?K. JPN=N J FDA C=I A FOR B=?P RANUO KKPD=J@AJPANP=EJEIC

## $96 -$  \*  $\cdot$  \* "/ )  $8()$  %\$ ( \* \*

3DA LONLKOA KBFDA C=1 A EDFK > OFF@UKONKS J BKNLNKBEPLNEOKJ BNKI PDA CNKQJ@QL 8KQ=NAE **?KI LHAPA ?KJPNKHKB>QE@ECLKON** LNEOKJSDEPDEJ?HD@AOH-LEIC@KSJ FDA BKQJ @E-FEKJOLQFFEJC QL S=HPD **@KKNOSE@KSO?KJJA?FEJCFDA CHIFFEAO FDA FKIEAFO FDA > A@D FDA ODKS ANDA=@D AP? (J ODKNP**  $LNKRFAE@E C ARANFDEC = LNEKJ$ I EDPJAA@PK>A=>HAPKNQJEPOAHB - KPKJHUI QOPUKQ>QE@PDALNEOKJ >QPUKONA=HOKATLA?PA@PKI EPNK  $I = J = CA$  PDA LNEOKJOA?KJKI U PFO **O-B = J @PDA LNEXJANO**  $PDA$  ON  $PAO$  2K  $E = S = U$  UKQ=?P  $JKPKJHU=OPDAI = H = NDPA?P > CP$  $=$ HIK $=$ OFDA S $=$ N $@$ AJ SDK $>$ UFDA S $=$ U **FORDA BEADPLANDKJ LKODENA 8KO** 

 $R$ CHIPERPHAI $= C = \vee R$ A

 $+ +$   $+$  \$  $*$  +  $#$ 

CAPON-IROBKN?AN-B CK=HOS DPD  $UKQI$   $QOP = ??KI$   $LHPD$  $PQQ$ AJD=J?EC=J@QLCN=@ECLKQN  $LNEXJ SDEA = HOKI = GBC = HEPA$ I KJAU! A DEGAO FDACA CK=HD EPO  $=$ HIK SECA FK FNU $=$ J @CAPLKON  $I$  NEK.  $I$  ANONAHA= $(A @= I @$ NAD=>EHE=PA@AJKQCDOK=OFKHKSAN CNE@EJOPA=@KBFSK1SDEPDEOSD=P **FDAIENNA?EQIERED N=PA FDNKCCD FDA** COAKBINKONEL OCO2D=OA@D2=FFKJ SKNATIKI PNEH FIC C=N@AIFIC @NOC  $=$ J@ $=$ H $R$ DKH $R$ KQJOAH $HC$ AP $?$ , JA PDE CLKO @ABEL EPAHU @KJ PS=JPEO INFIXIANDACE FIC CAFFEIC CHHA @ KNO THE FIC OPERED AI SAND DERFIC=  $>=$  IGNO PB-2FFFRIKN@A-HFICSFFD= NFKP SDFD FORAN JD=N@FK ?KJ FNKH K.12A IPCAROCKELC

. J FDA / NEX. J NPDFFA?P>CC BKNOJ EPEOJ AJFEKJA@FD=P = PFDA  $PHA$   $=NA = NA = PH = CP$  $SCCO$ **PN=?GA@OKB=N/ANDKJ=HHU (D=RAJP**  $?KI A = ?NKCD=JU>QCOUAPH I U$ DKONOKBLH+UOKB=N. KOPKBSD=P(  $PDKQCDPS ANA > QCOS ANA = ?PQ=HHJ$ JKP>QQQ>QPN=FDANEHKCE=HOPALO(  $PKKGFPEPK.12A 2KNM2PA@l =@A FKN$  $= 0$  KKFDI HELEICATI ANFAJ?A % KN  $AT = I LHA = BPANE$  $(P=HHC = J@$ / KSAN2P=PTKJBKN=@@A@  $AHA$ ? $R\Psi$  $R\Pi$  $I$  $I$  $I$  $A$  $I$  $FHA$  $C$  $R@S = O$ ?KJOEJPHJCKECKFB?=CORCLU INFIX, I AND FK MORCHIJACP-H-PA FK **BOHIBA@A@NKP>A?=COAKB=H+?G** KBAHA?FNPFRIFIFITA AIFFAAINFNKI

3DA OKHOFFIKJ FOOT I HA FRIKOFJOPEHH  $=$   $J$  @ KS ANO EFF KJ LKO JAA@F K  $I = CA$  (ONA FK DERA FS K ON  $=NEPA$ ) CNECO KJA BKNA=?DLKSANOP=FEKJ ( **QHQU PGJKS PDHO=JQQHE LHU=QQQAQ** FDA J@LKSANOP=FEKJI>QPGALP  $ARANIPDE C ?KJJA?PA@E = CB CA$ S=0?=QQBCIUAJPEAALNEOKJPK **ODKNPKOP=FPANE PAS OA?KJ@D HHFP**  $PKKGFK$  OKHRA FDA LNK>HAI  $S = O=$ HETHANA SENEICOK (?KOHQGAAL KJA LKS ANCNEOL ANLKS ANCPERENT  $H$  (PA=@KB= (H CHA CNF@RKNPS K)  $LKS$  ANO  $E$ FIKJO (RANOJ EJFK = **?KO HA KBKFDANOF FENLNK>HAI O** FD=P KJ?A (BKHKSA@CTH LHAHKCE? FDAINSHAIOSAIP=S=U=HKOP  $F(E)$ 

3DA C=LA OCN=LDPO=NA JKPDEC  $PK > N + C = > KQP > CP = HPLKQCD$  PDAU  $OAA$   $OF$   $HA$   $BNK$   $=$   $QKP=$   $1$   $?A$   $SDAI$ LKOVKKI E FDAJ LKO?=J OAA OKI A LNAFFU@AP=FFA@?=NPKKJED=NPSKNG  $FD = P? = J > AB$  $JJU = PFF$   $AO > CP$  $PO$  $=$ HS $=$ LOEHKN  $=$ HERA 3DANA @KAOJP

 $O A$   $H \rightarrow A = O (Q) Q P + ? G = P = H H K N$  $PKNIPEPI = PPAN = IURI AKB$ >=?GONKQU@U QOBP 3DA OKQU@OUKQ DA=N=NAI EHE = HSDAJHKKGEIC = P  $PDA LNEKJ BNKI = B=N > QPI QPD HEA$ FDA CN=LDEO FDA OKQJ @=HOK CAPO I KNA @AP-FFAA @ OIKO VKKI FI % KN AT=I LHA SDAJ FDANA O= BEODP **CKECKJ LKQ@KJPNA=HHUDA=N** = JUPDEIC QUPEH LKQ VKKI EI PDAJ IKO=?RD=HHIDA=NFDAIAKIHA **HEDHIC=OS AHHLOFDA KFDAN** INFIK.IANO?DAANEIC.K.I

 $HH = HHPDA C=I AFPRAN I$  $A$ JPAN-BEC =  $\omega$  DEDHU NA?KI I AJ@EP=OHKJC=OLKOGAAL EI E @PD=PEPOOPEHED HLD=OP=CA FD=PLKOOLAJ@KJFDA  $3DA$ C=I A JKS S EHH QUI KO ARANJO E CHA CL@=PABNKIJKSKJE7H0@EICFDA KBBPE-HBJ=HNHA=OA 6 DK GJKSO  $>$ UFDAJ FDANA I FCDP $>$ A = ?D=N=?PAN  $I = I$   $A@=FPANIKO$ 

 $\#$  :?:> F> ) JDE6> (6BF: $\textcircled{s}$ > 6? $\textcircled{1}$  $24$   $\sim$  QIRQ **KNH-PAN** / NK?ACONKN (JPAH' KNA # CK & DV KN ECDAN . # &DVKN' ECDAN . AI KNU & ! 1. & NH DPO-RFOLE  $1 =$  $@AKJ$  $AR<sub>+</sub>$ AMOREHAIP  $' = N@H NFA$  $\cdot$  ! ' # Q = ?A

#### $#$  /  $# \mathcal{S}$  $* + 8$

(LH-UA@/NEOKJ NPDEPA?PSEPD  $|$  U?COFKI  $| =$ @A @AOGFKL / "  $?$ KJOKDHJCKB=J.# $%$  $8'$  V"/4 = J COO.  $$5.$ I KPDANSK=N $@=2=11$  DPNA 1 = @AKJ  $^{\prime}$  # CN=LDEO?=N@ &! KB \* EICOPKJ ' ULAN7 1, = J @ = 3! 2A=C=PA!=N+?Q@=D=N@@NRA 3DA  $OKBFS = NA QAA@S = OA > QJPO$  $!$  AP  $+32$  SED4 JEU=J $@.$ # " = P= HIMPINKIN FAP = NIMALIN FO **@NRAN** 

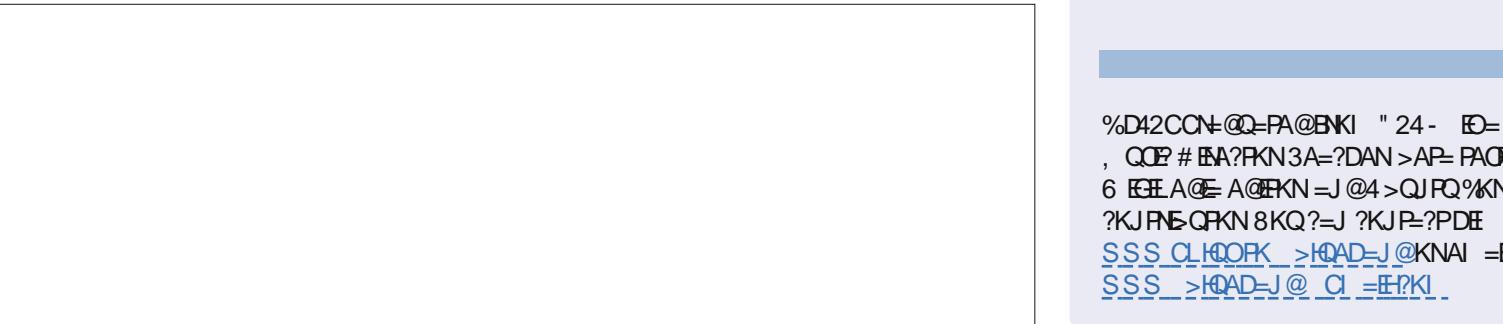

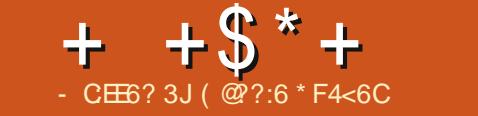

 $\blacksquare$  = OPI KJPD (NAREASA@7 / H=JA FDEOI KJFD (FDKQCDPY@ **ODKS DKS FK ATPAJ @7 / H=JA QOEIC**  $/$  LEDKJ =  $J$  @CARAN=HKEDANCYNE FO

! ABKNA @KEIC=JUPDEICAH0A UKOYHU AA@PKEIOP=HH'UPDKJ ( SKOHONA?KI I AJ@EIOPEHHEICFDA L=?G=CAJ=I A@XLUPDKJYRE=LKON  $L = ?G = CAI = J = CAN$  KN= PAN  $E = H$ >QP>A QQNA FK EI OP=HHOKI A RANOLEKJ **KB/ UPDKJ** OKBSNEEDC (D=RA  $Q_2Q$  $PQ$   $HP$  $P_4@H$   $U$  $L = ?G = CAI = J = CAN$ 

 $8/$  \* %\$ \$ \* (

3DA/ UPDKJ (JPAN-3?A IEOS NEPAJ

 $>U2=J$ @U!=N=KON=J@ED=R=E==>HA **RW** DFR. SSS TLK0CEO@GKNCLUFDKJ <EI PANGE?A<HEPAOR<@KSJHK=@DDR 6 D=PLKQYHH@KSJHK=@ED=91/

#

**BHA S DED CDKCHOSA QJ=NPDFRA@FK** UKON7 / H-JA LHOCE OBKH@AN (D=RA 7 / H-JARE-2PA=1 OK (QJ=NPDERA@  $PDA9$  ( $H/A$   $PK$  $DKI$  A NK.I.IFA  $HK$ <sup>2</sup>=HOTENA 2FA=I 2  $PA = I LLO?KI I KJ 7 / HJA$ 1 ACKONNAOLHOCELO 8KOL = U JAA@PK ODKS DE@@AJ BKH@ANDPK OAA FDA HK?=HBKH@AN 8KQN@AQGFKL  $SB@KS$  |  $=J=CANONGEPERA=J$ KLFFEKJ QJ@AN5EAS BKNFDEFO2K EB **UKQCK EI FK UKONLHIDCE OBKHIJAN UKQ** 

 $TKCHQOAA = BKHQAN? = HHAQQ$ / UPDKJ(JPANB=?A

JHK=@EIC7/H=JAUKO ODKOH@ JKS OAA/ UPDKJ (JPANB=?A I AIFFIKIA@EIFDA/HOOEIOIAIO=P FDA FKL KBFDA ONAAJ

 $* 8" 55 ($  $\mathbf{H}^{(1)}$ 

 $(Y = ?KI LHAPA > ACHJAN= P7$ /HJA=J@BHEOPOE Q#FFEKJOOK| HEAR OAAI ULKOFFEKJ EJ NA=HFFEIA  $KJ = I = L$  3DA OFA 7 / H=JA %HEOP  $/$  H=JJANEO?KI LHAPAHUBNAA = J@ AT?AHAJPBKNFDEO (PO=P  $DFL$   $TLHJA=JVGEQA$ **BIEDP** LH-JJAN + APOEJO - HHPDALEV UPDKJ ONE PPK QOA 7 / HEJA KOPLOPORK I HKPKONHK?=FFKJ FJ NA=HFFF A KJ =  $8KKCHA$ .  $=$ LOOPLHAI $=$ L

3DA OFFA CERAOCKK@EJBKN = FEKJ KI FIOREHHEIC FDA OPNEP

DFRLO CERDQ> ?KI @AN. J 7 / HJA %HEDP /H-JJANSECEO OPGORAP& OFCA > OP  $DANAYOPDA >=OPO$ 

 $&F8:2D$ 

 $8 - 276$ 

#KSJHK=@PDA/UPDKJBEFABNKI DFRLO CERDO ?KI @AN. J 7 / HJA %HEDP /H-JJANNES I = OPAN LUPOKJ<EIPANB  $=?A / (**BECDRLHJJANLU=J@**$ **G-RA ?KLUIPPK/HOCEO** / UPDKJ2?NEPO ODKSJ >KPPKI HABP  $(BUKQ@KJ'PDERA = / UPLKJ2?NEPO$ BKH@AN FDAJ UKQYHHJAA@FKI = GA KJA (J PD=PO=I A BKH@AN O=RA ?KLU **FDA BEA DFFLO CEDO 2KI @AN**  $. J 7 / HJA %EDP$ / H=JJANN=S I = OPAN LUPOKJ<EIPANB  $=$ ?A BHCDP<LH=JJAN=CANPANOD=J@ DFPLO CEDO > ?KI @AN, J 7 / HJA %HEDP / H=JJANN=S I = OPAN LUPOKJ<EIPANB =?A BECDRLH=JJAN=CANRANLU

<span id="page-46-0"></span> $+ + \frac{1}{2}$  +  $+ +$  $#$ 

- KS KLAJ = PAN  $E = H \oplus \otimes g$ EIFK UKON UPDKJ2?NE POBKH@AN . J?A EJ PDANA  $@$ K

12i ol i kwbsodaahubvhuvhu1vk

- KS  $O = NP7 / HJA$ . J?A7 / HEJA DEOCKJA FINKOOD OKI A KBIFO HK=@EIC LKOMHOAA EPOPENPFK OAJ@ **EBKELKONPAN E=H** 

 $3K$  CPKI FDA CANRANIKO  $? = I$  MOI **FDA ETA DFR.O CEDO > ?KI @AN** . J 7  $/$  HJJ  $=?A \cdot B$  $= C = E$ **BKHOAN CANRAI** PAN E

 $2D$  $/$  H JA **ENLKI** 

 $\mathsf{A}$ 

/H=JJANOFPA PDALEJGLH=JA>AOFGA **PDA>ECUAHKS KJAEDIA** 

(B(S=OPKI KRAKEBBNKI FDANA  $E$  7 / H=JA = J@P=TEFK FDANQUS=U UKOY@OAA EPEJ NA=HFEL A EJ FDA **WHEDP/H-JJANGEA** 

! A CONA FK ?HPGFDA OU > KH = J@?DA?GPDAXEKHKSY>KT ] OK PD=P IP?AJPANOUKONLI HJA KJ PDA O?NAAJ

- KS FDEPLKOPRACKP/LFDKJ

ODKS J EI FDA OPNAAJ ?=L FONA >AHKS %HU6 EED + C= CKAOEI FK UKON / HOCE OBKHOAN = J @1 A=H3AN+ ' = VA CKAOE CEGA FDA %HU6 EFD + C= BKH@AN

(BPDANAYOE PANACPE | KNA 7 / H=JA PDAJ JATPI KJPD (YHHOLEXCOO CORCEDA 7 / HEJA %HEOP/ HEJJAN **OFA FK LH+J LKONNKOPA = J@FDAJ** DKS PK AJ PANIEPEI PK UKONBHEDP  $I = J = CAI$  AJP?KI LOPAN % "

(@?:6 EOPDA BKQJ@AN=J@OPEHH A Q EKNKBY CHH' ENPLA ' A O=HOK = OAHB  $P=QCDP$   $L=NPFF$   $A = NFPSDK$  @  $4SO$ >KPD OANEKCO=J@OEHUPDEJCO'ED  $SKNG? = J > A Q A J = P$ DFFL NKJJEAPQ?GAN?KQG

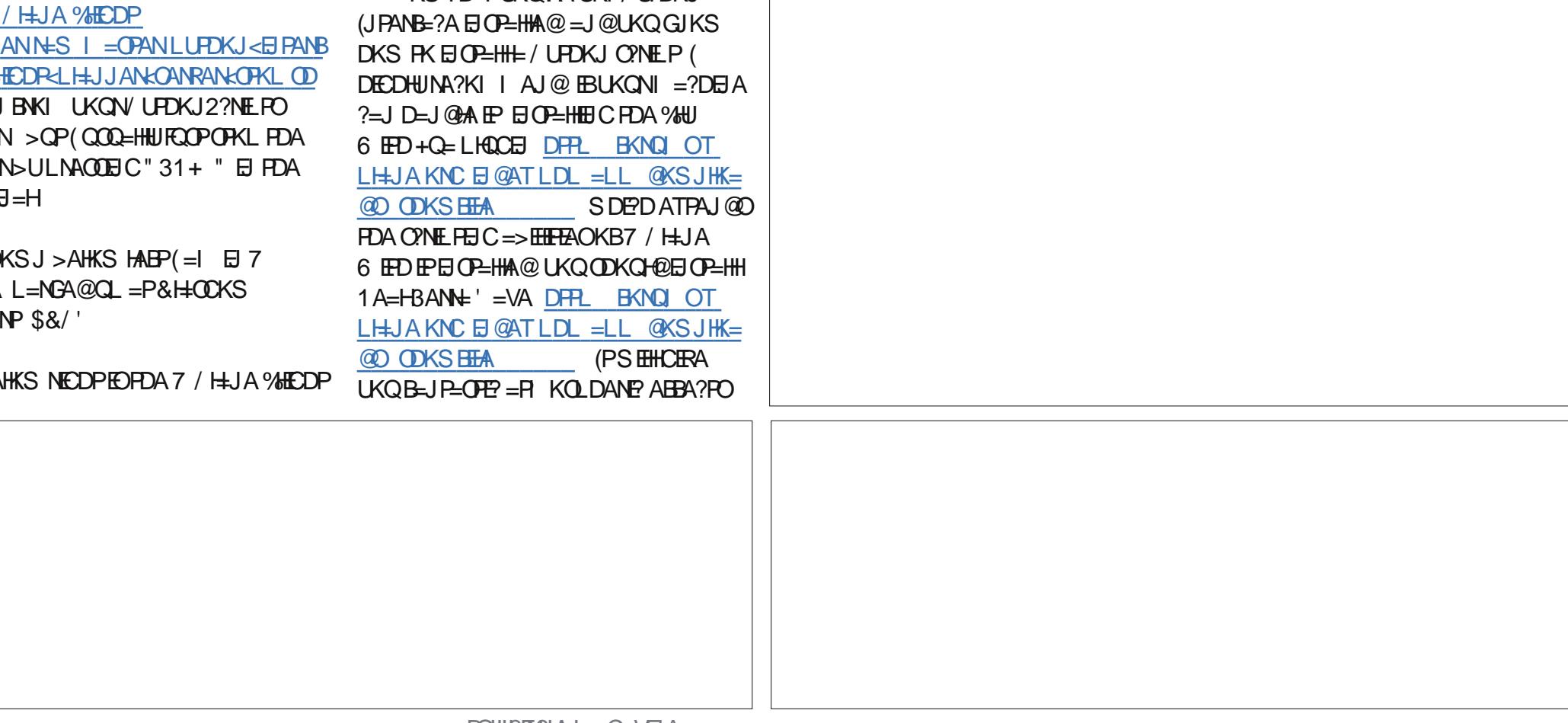

#### $B$ <sup>H</sup> $B$  $A$   $C=V$  $A$

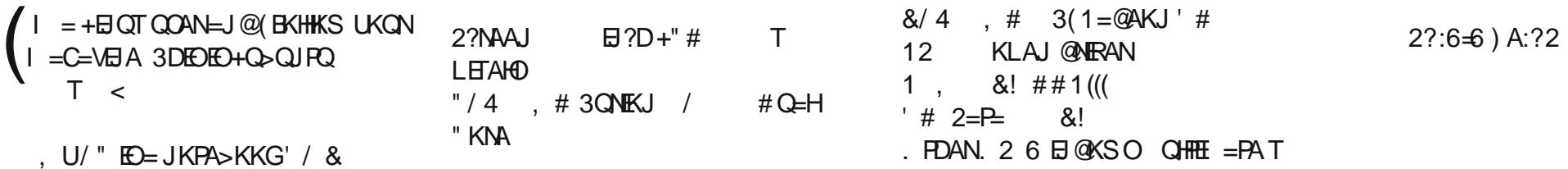

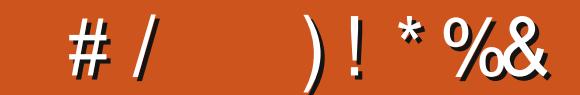

/ @FC492?46 E@D9@H E96 H@C=5 J@FC56D<E@A @C& > 2:=J@FCD4C66?D9@ED2?5 A9@E@DE@ 2?5 :?4=F56 2 3C:67A2C28C2A9 23@FEJ@FC 56D<E@A J@FC& [DDA64D2?5](mailto:misc@fullcirclemagazine.org) 2?J @E96C:?E6C6DE:?8 E:53:ED23@FEJ@FCD6EFA

#  $/$  ) ! \* %&

6

 $BCHIPEPHAI = C=VBA$ 

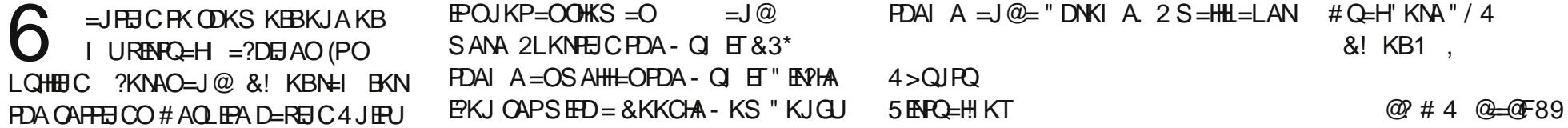

 $\text{FOWKP} = \text{OOKS} = 0$  = J @ FDAI A = J @ = "DNKI A 2 S = HHL = LAN # Q = H' KNA " / 4

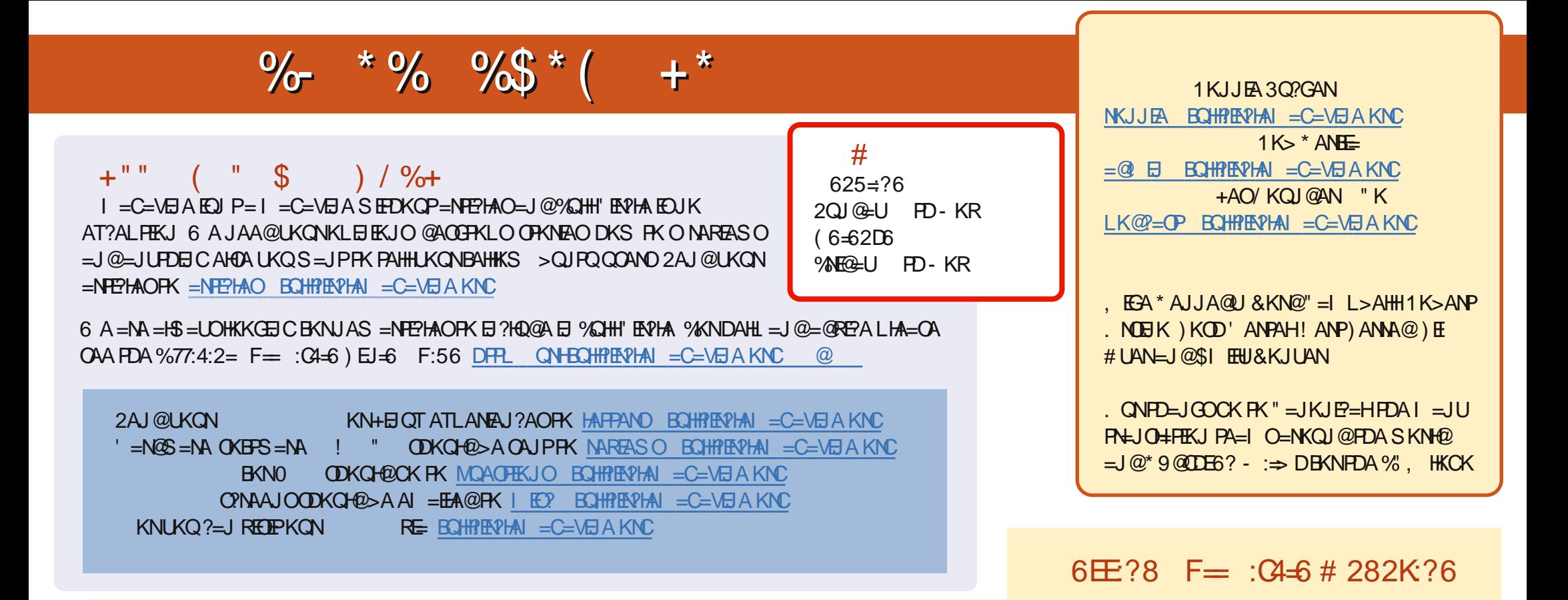

8+ @CS-2E 1A?AJPA@EEEKJOKB%QHH'EAPHAD=RA=HEIGFKFDAALQSEEEAKJFDA@KSJHK=@OL=CA (BUKQD=RA=JULNKSHAIOSEPD  $PDA ALQ> HHA UKQ? = J QKL = J AI = HFK I K>HA . BQHPENIAI = C=VBAKNC.$ 

DDFF 8KQ?=JNA=@%QHH'ENPHAKJHEJARE=(ODQQDFPL EDDQ?KI BQHPIENPHAI=C=VEJA/HA=OAOD=NA=J@N=PA%, =OEPDAHLOFK  $Q.M = QFDA SKNQ = > KQP\%$ ,  $= J Q4 > QJPQ + EQT$ 

@@8=6&=2J8KQ?=JJKSNA=@%QHH'ERPHAKJ&KKCHA/H=U!KKGO\$EFDANOA=NPDEKNEQHH?ERPHAI=C=NEJAKN ?HEGFDEOHENG DFFLO LH-UCKKCHA?KI OFKNA >KKGO=QFDKNE@1KJJEA 3Q?GAN